https://ntrs.nasa.gov/search.jsp?R=19710008999 2020-03-23T16:36:51+00:00Z

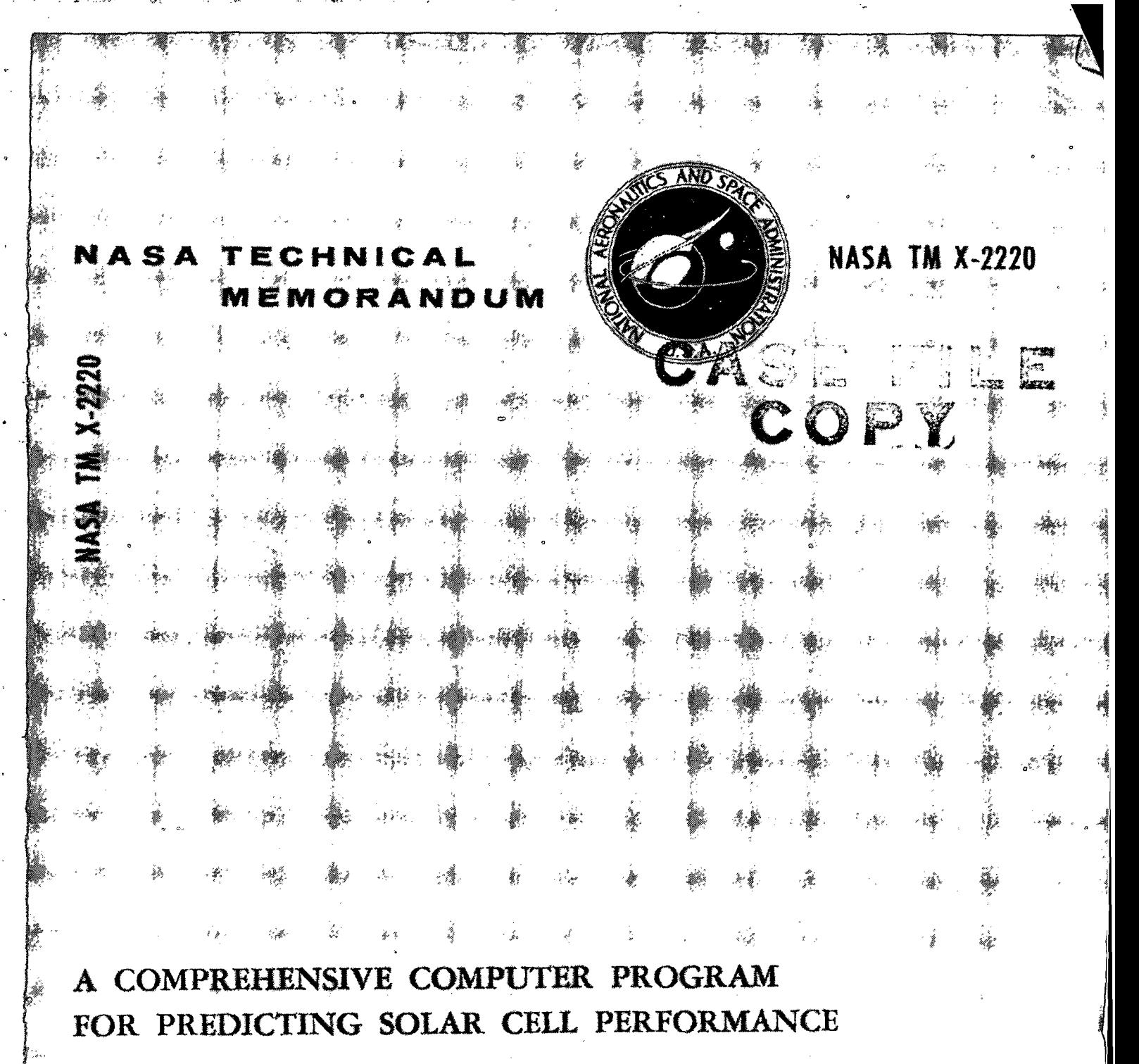

by J. P. Kirkpatrick, C. A. Lewis, and J. C. Gaspar Ames Research Center Moffett Field, Calif. 94035

NATIONAL AERONAUTICS AND SPACE ADMINISTRATION . WASHINGTON, D. C. . FEBRUARY 1971

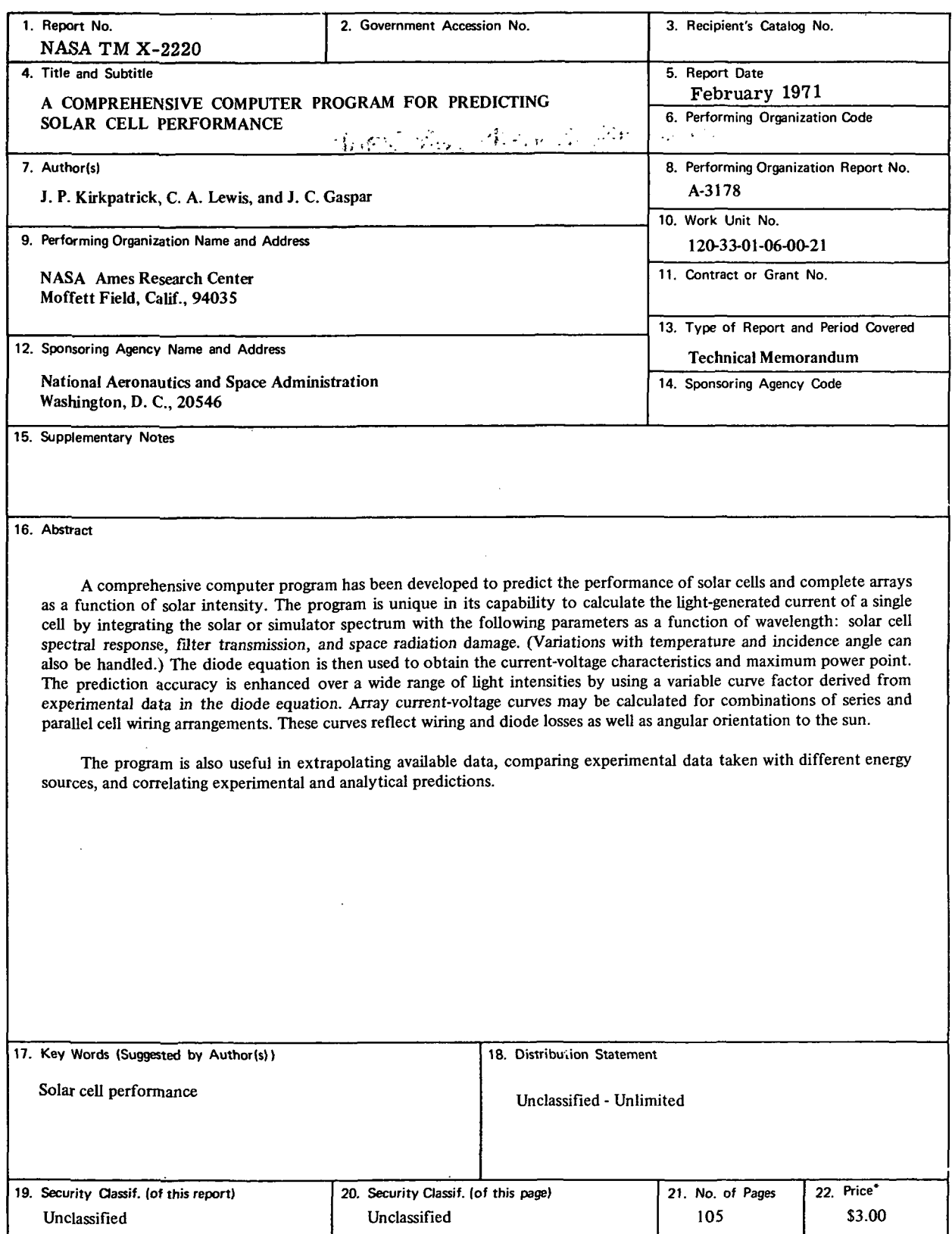

IG.

For sale by the National Technical Information Service, Springfield, Virginia 22151

# TABLE OF CONTENTS

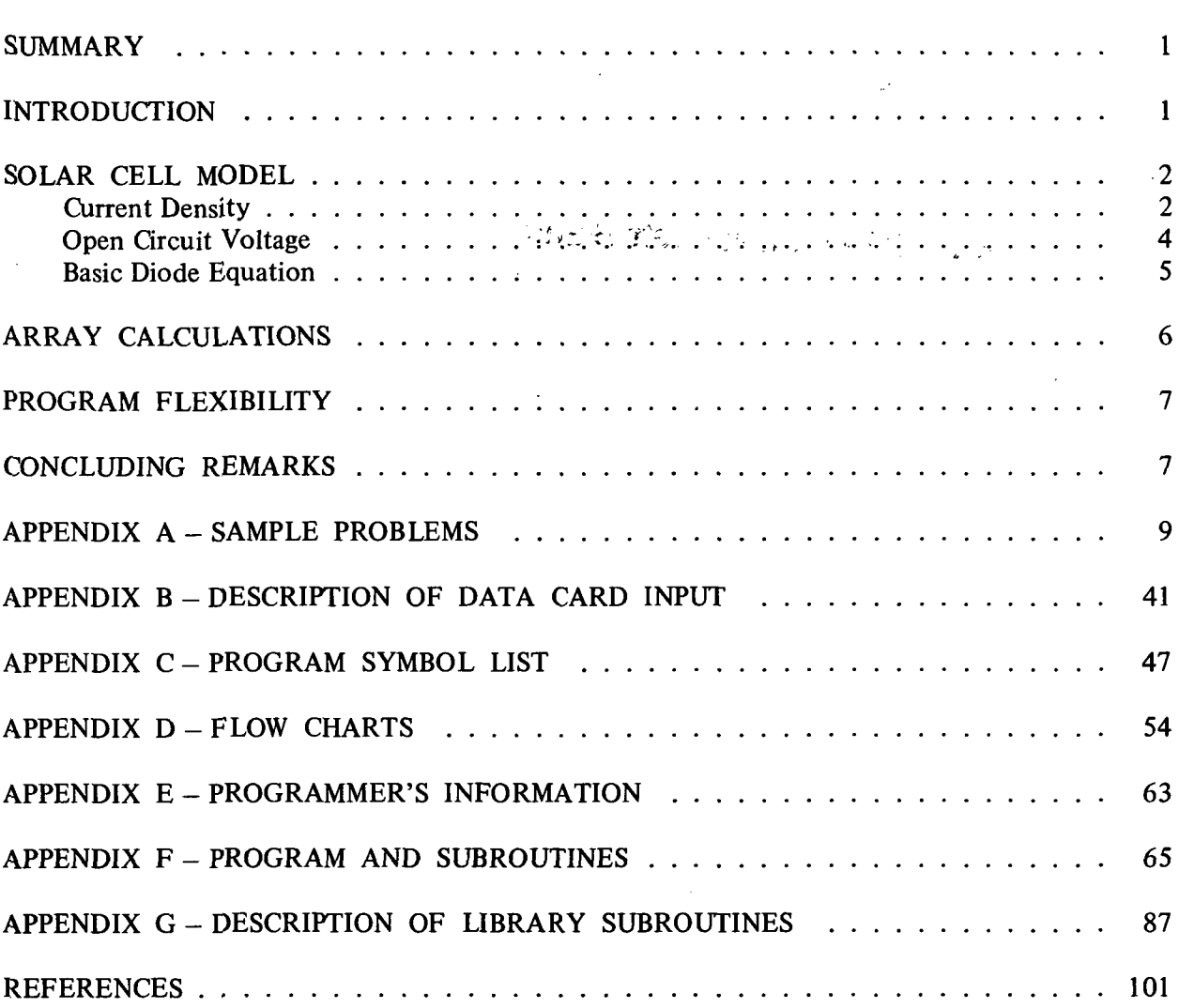

 $\mathbb{R}^2$ 

 $\hat{\mathcal{A}}$ 

 $\ddot{\phantom{a}}$ 

iii

 $\hat{\boldsymbol{\epsilon}}$ 

Page

 $\mathbb{Z}^2$ 

 $\frac{1}{2}$ 

L.

## A COMPREHENSIVE COMPUTER PROGRAM FOR PREDICTING

# SOLAR CELL PERFORMANCE

### J. P. Kirkpatrick, C. A. Lewis, and J. C. Caspar

## Ames Research Center

#### SUMMARY

A comprehensive computer program has been developed to predict the performance of individual solar cells and complete arrays as a function of solar intensity. The program is unique in its capability to calculate the light-generated current of a single cell by integrating the solar or simulator spectrum with the following parameters as a function of wavelength: solar cell spectral response, filter transmission, and space radiation damage. (Variations with temperature and incidence angle can also be handled.) The diode equation is then used to obtain the current-voltage characteristics and maximum power point. Using a variable curve factor derived from experimental data in the diode equation enhances the prediction accuracy over a wide range of light intensities. Array current-voltage curves may be calculated for combinations of series and parallel cell wiring arrangements. These curves reflect wiring and diode losses as well as angular orientation to the sun.

The program is also useful in extrapolating available data, comparing experimental data taken with different energy sources, and correlating experimental and analytical predictions.

#### INTRODUCTION

Optimization of solar array design and performance prediction for future missions is becoming more complex as spacecraft encounter wider variations in the solar environment and extended exposures to damaging space radiation. The use of thermal control techniques to provide satisfactory cell temperatures may also introduce variables that must be considered. For example, a parametric study of solar array performance for a near solar mission may require that coverglass-filter transmission, solar cell response, and space radiation damage be considered on a wavelength basis as a function of solar distance, angle of solar incidence, and cell temperature. Correlation of data obtained with different energy sources also requires spectral calculations.

The program described, unlike current programs (refs. 1-4), is capable of predicting cell performance over a wide range of light intensities using spectral information directly. It is written in Fortran and is operational on both the IBM 7040/7094 Direct Couple System (DCS) and the IBM 360/67 computers with optional graphic output on an S-C 4020.

To provide maximum utility, the program calculates individual cell or total array performance on the basis of either a few basic cell parameters or detailed spectral data which may be a function of one, two, or three independent variables. A modification of the classical diode equation (ref..5) is used to construct the current-voltage curve from which maximum power is determined. A variable

curve factor derived from experimental data is used to enhance the accuracy of the diode equation in predicting the shape of the current-voltage curve at high light intensities.

Total array performance is synthesized by combining single cells into parallel and series wiring configurations to form strings and then accounting for the total number and solar orientation of each string in the array.

### SOLAR CELL MODEL

## Current Density

Incident light energy is converted by a solar cell into electrical current. The short circuit current density is the current flow per unit of cell area developed at the terminals when the external load has zero resistance. It is determined from the following expression:

$$
JCD = \frac{140 \cos \text{ THEN}}{AU^2} \left\{ \text{XJLTR} \left[ 1 + \text{ATX} \left( T - \text{TREF} \right) \right] \right\} \tag{1}
$$

where

JCD short circuit current density, mA/cm<sup>2</sup>

THETA angle between the solar vector and the normal to the cell surface, deg

AU solar distance, AU \

XJLTR conversion constant at reference conditions, mA/mW of incident energy

- $ATX$  temperature coefficient defined as the dimensionless change in current per  $\mathrm{R}^{\circ}\mathrm{K}$  change in temperature. When XJLTR is calculated by method 2 (discussed below), ATX is for the bare cell when filtered coverglasses are being considered.
- T cell operating temperature, <sup>o</sup>K

TREF reference temperature for standard test conditions, typically taken as  $301^\circ$  K

Equation (1) states that the maximum current density is determined by the product of the normal component of the incident light energy and the power-to-current conversion constant as modified by the deviation in temperature from reference conditions.

The temperature coefficient is usually provided by the cell manufacturer either directly or in curve form. The conversion constant, however, may not be available, and under such circumstances the computer program will calculate this factor by one of two different methods. The first requires a measurement of short circuit current (IREF) under standard text conditions (i.e., light intensity = 140 mW/cm<sup>2</sup> at temperature TREF). This is usually available from the manufacturer. The computer solves the equation

$$
XJUTR = \frac{IREF}{AREA \times 140}
$$
 (2)

where AREA is that of the solar cell. XJLTR is then considered a constant that does not change as parameters deviate from standard test conditions. At large angles of incidence and temperature extremes, this assumption may be invalid as a result of changes in coverglass-filter transmission and cell spectral response. The second method is suggested for calculating XJLTR under these conditions.

The second method constitutes a unique feature of this computer program and evaluates XJLTR by integrating on a wavelength basis the incident energy, the solar cell response, and the filter-coverglass transmission (if used). Both the transmission and response characteristics may be degraded for space radiation damage. This integration is performed by the following operation:

$$
XJLTR = \text{CONST} \sum_{0.3}^{1.3} \{L_{\lambda}[R_{\lambda}(\text{THETA}, T) - \Delta R_{\lambda}(\text{AU}, \text{THETA})][TR_{\lambda}(\text{THETA}, T) - \Delta TR_{\lambda}(\text{AU}, \text{THETA})]\}
$$
(3)

where

(LSOLAR) relative spectral energy distribution of the light source expressed as a ratio of energy in each wavelength interval (usually 0.01  $\mu$ ) to the total energy (This information is interpolated from tables  $LSOLAR(L<sub>\lambda</sub>)$  and WAVE(wavelength), defined by data statements in subroutine RESPE. These tables are of length NW. The wavelength values in this statement are used as the discrete summation points in the numerical integration.)

- $R_{\lambda}$ relative spectral response of the solar cell in dimensionless units in the form of an (RESP) interpolated table with values of RESP as a function of wavelength; or wavelength and incidence angle; or wavelength, incidence angle, and temperature
- $TR<sub>\lambda</sub>$ (TRANS) spectral transmission expressed as a ratio of transmitted to incident light for the coverglass-filter assembly, in the form of an interpolated table with values of TRANS as a function of wavelength; wavelength and incidence angle; or wavelength, incidence angle, and temperature (For bare cells, this table may be eliminated and TRANS is automatically set equal to unity.)
- $\Delta R_{\lambda}$ (DRESP) degradation in cell response caused by space radiation from the undegraded values listed in the response tables, in the form of an interpolated table with values of DRESP as a function of wavelength; wavelength and incidence angle; or wavelength, incidence angle, and AU (position in orbit)
- $\Delta TR_{\lambda}$ (DTRANS) degradation in coverglass-filter transmission caused by space radiation from the undegraded values listed in the transmission tables, in the form of an interpolated table with values of DTRANS as a function of wavelength; wavelength and incidence angle; or wavelength, incidence angle, and AU (position in orbit)

 $\overline{\mathbf{3}}$ 

**CONST** 

proportionality factor that converts the relative cell response used by the numerical integration to absolute units of mA/mW. Its value may be input directly or calculated by the program from the following equation:

$$
CONF = \frac{IREF}{AREA \times TIRR} \frac{1}{\sum_{\lambda} [(LREF_{\lambda})(R_{\lambda})]}
$$
(4)

where

- IREF short circuit current in mA at reference conditions (TREF, LREF, TIRR). This is normally at air mass zero (amz).
- $LREF_{\lambda}$ (LREF) relative spectral energy distribution of the source used to obtain IREF (Johnson's solar spectrum (ref. 6) is used by the program, but is easily replaced if the associated amz short circuit current is not available. LREF $_{\lambda}$  is defined in subroutine RESPE by data statement LREF, the values of which correspond to center wavelengths defined by data statement RWAVE. The tables are of length NP.)

AREA cell area, cm<sup>2</sup>

TIRR total irradiance of source used to obtain IREF in mW/cm<sup>2</sup>

 $R_{\lambda}$ (RESP) relative spectral response of solar cell at TREF and zero angle of incidence

Once XJLTR has been determined and equation (1) solved, the light-generated current (IL) is obtained by the product of the current density (JCD) and the cell area, that is,

#### $IL = JCD \times AREA$

XJLTR is the dominant parameter affecting the value of JCD and an uncertainty in its magnitude should be reflected in IL. ATX, however, is generally less than 0.001 and becomes important only for large deviations from the reference temperature.

## Open Circuit Voltage

The open circuit voltage (VOC) is determined from the following expression:

$$
VOC = VREF - BRS(T - TREF) + VCL(IL - IREF)
$$
 (5)

where

VREF open circuit voltage under standard test conditions, mV

BRS voltage-temperature coefficient defined as the change in voltage per degree change in temperature, mV/°K

 $\overline{\mathbf{4}}$ 

VGL voltage-light intensity coefficient defined as the change in voltage, per change in light-generated current from standard reference conditions, mV/mA

T, TREF, IL, and IREF are as previously defined.

The voltage-temperature coefficient (BRS) is an important parameter and is generally available from the manufacturer. The voltage-light intensity coefficient (VCL) is derived from experimental data and becomes significant only for large variations in light intensity. Typical values of VCL are included in the sample problems.

#### Basic Diode Equation

The program uses the classical diode equation for a solar cell to generate current -voltage (I-V) curves for specific operating conditions. This equation may be written as:

 $I = IO \left\{ exp \left[ \frac{q(V - I - RS)}{1000 A \times K \times T} \right] - I \right\} - IL$ 

where

I load current, mA

IO reverse saturation current, mA

- V load voltage, mV
- RS series resistance,  $\Omega$

IL light-generated current, mA

A factor used to fit experimental curve to theoretical curve

K Boltzmann's constant,  $1.38 \times 10^{-23}$  J/<sup>o</sup>K

T temperature, °K

q electronic charge,  $1.60 \times 10^{-19}$  coulombs

The above expression is based on the generally applied, single-stage equivalent circuit for a solar cell. To improve prediction accuracy over a wide range of light intensities, a variable curve factor A derived from experimental data is employed. The optimum A factor as a function of light intensity is depicted in figure 1 and has been found to yield accuracies within 3 percent at the maximum power point for cells of various manufacturers tested at solar intensities up to 25 solar constants. If accurate predictions are required at high light intensities without a variable curve factor, it would be necessary to use a more complicated model for the solar cell utilizing distributed

 $(6)$ 

parameters for a more realistic representation of the circuit operation. This, in turn, would result in a complex mathematical expression for the current-voltage relationship requiring basic cell information not readily available.

The series resistance (RS) should be available from the cell manufacturer, but may be computed by the measurement technique of Wolf and Rauschenbach (ref. 5) if necessary.

The standard reverse current for a diode, IO, is determined from a solution of the diode equation under open circuit conditions. This gives the following:

$$
IO = \frac{IL}{\exp\left(\frac{qVOC}{1000 A \times K \times T} - 1\right)}
$$
(7)

The computer program first solves equation (5) to obtain VOC. Then IO is determined by equation (7). Incremental values of V are then used in equation (6) to generate an I-V curve. The maximum power point is then computed from these data.

# ARRAY CALCULATIONS

Performance may be calculated for solar arrays that are either sun-oriented or spinning and composed of a single flat paddle or a complex combination of panels with different angular orientations to the sun.

The string current-voltage (I-V) characteristic is first determined at each desired angular orientation (THETA) by multiplying the current coordinate (for a series of incremental voltages) of the individual cell I-V curve by the number of cells connected in parallel (NIS) and the voltage coordinate by the number of cells in series (VIS). The voltage coordinate thus obtained is then reduced by the string circuit loss (SCL). Algebraically, this may be represented by

$$
I(i)_{string} = NIS \times I(i)_{cell}
$$
 (8)

$$
V(i)_{string} = VIS \times V(i)_{cell} - SCL
$$
 (9)

where (i) varies in steps from zero to the single-cell open circuit voltage (VOC).

The current coordinates of the string I-V curves are next multiplied by the number of strings (FTHETA) at each angular orientation of the sun, and the current contributions at each angle are then summed to obtain the final shape of the array I-V curve. String and array voltage coordinates are assumed to be identical. These operations may be represented by

$$
I(i)_{array} = \sum_{THETA} [I(i)_{string} \times FTHETA]
$$
 (10)

$$
V(i)_{array} = V(i)_{string}
$$
 (11)

where (i) varies as before.

The maximum power output of the solar array is then determined from the array I-V curve.

# PROGRAM FLEXIBILITY

The program accepts input information ranging from single-valued coefficients to complex invariant tables. It can predict the performance of a single cell or a multifaced array throughout an entire mission. Characteristic of the varied tasks performed by the program are the following calculations that appear in detail as sample problems in appendix A.

1. Single-cell current-voltage curve and maximum power point determined from a minimum of cell parameters with graphical output of power versus voltage and current versus voltage

2. Array I-V characteristics and maximum power point for a cylindrical array with its spin axis normal to the ecliptic plane

3. Filtered cell output calculated from coverglass-filter transmission and cell response input as a function of wavelength

4. Performance of a filtered cell during laboratory tests using simulated solar radiation

5. Complete array calculations, including space radiation damage, for a spinning spacecraft with solar panels inclined at an angle to the solar vector. The cell response is a function of wavelength and incidence angle, and the coverglass-filter transmission is a function of wavelength, incidence angle, and temperature.

In addition to the mission-oriented applications described above, the program is also well suited to basic studies of various cell parameters such as series resistance, temperature coefficients, and spectral response.

### CONCLUDING REMARKS

Basic cell and total array performance can be predicted for a wide range of environmental conditions using known coefficients and either test data taken under standard reference conditions or spectral information on cell response, light source, and (if desired) coverglass-filter transmission and space radiation damage. The accuracy of computed I-V curves and maximum power points is commensurate with the accuracy of the input data.

Ames Research Center National Aeronautics and Space Administration Moffett Field, Calif., 94035, Apr. 1,1970

 $\sim$ 

### APPENDIX A

# SAMPLE PROBLEMS

# SAMPLE PROBLEM 1 - SINGLE-CELL CALCULATION

A particular low-series resistance solar cell is being considered for a Mercury mission. The output characteristics of this cell at 0.50 AU, normal incidence, and a panel temperature of 360° K are desired. The following data are available from the manufacturer's information and laboratory tests:

IREF 60 mA (short circuit current at 1 solar constant)

VREF 594 mV (Open circuit voltage at 1 solar constant)

TREE 303° K

RS 0.11 (cell series resistance)

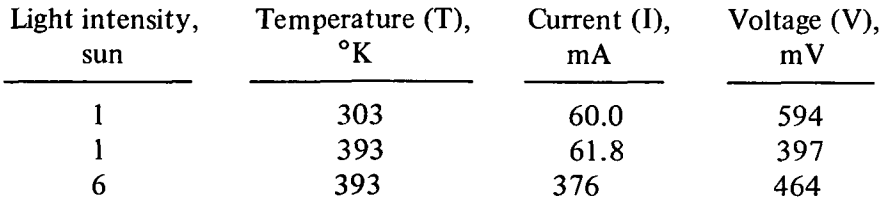

The coefficients ATX, BRS, and VCL may be calculated from these data as follows:

$$
ATX = \frac{I_2 - I_1}{I_1} \frac{1}{T_2 - T_1} = \frac{61.8 - 60.0}{60.0} \frac{1}{393 - 303} = 0.00035\text{/}^{\circ}\text{K}
$$
  
\n
$$
BRS = \frac{V_1 - V_2}{T_2 - T_1} = \frac{594 - 397}{393 - 303} = 2.0 \text{ mV/}^{\circ}\text{K}
$$
  
\n
$$
VCL = \frac{V_3 - V_2}{I_3 - I_2} = \frac{464.0 - 397.0}{376.0 - 61.8} = 0.21 \text{ mV/mA}
$$

Figure 1 indicates a value of 1.43 for A. Detailed output and plotting are desired, but radiation damage is not to be considered.

The input data form, data deck listing, and computer output are shown in figures 2, 3, and 4; current-voltage and power-voltage curves are plotted in figures 5 and 6.

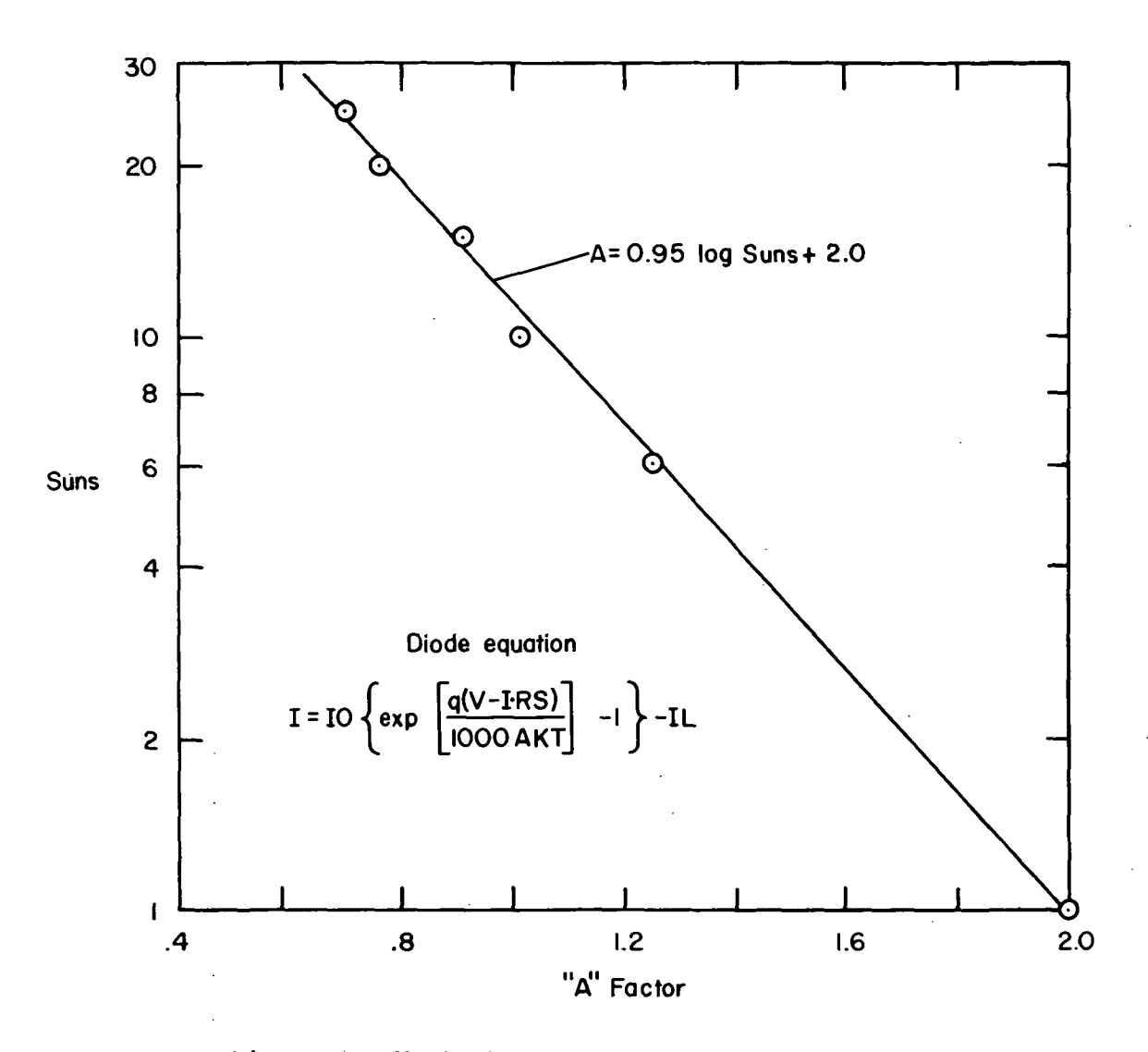

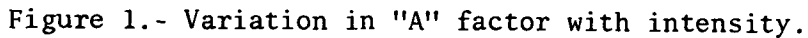

10

# INPUT DATA - SOLAR CELL PERFORMANCE PROGRAM

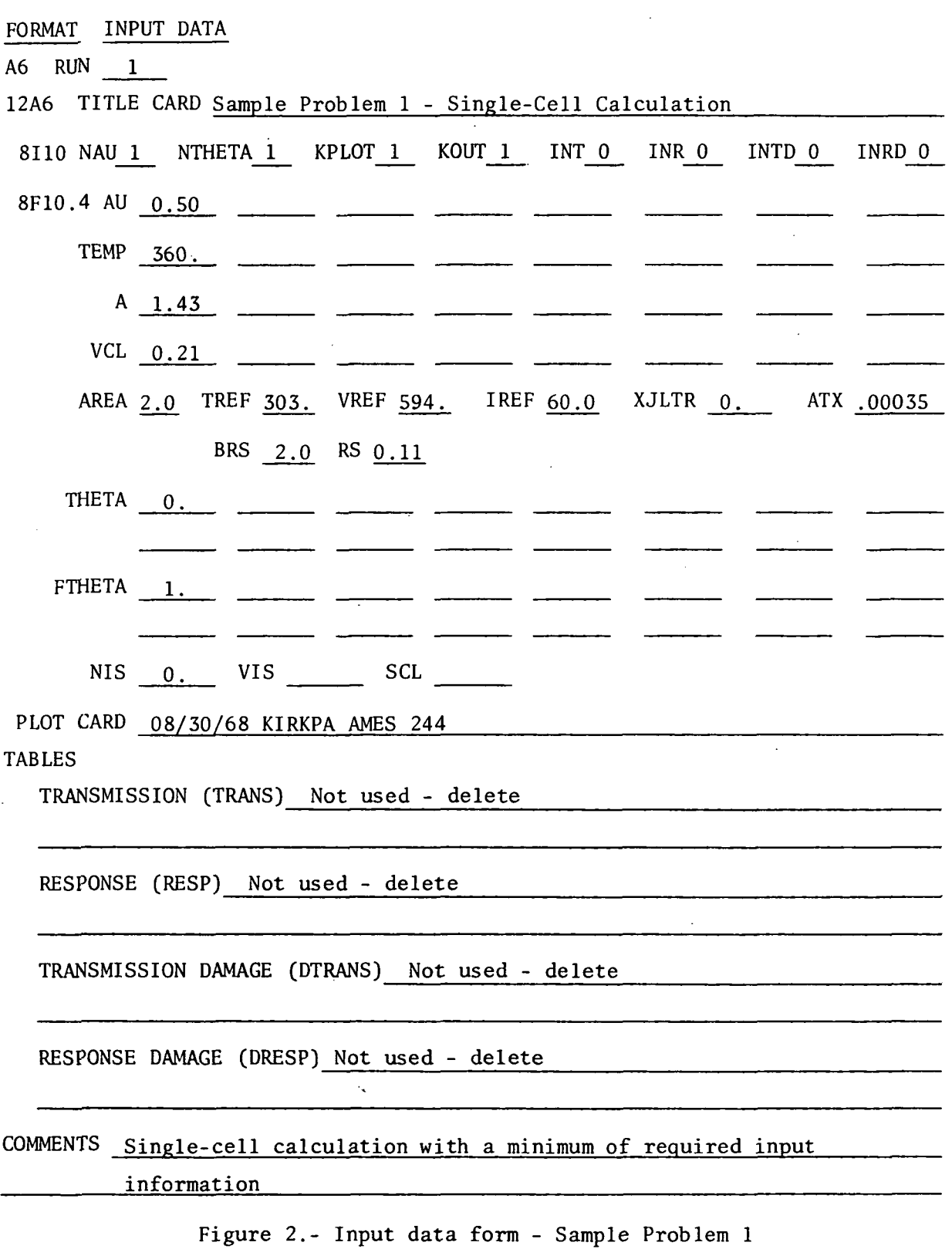

 $\ddot{\phantom{a}}$ 

RUN 1 SAMPLE PROBLEM 1 - SINGLE CELL CALCULATION<br>1 1 1 1 1 0 0 0 0 .50<br>360.<br>1.43<br>0.21 2.0 303. 594. 60.0 0. .00035 2. .11  $\frac{1}{1}$ . 0. 09/16/69 J CASPAR AMES 233 Figure 3.- Data deck listing - Sample Problem 1. ÷, INPUT DATA RUN 1 SAMPLE PROBLEM 1 - SINGLE CELL CALCULATION NAU= 1<br>
NAUT= 1<br>
KPLOT= 1<br>
AREA\* 0.20000000E 01<br>
NEF= 0.30300000E 03<br>
VREF= 0.59400000E 03<br>
VREF= 0.60000000E 02<br>
XALIR= 0.0<br>
ATX= 0.34999987E-03<br>
BRS= 0.20000000E 01<br>
RS= 0.20000000E 01<br>
RS= 0.10999995E 00

 $\ddot{\phantom{a}}$ l, ţ.

l, ÷.

v.

 $\frac{1}{4}$ 

 $\ddot{\rm t}$ 

 $\overline{\phantom{a}}$ 

 $\ddot{\ddot{\text{r}}}$  $\frac{1}{3}$  $\bar{\psi}$ 

ţ.  $\ddot{\phantom{0}}$  $\ddot{\ddot{\cdot}}$ 

 $\frac{1}{2}$ 

 $\ddot{\cdot}$ 

 $\ddot{\phantom{a}}$ 

t

 $\frac{1}{2}$ 

Figure 4.- Output - Sample Problem 1.

SLJLAR CELL PERFORMANCE RUN 1

SAMPLE PRUBLEM 1 - SINGLE CELL CALCULATION

 $\mathcal{L}$ 

 $\sim$ 

FIXED CELL CHARACTERISTICS

 $\sim$   $\sim$ 

AREA= 2.00 VKEF=594.0 IREF=60.00 ATX= 0.000350 BRS= 2.00 RS= 0.11

ENVIRONMENTAL CELL PERFORMANCE - (SINGLE CELL I

AU = 0.50 THETA = 0.0 TC =360.0 JLTR = 0.21428567E 00 VCL =0.21 IL = 0.2447B790E 03 10 = 0.20621119E-02 VUC = 0.51880542E 03 A = 1.43

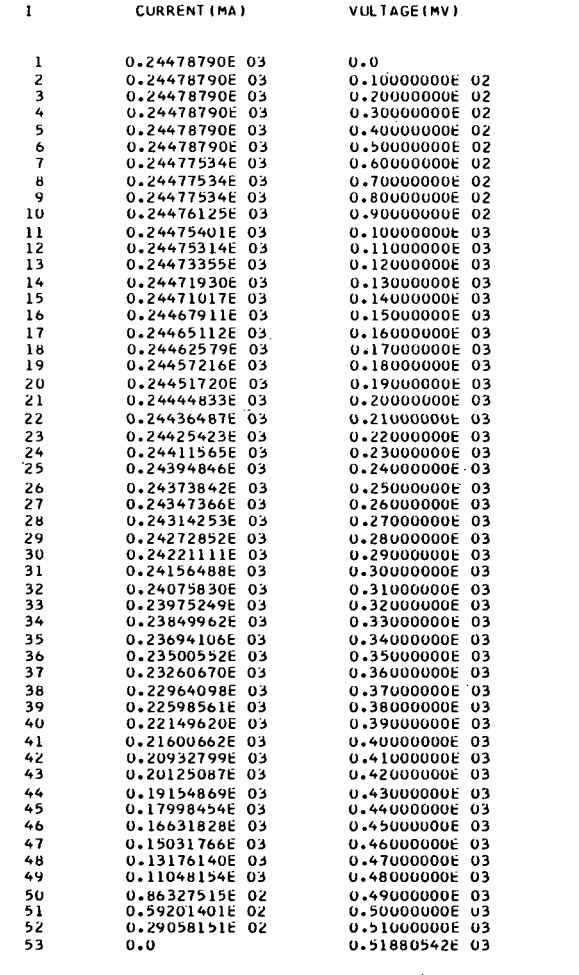

 $\sim$ 

 $\bar{z}$ 

 $\bar{\Delta}$ 

 $I(PMAX) = 0.21871051E 03$  V(PMAX) = 0.39534399E 03 P(MAX) = 0.86467926t 02

Figure 4.- Concluded.

12/01/69

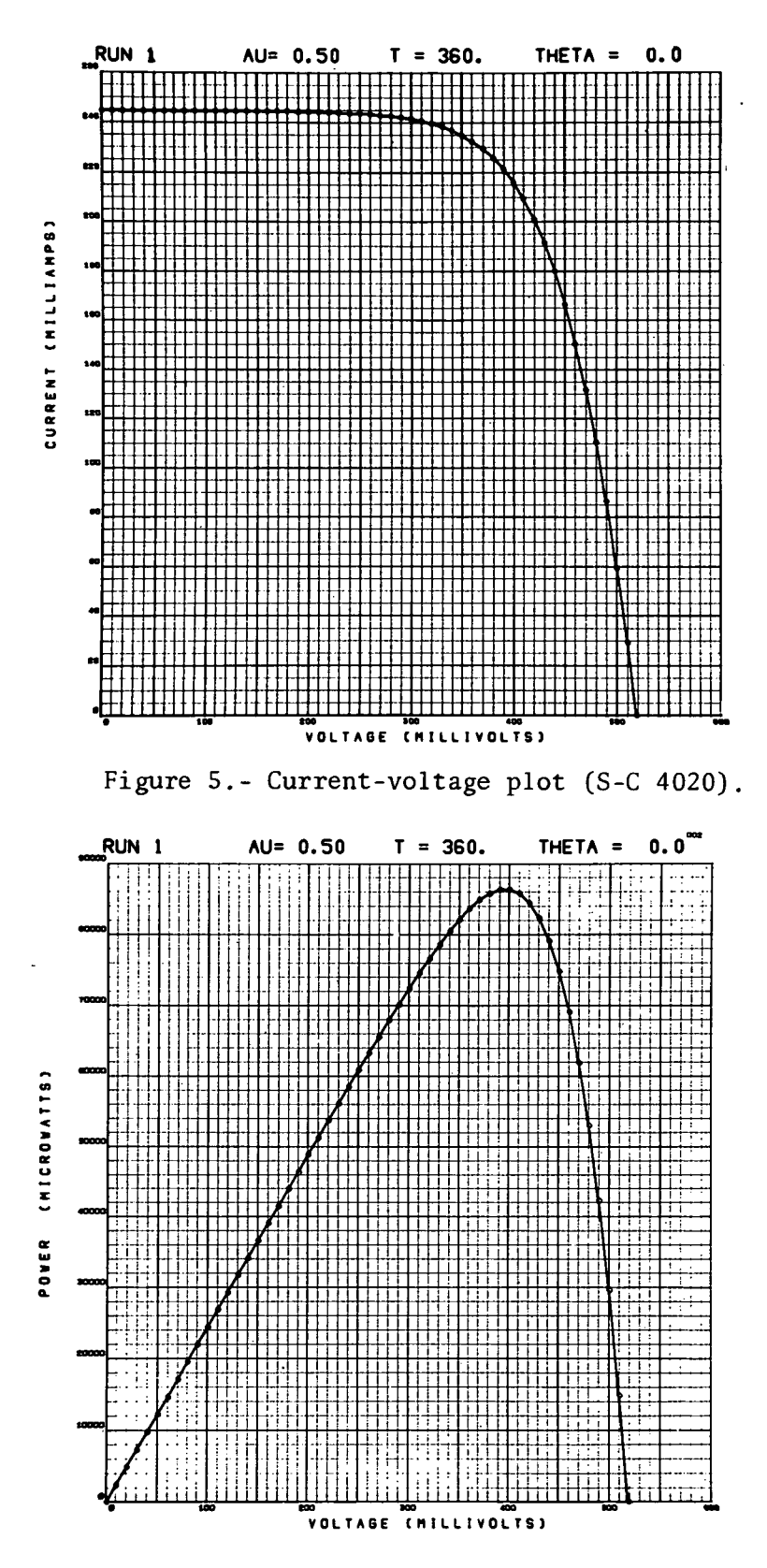

Figure 6.- Power-voltage plot (S-C 4020)

14

# SAMPLE PROBLEM 2 - ARRAY CALCULATION

The electrical output of a solar array operating at 0.5 AU and 363° K is of interest. The cells are similar to the one described in Sample Problem 1 and their characteristics are assumed to be independent of temperature and solar incidence angle. The array is a spinning cylinder with its spin axis normal to the solar vector as shown in figure 7. For convenience, the panels may be considered to be a 36-sided polygon with surface normals at angles with the solar vector of  $5^\circ$ ,  $15^\circ$ ,  $25^\circ$ , etc. Only half the array is exposed to the sun at any given moment and this half will be symmetrical about the solar vector.

There will be a total of 48 strings, each composed of 4 cells connected in parallel and 54 of these parallel groups connected in series. The circuit loss for each string is estimated to be 0.5 V. For each segment, there will be  $48/36 = 1.333$  strings. Twice this number of active strings may be considered at each angle from 5° to 85° because of quadrant symmetry.

The cell parameters were calculated in the previous problem and will not be repeated here. Detailed output is desired.

The input data form, data deck listing, and computer output are shown in figures 8, 9, and 10.

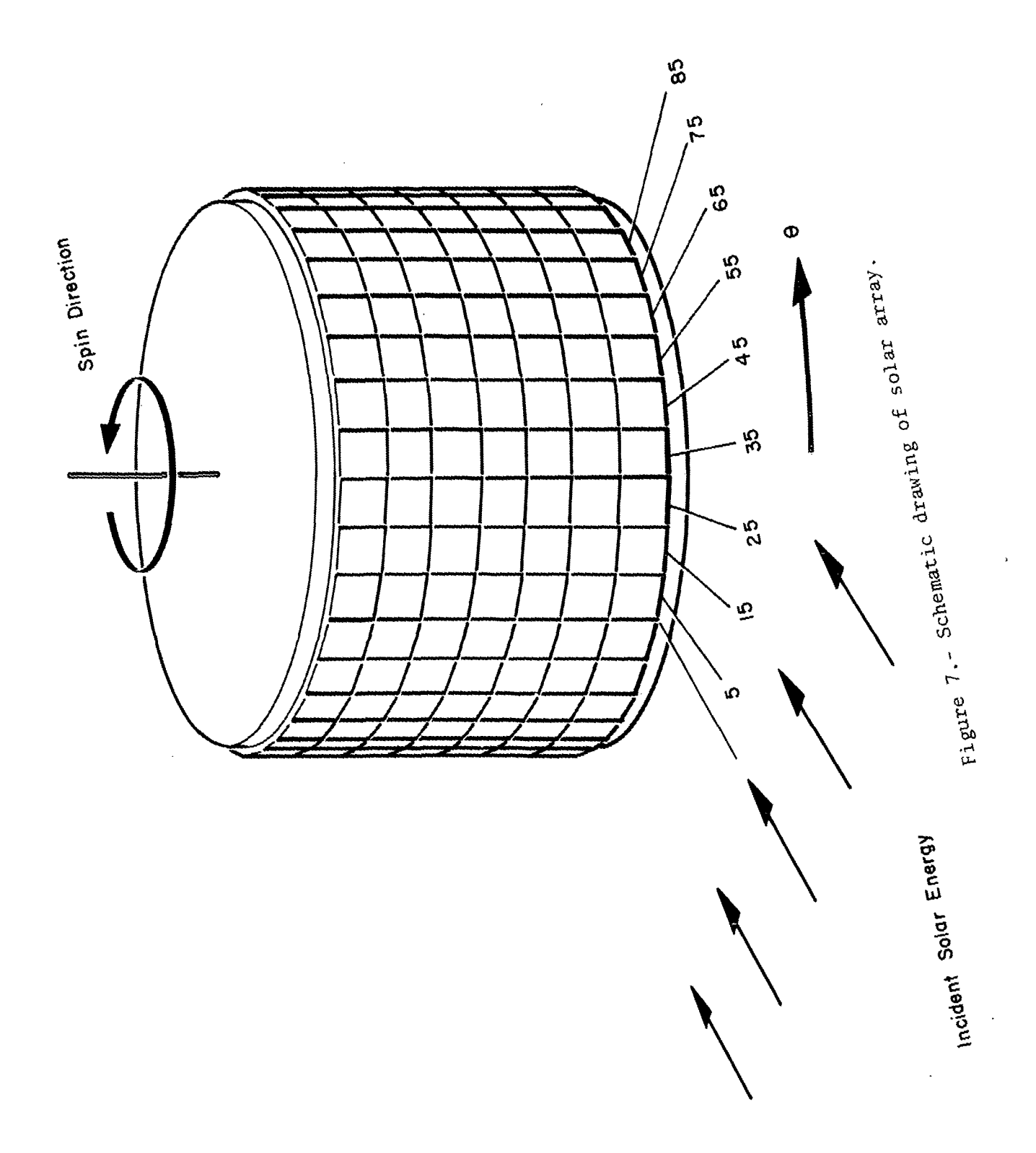

INPUT DATA - SOLAR CELL PERFORMANCE PROGRAM

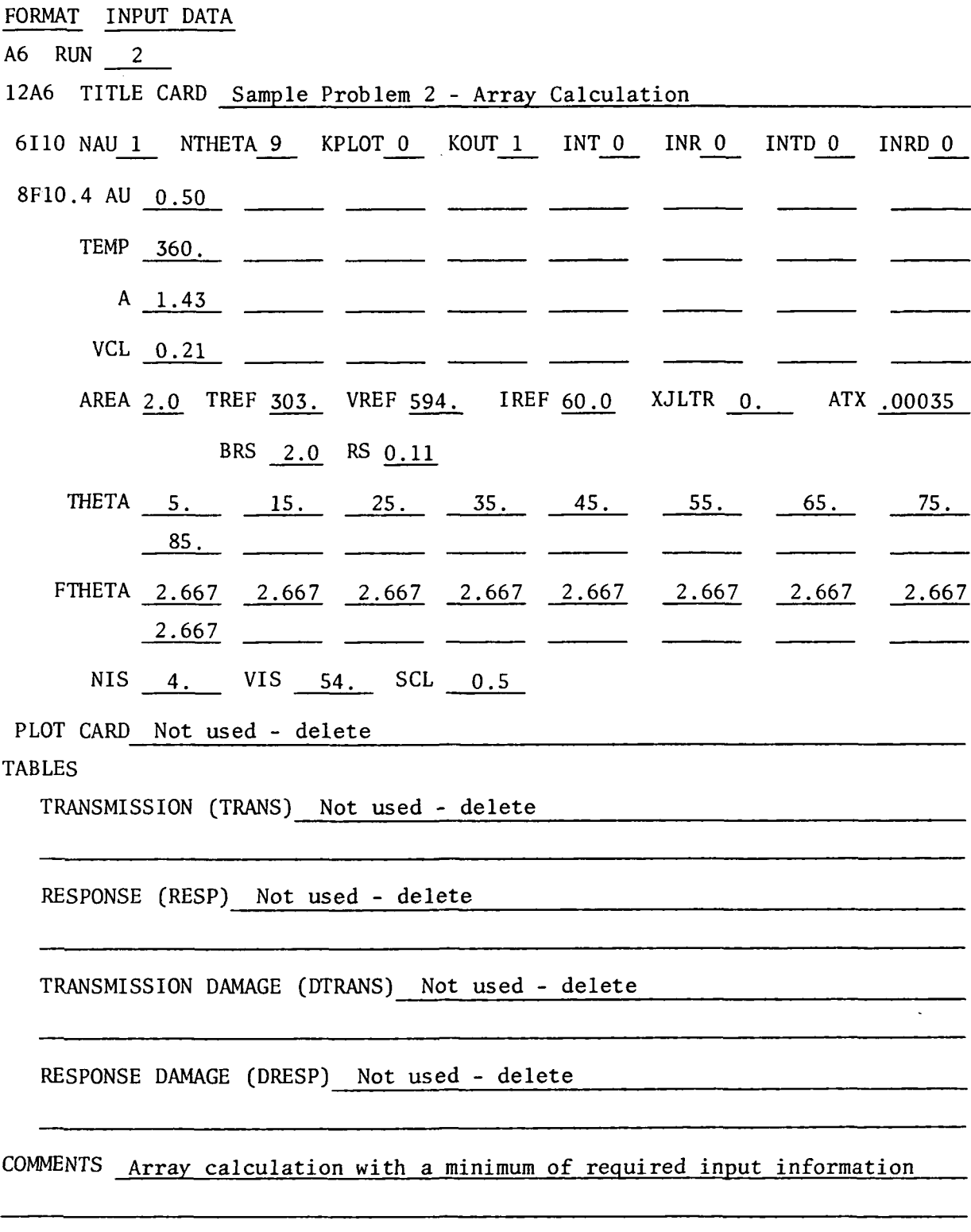

Figure 8.- Input data form - Sample Problem 2

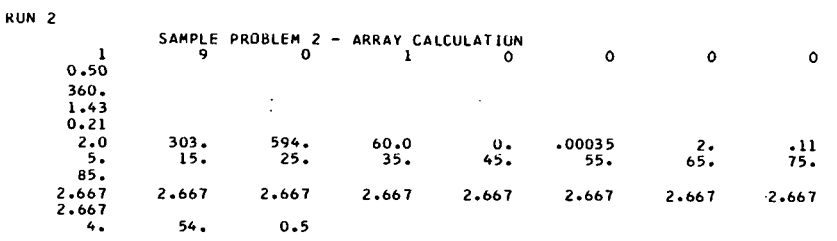

Figure 9.- Data deck - Sample Problem 2.

 $\omega_{\rm{max}}$ 

INPUT DATA RUN 2 SAMPLE PROBLEM 2 - ARRAY CALCULATION

 $\sim$ 

 $\bar{z}$ 

 $\sim$ 

 $\sim$ 

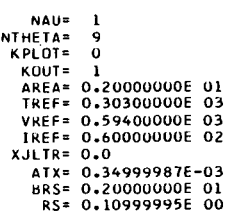

Figure 10.- Output - Sample Problem 2.

SULAR CELL PERFORMANCE RUN 2

 $\mathcal{L}$ FIXED CELL CHARACTERISTICS

AREA= 2.00 VREF=594.0 IREF=60.00 ATX= 0.000350 BRS= 2.00 RS= 0.11

ENVIRONMENTAL CELL PERFORMANCE - (SINGLE CELL!

au= 0.50 THETA = 5.00 TC =360.0 JLTR = 0.21428567E 00 VCL =0.21<br>IL = 0.24385635E 03 IO = 0.20633431E-02 VUC = 0.51860962E 03 A = 1.43

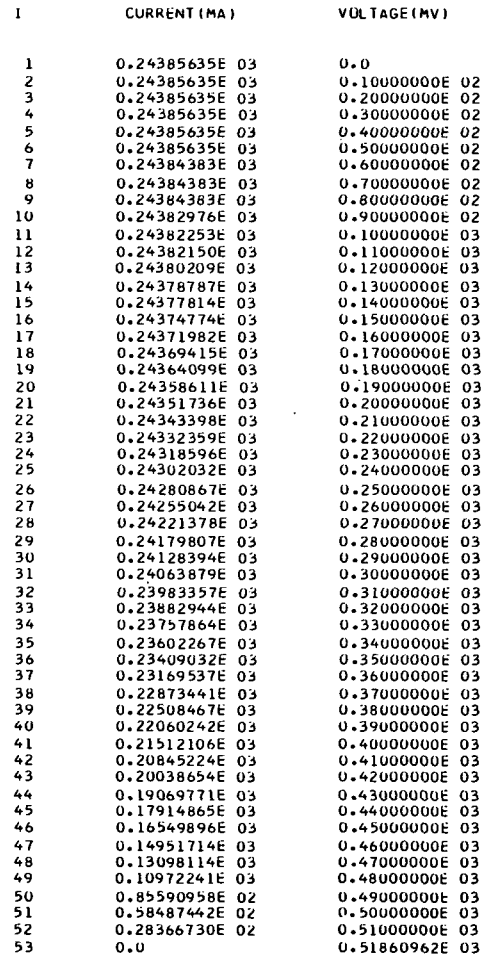

NOTE: Similar data are printed for each angle but have been omitted in this figure.

 $\ddot{\phantom{a}}$ 

Figure 10.- Continued.

19

SULAR CELL PERFORMANCE RUN 2

#### SAMPLE PROBLEM 2 - ARRAY CALCULATION

#### FIXED CELL CHAKACTERISTICS

AREA= 2.00 VREF=594.0 IREF=60.00 ATX= 0.000350 BRS= 2.00 RS= 0.11

 $\ddot{\phantom{a}}$  .

ENVIRONMENTAL CELL PERFORMANCE - (COMPLETE ARRAY!

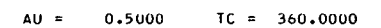

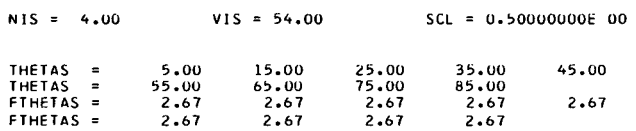

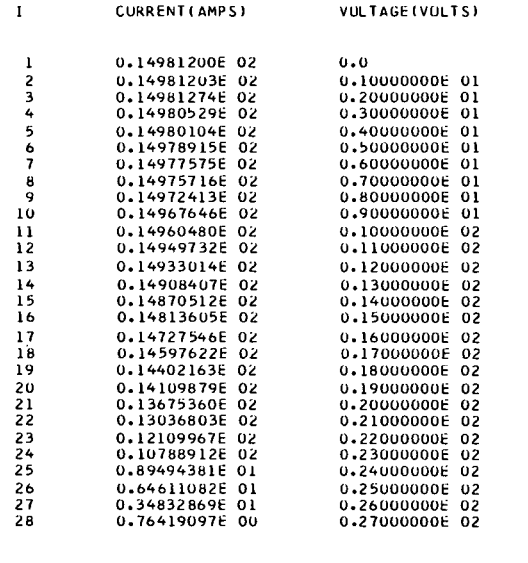

 $I(PMAX) = 0.13369101E 02$  V(PMAX) = 0.20535751E 02 P(MAX) = 0.27459644E 03

Figure 10.- Concluded.

 $\sim 10^7$ 

 $\mathcal{L}_{\mathcal{A}}$ 

 $\mathbf{r}$ 

 $\bar{z}$ 

 $\ddot{\phantom{0}}$ 

 $\ddot{\phantom{a}}$ 

# SAMPLE PROBLEM 3 - FILTERED SOLAR CELL

The reduction in electrical output created by a blue-red filter is sought for the cell of Sample Problem 1. Table 1 lists the relative spectral response of the cell as well as the transmission of the coverglass filter. To illustrate the input procedure for response and transmission values that are a function of wavelength only, the temperature and angular effects have been neglected.

When a value for IREF and a value of -1 for XJLTR are entered, the computer will calculate a value for CONST and then integrate the product of spectral response, transmission, and solar spectrum to obtain a true value of XJLTR for use in determining the light-generated current. To enable a comparison to be made with Sample Problem 1, AU =  $0.50$  and T =  $360^{\circ}$  K.

The input data form, data deck listing, and computer output are shown in figures 11,12, and 13.

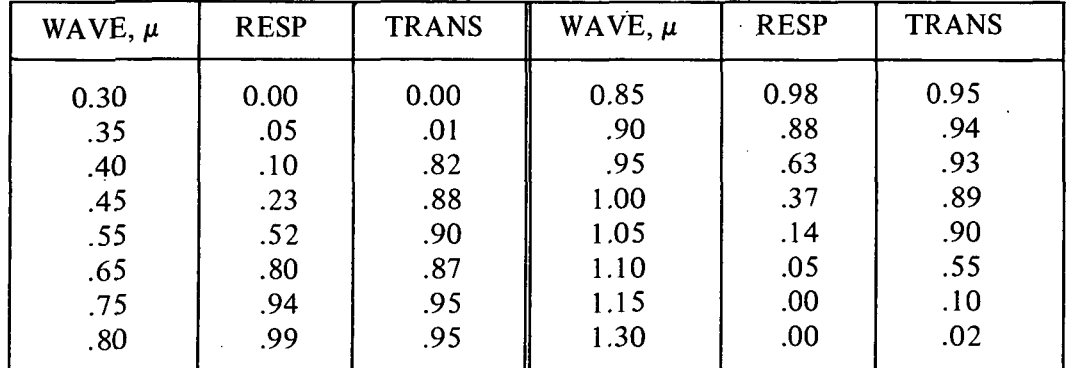

## TABLE 1.- TRANSMISSION AND RELATIVE RESPONSE VERSUS WAVELENGTH

# INPUT DATA - SOLAR CELL PERFORMANCE PROGRAM

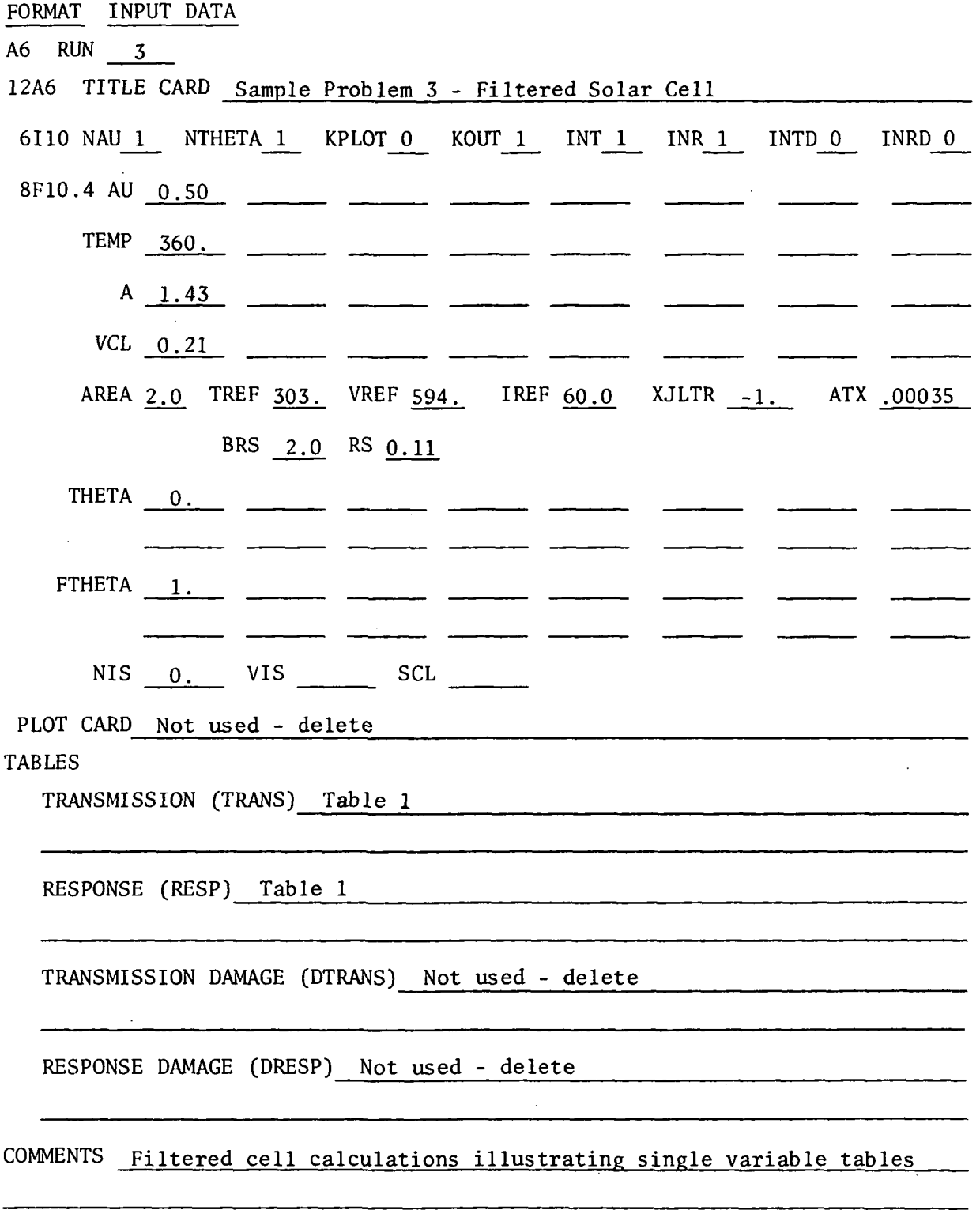

Figure 11.- Input data form - Sample Problem 3.

 $\hat{\boldsymbol{\beta}}$ 

¥.

 $\sim$ 

 $\ddot{\phantom{1}}$ 

 $\ddot{\phantom{a}}$ 

 $\hat{\mathbf{v}}$ 

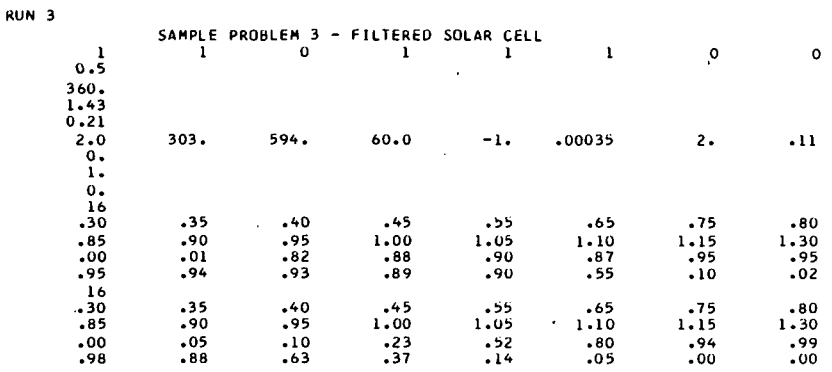

Figure 12.- Data deck - Sample Problem 3.

INPUT DATA SAMPLE PROBLEM 3 - FILTERED SOLAR CELL

NAU =<br>
KPLOT =<br>
KPLOT =<br>
KOUT =<br>
KOUT =<br>
KOUT =<br>
TREF =<br>
VREF =<br>
IREF =<br>
IREF =<br>
ATX =<br>
ATX =<br>
ATX =<br>
BRS =<br>
RS = 1<br>
1<br>
0<br>
0.20000000E 03<br>
0.30300000E 03<br>
0.59400000E 02<br>
0.06000000E 01<br>
0.34999987E-03<br>
0.20000000E 01<br>
0.2000000E 01<br>
0.2000000E 01

ABSOLUTE RESPONSE/RELATIVE RESPONSE = 0.53334

Figure 13.- Output - Sample Problem 3.

SOLAR CELL PERFORMANCE RUN 3

SAMPLE PROBLEM 3 - FILTERED SOLAR CELL

FIXED CELL CHARACTERISTICS

 $AREA = 2.00 VREF=594.0 IREF=60.000 AIX= 0.000350 BRS = 2.00 RS = 0.11$ 

 $\sim$   $\sim$ 

ENVIRONMENTAL CELL PERFORMANCE - (SINGLE CELL)

AU= 0.50 THETA = 0.0 TC =360.0 JLTR = 0.193934806 00 VCL =0.21 IL = 0.221540226 03 10 \* 0.20831837E-02 VOC = 0.513923346 03 A = 1.43

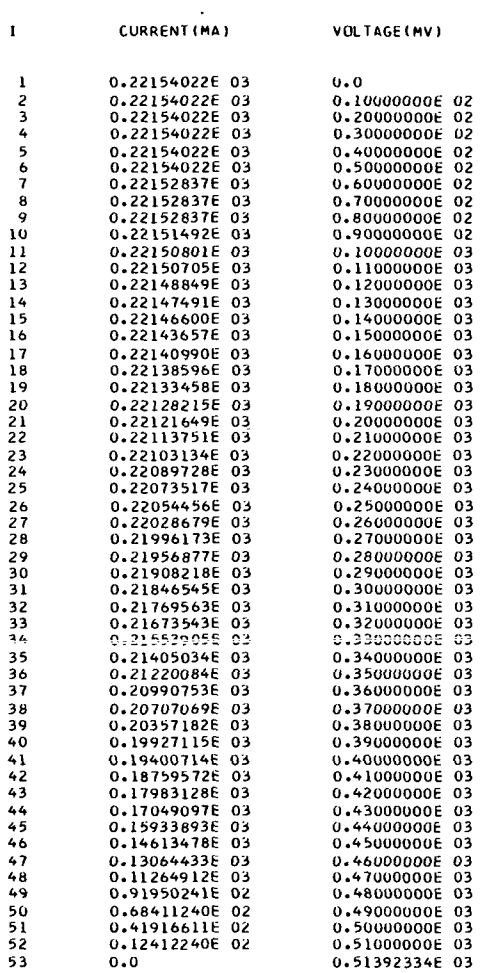

KPMAXI = 0.19800998E 03 V(PMAX ) = 0.392605716 03 PIMAXI = 0.777416236 02

Figure 13.- Concluded.

12/01/69

 $\epsilon$ 

Laboratory tests are scheduled for the cell described in Sample Problem 3. The spectral energy output of the solar simulator is tabulated in table 2. What differences in cell performance can be expected under simulated conditions for 0.50 AU?

Information on the spectral energy distribution of the source is placed in the first three data statements of subroutine RESPE. These contain a list of wavelengths, the ratios of energy in the bandwidths centered at these wavelengths to the total energy output, and the total number of wavelengths listed. Figure 14 illustrates the placement of the statements.

The input data form, data deck listing, and computer output are shown in figures 15,16, and 17.

| <b>WAVE</b> <sup>a</sup> | LSOLAR <sup>b</sup> | WAVE <sup>a</sup> | <b>LSOLAR</b> <sup>b</sup> |
|--------------------------|---------------------|-------------------|----------------------------|
| 0.31                     | 0.0174              | 0.83              | 0.0181                     |
| .33                      | .0056               | .85               | .0283                      |
| .35                      | .0072               | .87               | .0066                      |
| .37                      | .0183               | .89               | .0084                      |
| .39                      | .0243               | .91               | .0139                      |
| .41                      | .0286               | .93               | .0113                      |
| .43                      | .0298               | .95               | .0080                      |
| .45                      | .0320               | .97               | .0090                      |
| .47                      | .0339               | .99               | .0086                      |
| .49                      | .0358               | 1.01              | .0093                      |
| .51                      | .0342               | 1.03              | .0071                      |
| .53                      | .0311               | 1.05              | .0044                      |
| .55                      | .0306               | 1.07              | .0061                      |
| .57                      | .0312               | 1.09              | .0061                      |
| .59                      | .0296               | 1.11              | .0089                      |
| .61                      | .0284               | 1.13              | .0121                      |
| .63                      | .0278               | 1.15              | .0068                      |
| .65                      | .0264               | 1.17              | .0065                      |
| .67                      | .0251               | 1.19              | .0139                      |
| .69                      | .0249               | 1.21              | .0091                      |
| .71                      | .0252               | 1.23              | .0052                      |
| .73                      | .0218               | 1.25              | .0046                      |
| .75                      | .0213               | 1.27              | .0046                      |
| .77                      | .0213               | 1.29              | .0075                      |
| .79                      | .0218               | 1.31              | .0039                      |
| .81                      | .0177               |                   |                            |

TABLE 2.-SOLAR SIMULATOR SPECTRUM

<sup>a</sup>Center wavelength of 0.02  $\mu$  band.

 $^{\rm b}$ Energy in 0.02  $\mu$  band/total energy output.

C SUBROUTINE RESPE - INTERPOLATION SUBROUTINE RESPEITHET, TC, AUC, FJLTR, KT) REAL IREFtLSOLAR.LREF DIMENSION XYZI3),XYZI3),XYZI31,XYZ313),XYZ313),XYZ313),XYZ313),XYZI31),<br>
2 RDINV(150),TARG(1260),TORG(1260),RARG(1260),RARG(1260),<br>
3 ROINV(150),TARG(1260),TORG(1260),RARG(1260),RARG(1260),<br>
4 PARDENSI),NAVE(90),LSDLAR (1  $\frac{\mathsf{c}}{\mathsf{c}}$ CENTER WAVELENGTH OF 0.02 MICRON BANDWIDTH UF ENERGY SUURCE USED TO<br>DATA RWAVE/0.31,0.33,0.35,0.37,0.39,0.41,0.43,0.45,0.47,0.49,0.51,<br>DATA RWAVE/0.31,0.33,0.35,0.37,0.39,0.41,0.43,0.45,0.45,0.49,0.51, 1 0.53,0.55,0.57,0.59,0.61,0.63,0.65,0.67,0.69,0.71,0.73, 2 0.75,0.77,0.79,0.81,0.83,0.85,0.87,0.89,0.91,0.93,0.95, 3 0.97,0.99,1.02,1.06,1.10,1.14,1.18,1.22,1.26,1.30/ FRACTION OF TOTAL ENERGY IN BANDWIDTH OF ENERGY SOURCE (RELATIVE DISTRIBUTION) DATA LKEF /.0103,.0154,.0167,.0182,.0174,.0267,.0270,.0310,.0310, 1 .0290,.0280,.0270,.0280,.0270,.0270,.0250,.0240,.0240, 2 .0220,.0210,.0200,.0190,.0180,.0180,.0160,.0160,.0160, Ċ ċ 3 .0140,.0140,.0140,.0130,.0120,.0110,.0110,.0110,.0210, 4 .0180,.0170,.0160,.0150,.0140,.0130,.0120/ NP IS THE NUMBER OF VALUES IN THE RWAVE AND LREF ARRAYS AND MUST BE REDEFINED IF THE ARRAY SIZE IS CHANGEO C  $\mathbf c$ DATA NP/43/ TIRR IS TOTAL IRRADIANCE IN MV/SO.CM. UF SOURCE,LREF, USED TO OBTAIN IREF έ č

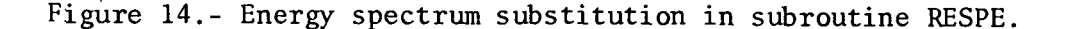

26

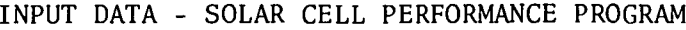

 $\ddot{\phantom{0}}$ 

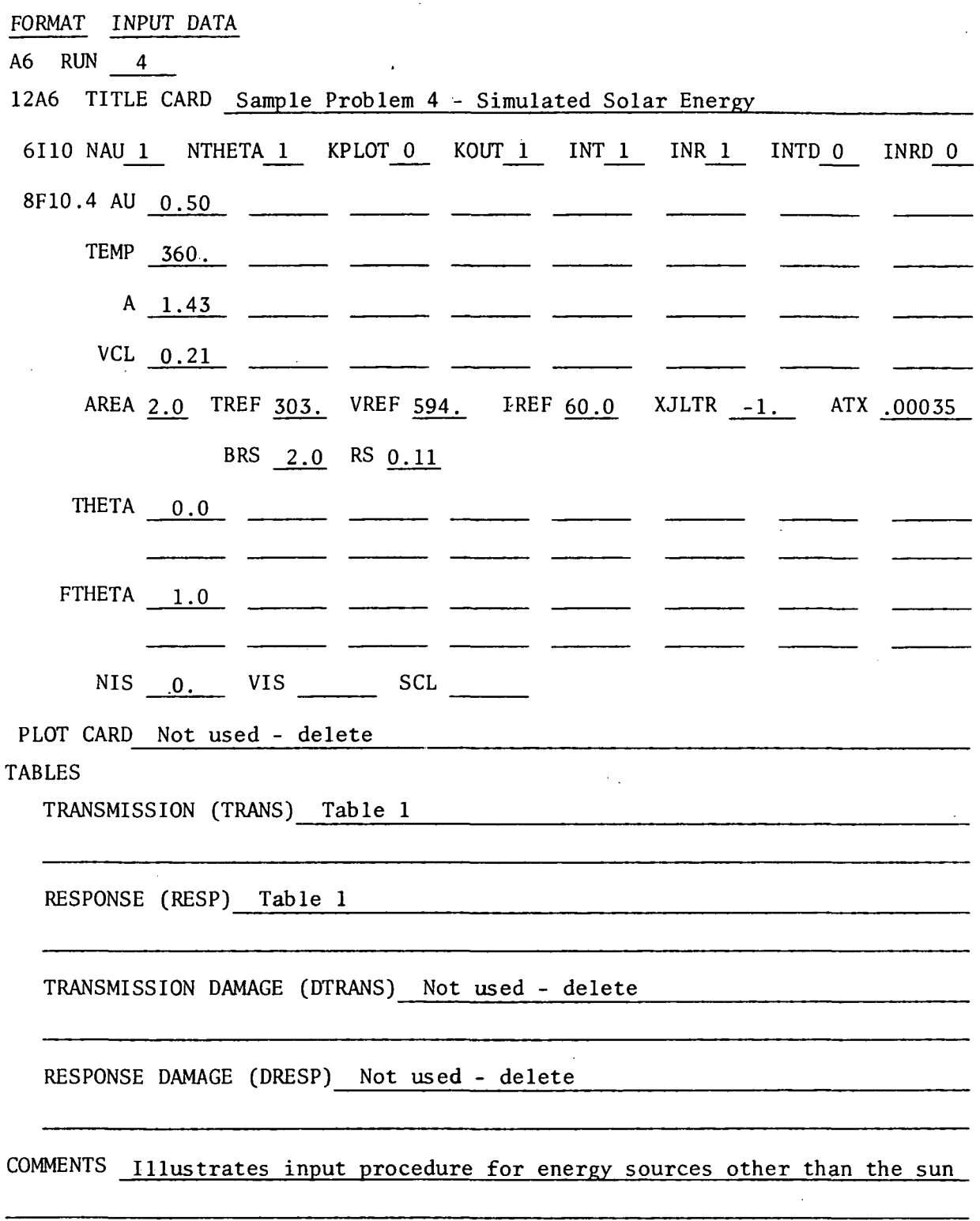

 $\sim$ --

Figure 15.- Input data form - Sample Problem 4.

l,

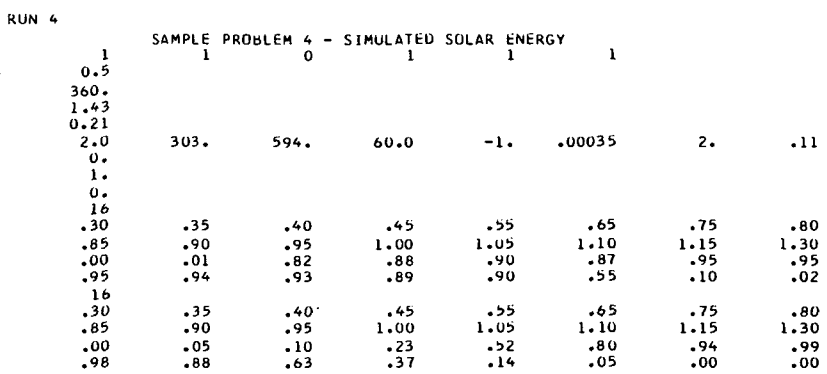

# Figure 16.- Data deck - Sample Problem 4.

 $\pm$ 

 $\ddot{\cdot}$ 

INPUT DATA RUN 4 SAMPLE PROBLEM 4 - SIMULATED SULAR ENERGY

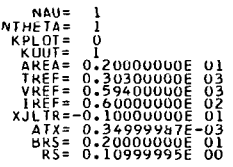

ABSOLUTE RESPONSE/RELATIVE RESPONSE = O.53334

Figure 17.- Sample Problem 4.

SULAR CELL PERFORMANCE RUN <>

12/03/69

SAMPLE PROBLEM 4 - SIMULATED SULAR ENERGY

FIXED CELL CHARACTERISTICS

 $\mathbf{I}$ 

 $\blacktriangleright$ 

12345678901223456789012222222222333333333334444444512345678901

 $\mathbf{5}\,\mathbf{3}$ 

AREA= 2.00 VREF=594.0 IREF=60.00 ATX= 0.000350 BRS= 2.00 RS\* 0.11

ENVIRONMENTAL CELL PERFORMANCE - (SINGLE CELL)

A0 = 0.50 THETA = 0.0 TC =360.0 JLTR = 0.21651047E 00 VCL =0.21 IL = 0.24732941E 03 10 = 0.20586273E-02 VUC = 0.51933911E 03 A = 1.43

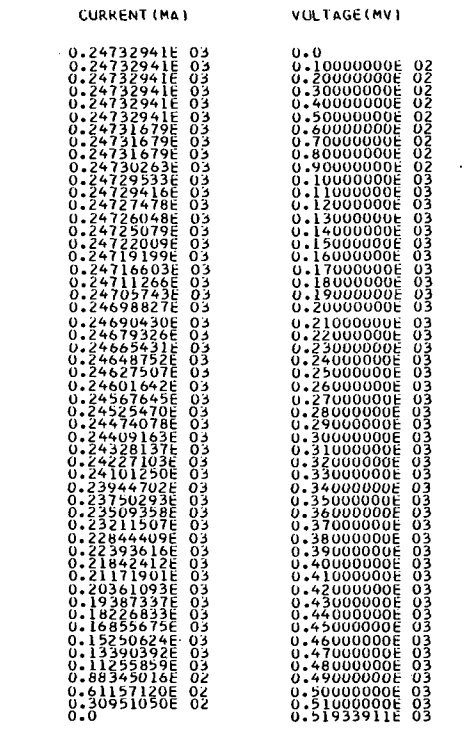

 $I(PMAX) = 0.22099785E 03$  V(PMAX) = 0.39559741E 03 P(MAX) = 0.87428238t 02

Figure 17.- Concluded.

### SAMPLE PROBLEM 5 - COMPLETE MISSION ANALYSIS

The output characteristics of the solar array described in Sample Problem 2 are to be determined for a typical heliocentric orbit with perihelion at 0.4 AU. The cells are similar to those of Sample Problem 3 and have transmission and response values as shown in tables 3 and 4. To illustrate the bivariant use of the tables, the relative response is shown to be a variable of wavelength and incident angle. Transmission is a function of wavelength, incidence angle, and temperature to demonstrate the trivariant capability of the program.

The reduced response of the cells at high angles of incidence is due to an experimentally determined decrease in output due to factors other than the cosine reduction in incident energy and the spectral transmission shift of the filters.

Data on transmission damage to coverglasses and response damage to the solar cells have been compiled into tables 5 and 6 for a typical heliocentric orbit. Note that it is the difference between the degraded and undegraded values that is used in the tables.

The value of CONST has previously been determined to be 0.533 and may be entered directly by setting IREF equal to-1 and entering 0.533 for XJLTR.

Calculations will be made at 1.0, 0.8, 0.6, and 0.4 AU. The corresponding panel temperatures are expected to be 285°, 320°, 367°, and 450° K, respectively. Values for A and VCL are obtained from figures 1 and 18, respectively. Neither plotting nor detailed output is desired.

The input data form, data deck listing, and computer output are shown in figures 19,20, and 21.

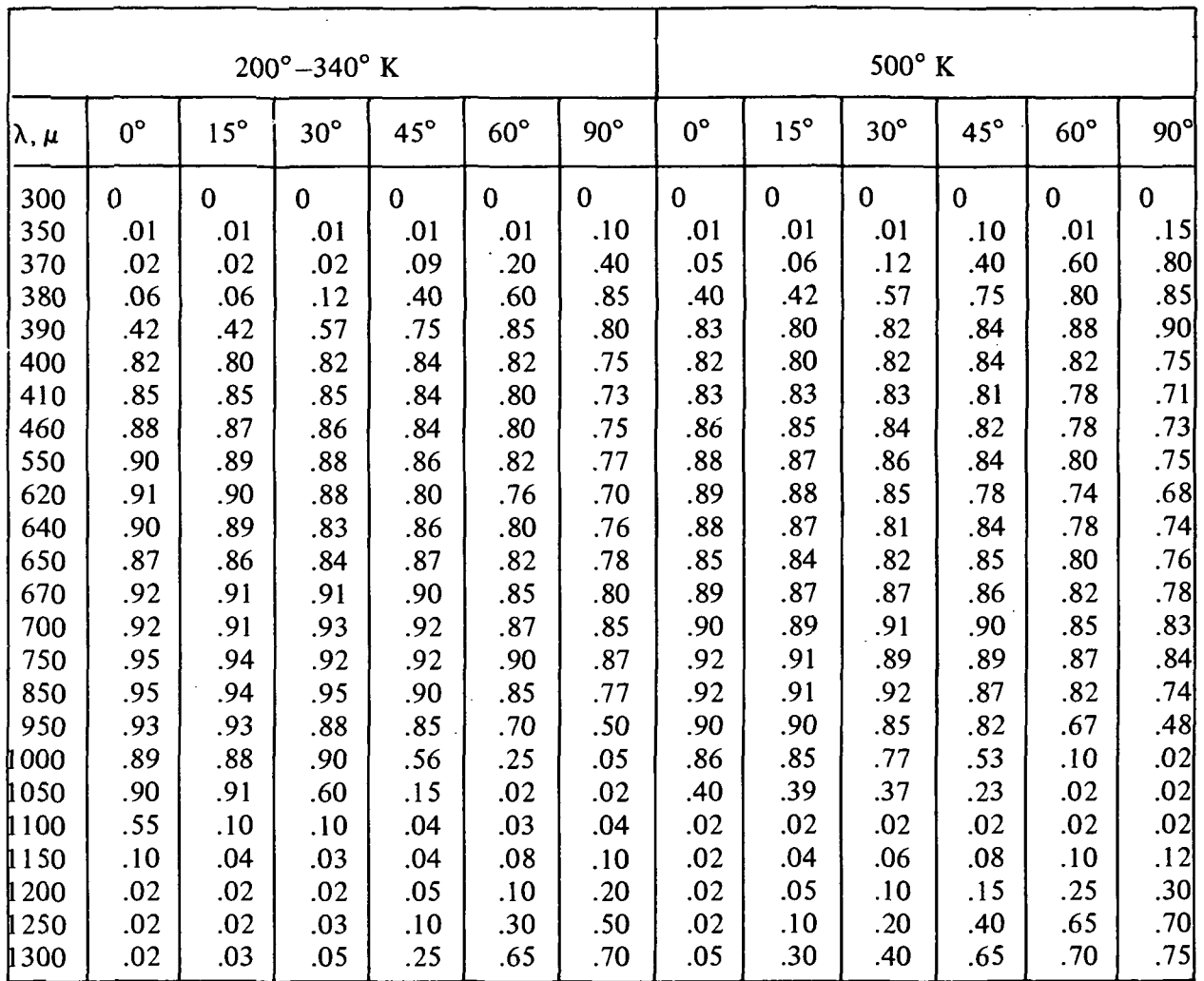

 $\sim 10^{-11}$ 

 $\mathbb{Z}^2$ 

 $\mathcal{L}$ 

# TABLE 3.- FILTER TRANSMISSION (TRANS) VERSUS WAVELENGTH (KWAVE), INCIDENCE ANGLE (KTHET), AND TEMPERATURE (KTEMP)

 $\mathcal{L}$ 

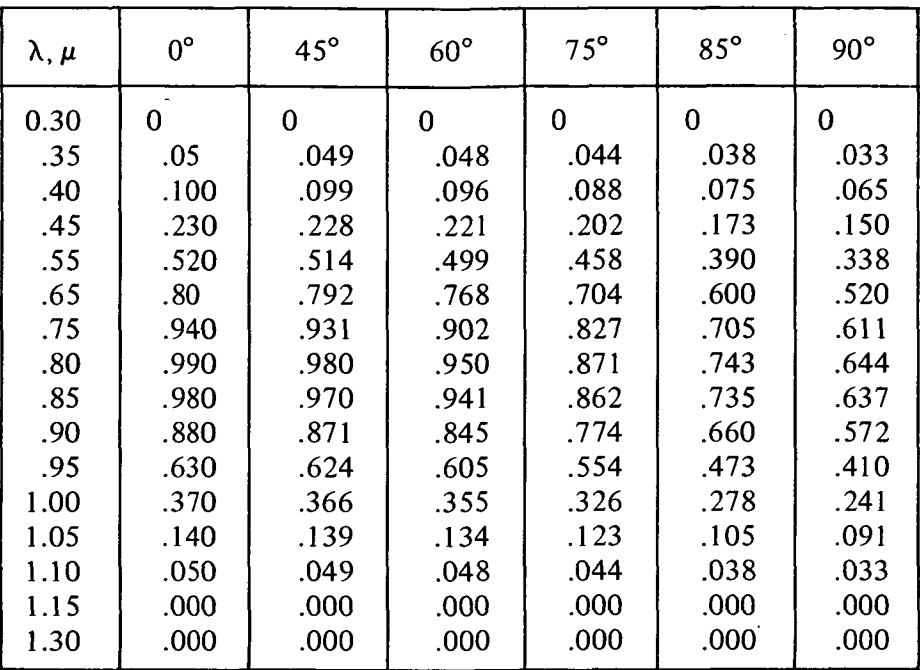

 $\sim 10^{-1}$ 

 $\sim 10$ 

 $\bar{\mathcal{L}}$ 

 $\sim 10^{11}$ 

# TABLE 4.- RELATIVE SPECTRAL RESPONSE (RESP) VERSUS WAVELENGTH (MWAVE) AND INCIDENCE ANGLE (MTHETA)

#### TABLE 5.- TRANSMISSION DAMAGE (DTRANS) VERSUS WAVELENGTH (LWAVE) AND AU(LAU)  $\mathcal{L}_{\mathcal{A}}$

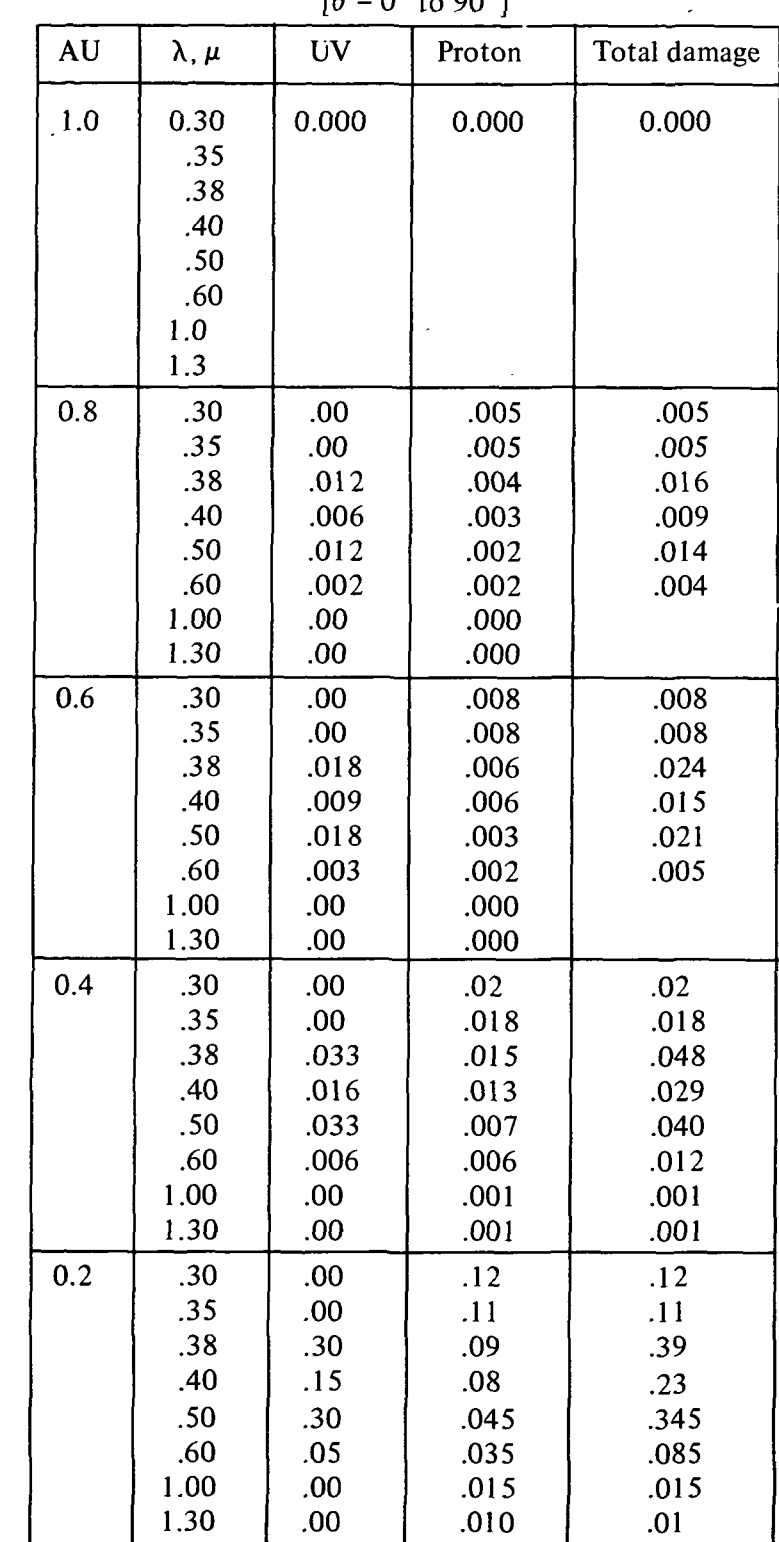

 $[A = 0^\circ \text{ to } 90^\circ]$ 

 $\sim$ 

 $\epsilon$ 

 $\mathcal{A}^{\text{max}}_{\text{max}}$
### TABLE 6.- RESPONSE DAMAGE VERSUS WAVELENGTH (JWAVE) AND AU (JAU)

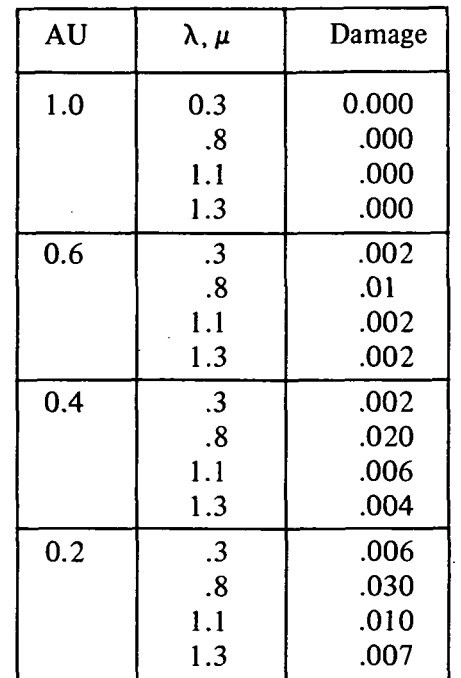

مر

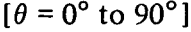

 $\ddot{\phantom{a}}$ 

 $\mathbb{Z}^2$ 

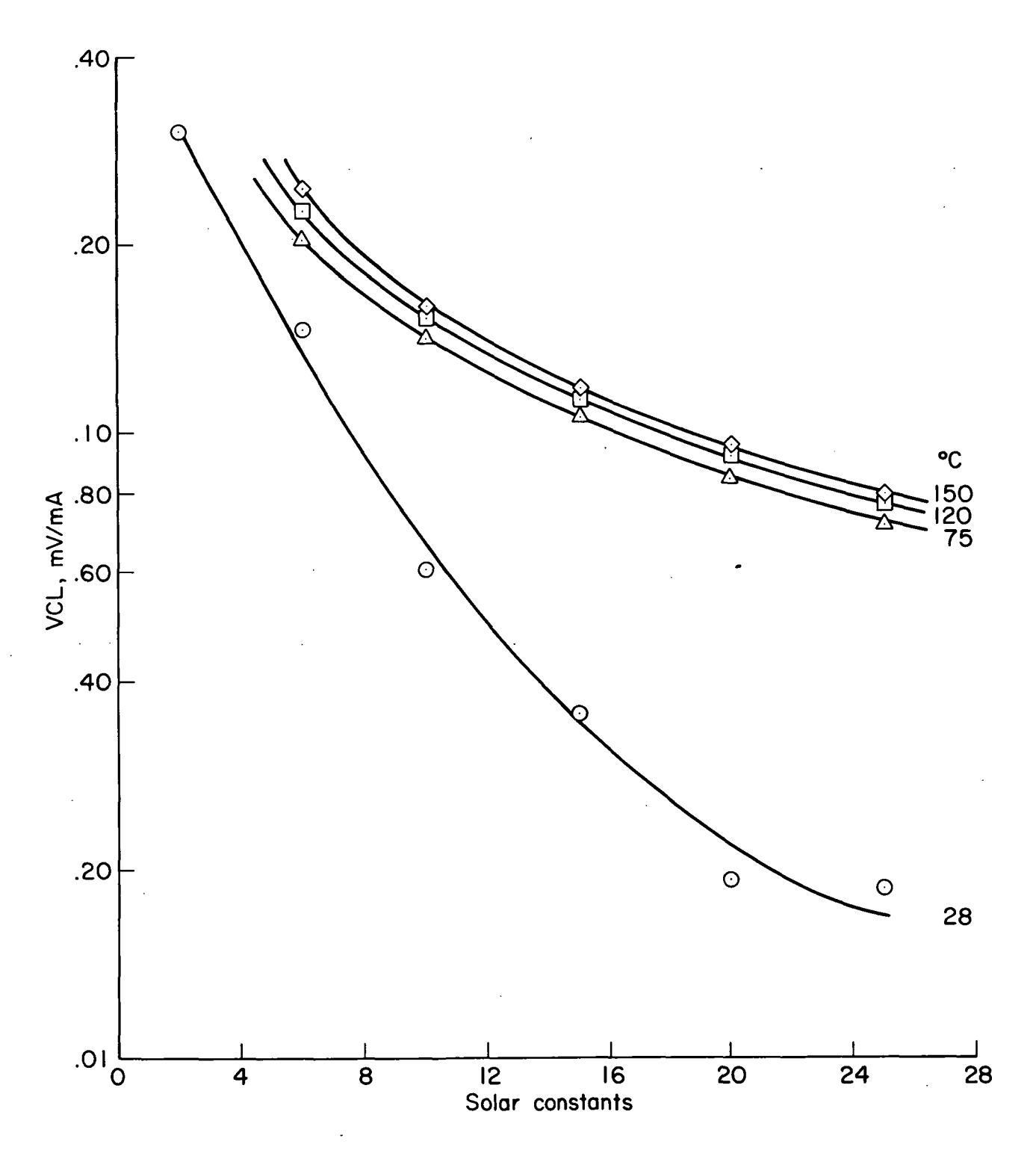

Figure 18.- Solar constants.

### INPUT DATA - SOLAR CELL PERFORMANCE PROGRAM

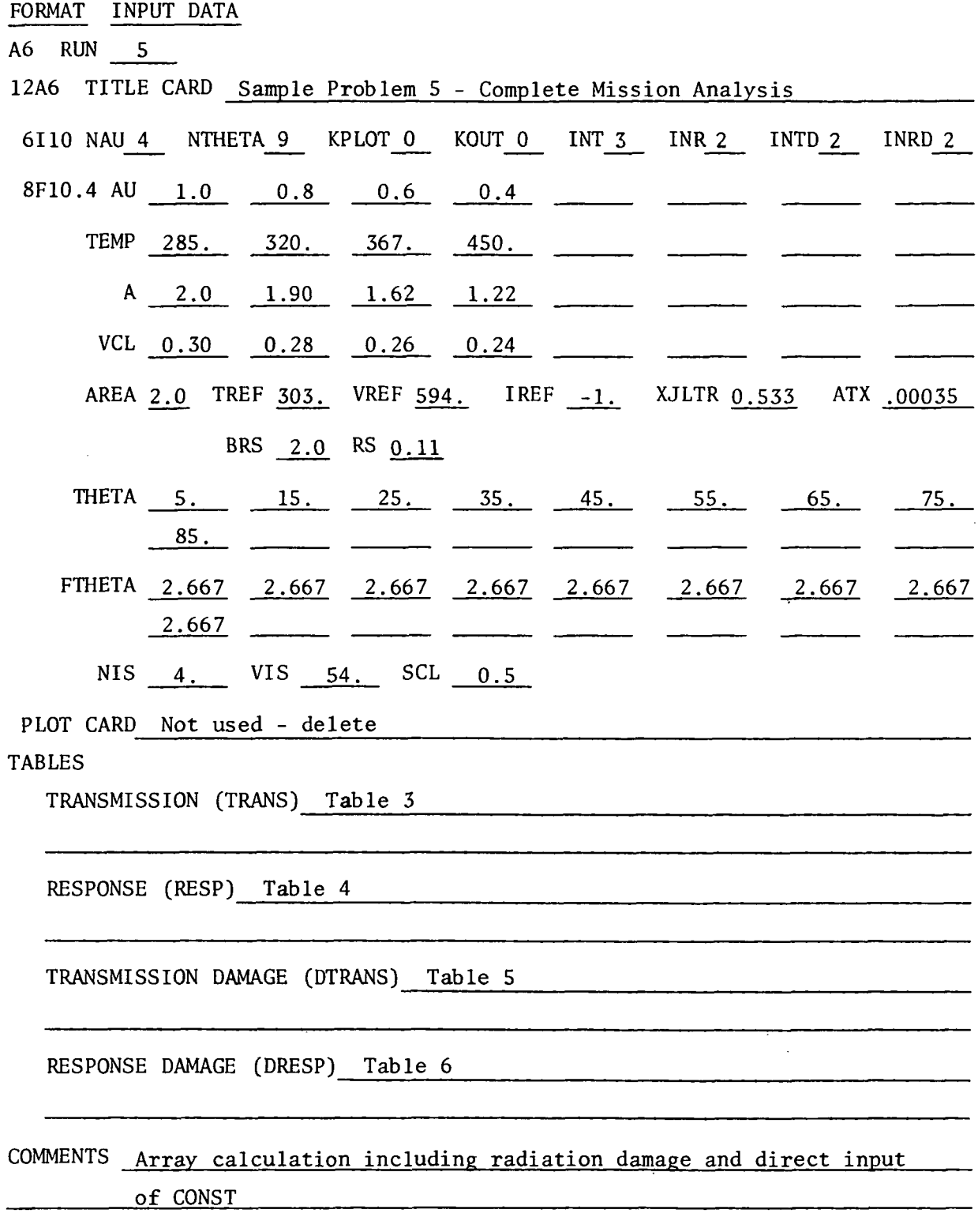

Figure 19.- Input Data Form - Sample Problem 5.

 $\mathcal{L}_{\mathcal{A}}$ 

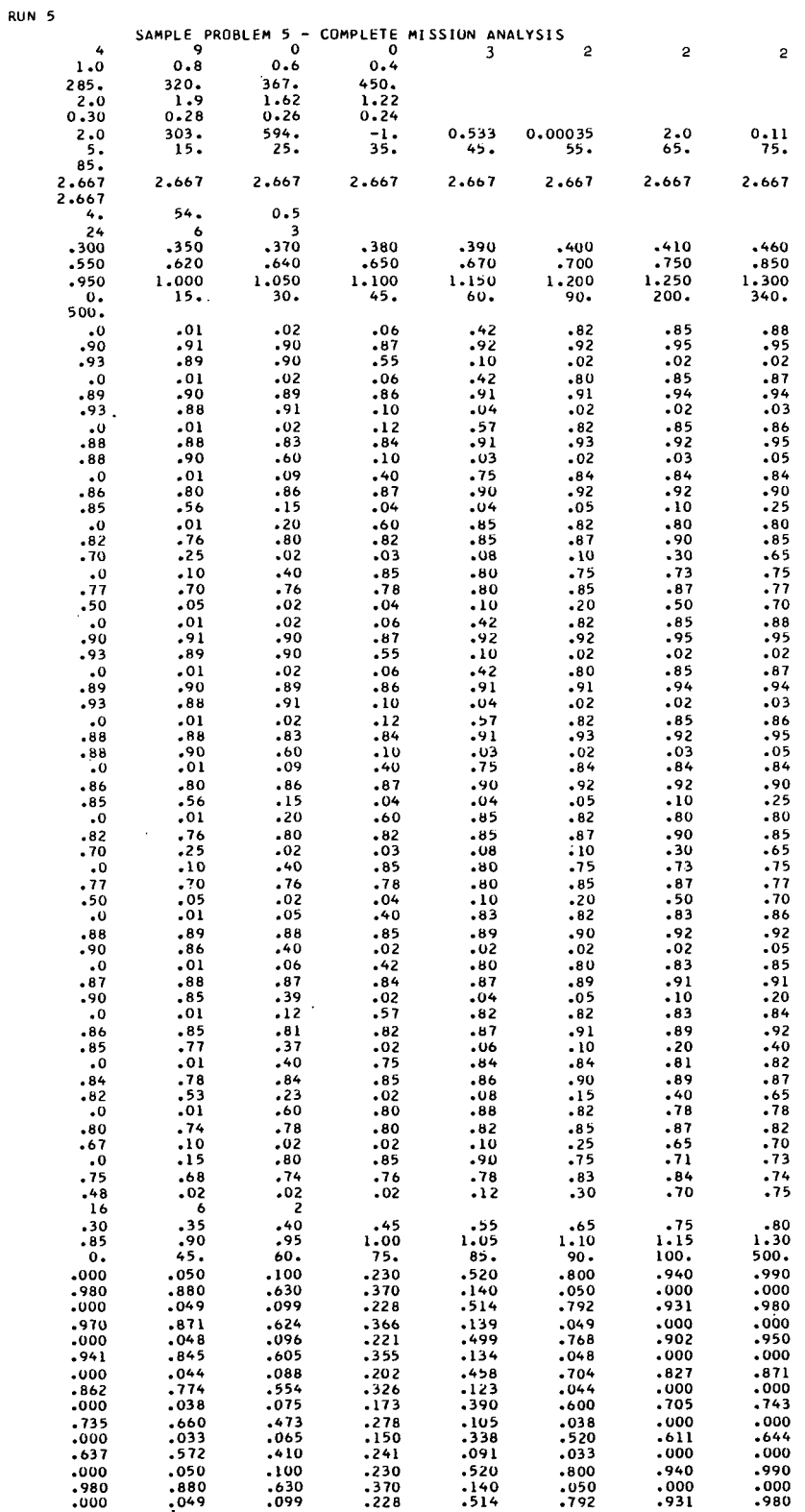

 $\bar{\beta}$ 

 $\ddot{\phantom{0}}$ 

Figure 20.- Data deck - Sample Problem S.

 $\sim$ 

 $\sim$  $\sim$ 

 $\frac{1}{\sqrt{2}}\frac{d\mathbf{r}}{d\mathbf{r}}$ 

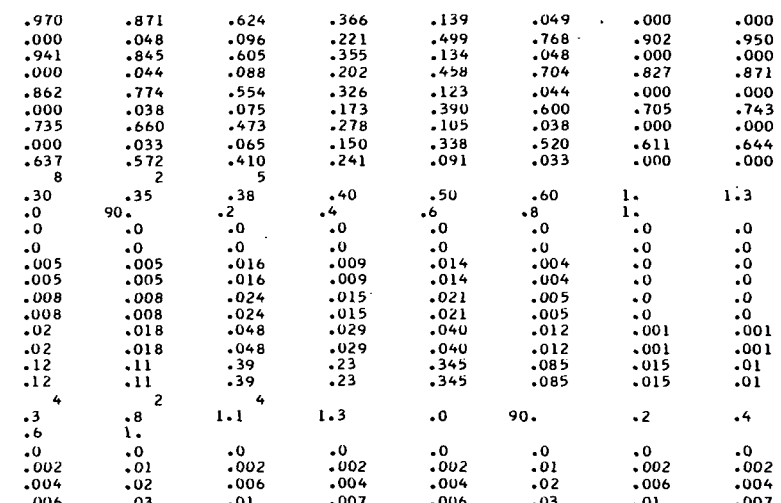

# Figure 20.- Concluded.

INPUT DATA RUN 5 SAMPLE PROBLEM 5 - COMPLETE MISSION ANALYSIS

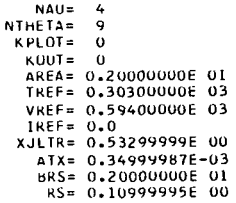

### ABSOLUTE RESPONSE/RELATIVE RESPUNSE = 0.53300

J.

Figure 21.- Output - Sample Problem 5.

 $\ddot{\phantom{a}}$ 

# SOLAR CELL PERFORMANCE

SAMPLE PROBLEM 5 - COMPLETE MISSION ANALYSIS

FIXED CELL CHARACTERISTICS

 $APFA = 2.00 \text{ VRFF=594.0} \text{ IREF=1.00} \text{ ATX = 0.000350} \text{ RRS = 2.00} \text{ RSE = 0.11}$ 

FNVIRONMENTAL CELL PERFORMANCE - (COMPLETE ARRAY)

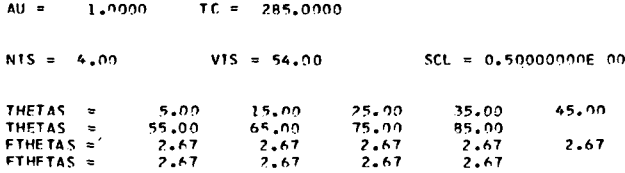

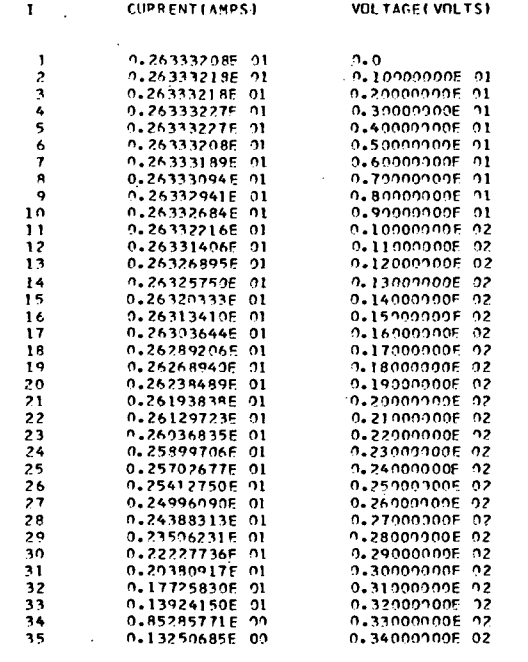

 $I(PMAX) = 0.24027452E 01$ 

 $\sim$  .

 $V(PMAX) = 0.27464981E 02$ 

 $\bar{\omega}$ 

 $P(MAX) = 0.65999932E 02$ 

Figure 21.- Continued.

 $\ddot{\phantom{0}}$ 

 $\bar{z}$ 

# SMLAR CELL PERFORMANCE

### SAMPLE PROBLEM 5 - COMPLETE MISSION ANALYSIS

FIXED CELL CHARACTERISTICS

AREA= 2.00 VRFF=594.0 JPEF=-1.00 ATX= 0.000350 BRS= 2.00 RS= 0.11

ENVIRONMENTAL CELL PEPEORMANCE - (COMPLETE ARRAY)

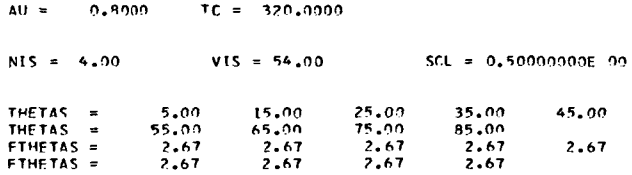

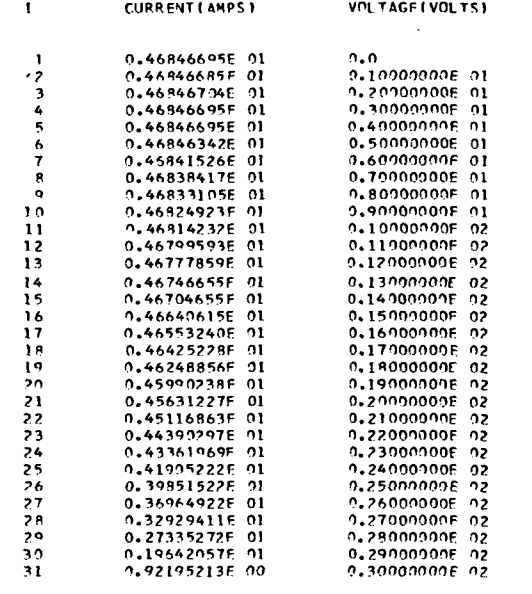

 $I(PMAX) = 0.41957083E 01$ 

V(PMAX) = 0.23970291E 02  $P(MAX) = 0.10057326E 93$ 

NOTE: Similar data for 0.6 and 0.4 AU are printed but<br>have been eliminated in this figure.

Figure 21.- Concluded.

### APPENDIX B

DESCRIPTION OF DATA CARD INPUT

 $\label{eq:2.1} \frac{1}{\sqrt{2}}\left(\frac{1}{\sqrt{2}}\right)^{2} \left(\frac{1}{\sqrt{2}}\right)^{2} \left(\frac{1}{\sqrt{2}}\right)^{2} \left(\frac{1}{\sqrt{2}}\right)^{2} \left(\frac{1}{\sqrt{2}}\right)^{2} \left(\frac{1}{\sqrt{2}}\right)^{2} \left(\frac{1}{\sqrt{2}}\right)^{2} \left(\frac{1}{\sqrt{2}}\right)^{2} \left(\frac{1}{\sqrt{2}}\right)^{2} \left(\frac{1}{\sqrt{2}}\right)^{2} \left(\frac{1}{\sqrt{2}}\right)^{2} \left(\$ 

 $\mathcal{L}^{\text{max}}$ 

 $\mathcal{L}^{\text{max}}$ 

 $\mathcal{L}^{\text{max}}_{\text{max}}$  ,  $\mathcal{L}^{\text{max}}_{\text{max}}$ 

 $\sim 10^{-11}$ 

 $\mathcal{L}^{\text{max}}_{\text{max}}$ 

 $\mathcal{L}_{\mathcal{L}}$ 

 $\frac{1}{2}$  ,  $\frac{1}{2}$ 

 $\mathcal{L}^{\text{max}}_{\text{max}}$  ,  $\mathcal{L}^{\text{max}}_{\text{max}}$ 

 $\mathcal{L}^{\text{max}}_{\text{max}}$ 

 $\mathcal{L}^{\text{max}}_{\text{max}}$ 

 $\sim 10^{-10}$ 

 $\mathcal{L}^{\text{max}}_{\text{max}}$ 

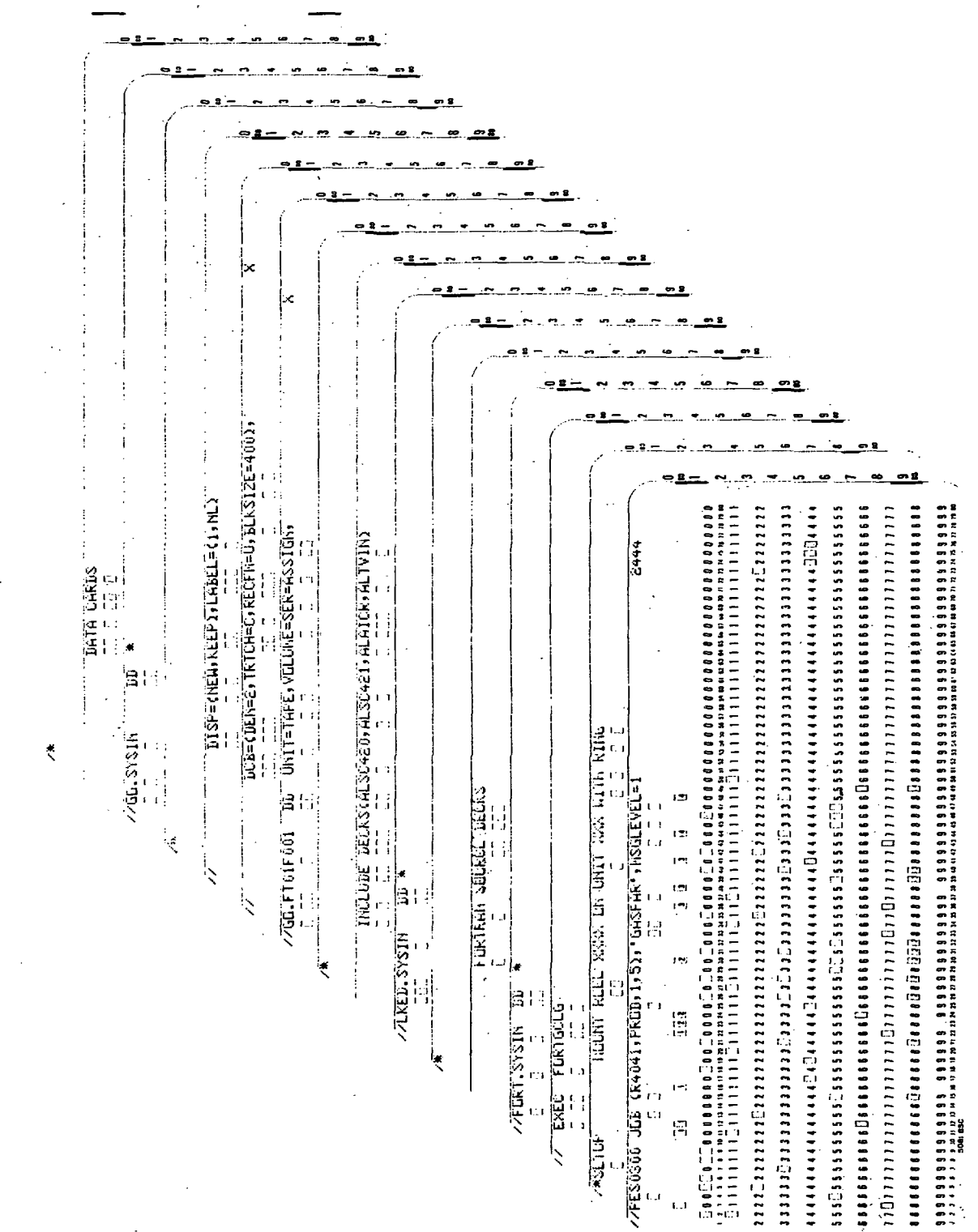

Control Cards for 360/67 Version

# Control Cards for 7094 Version

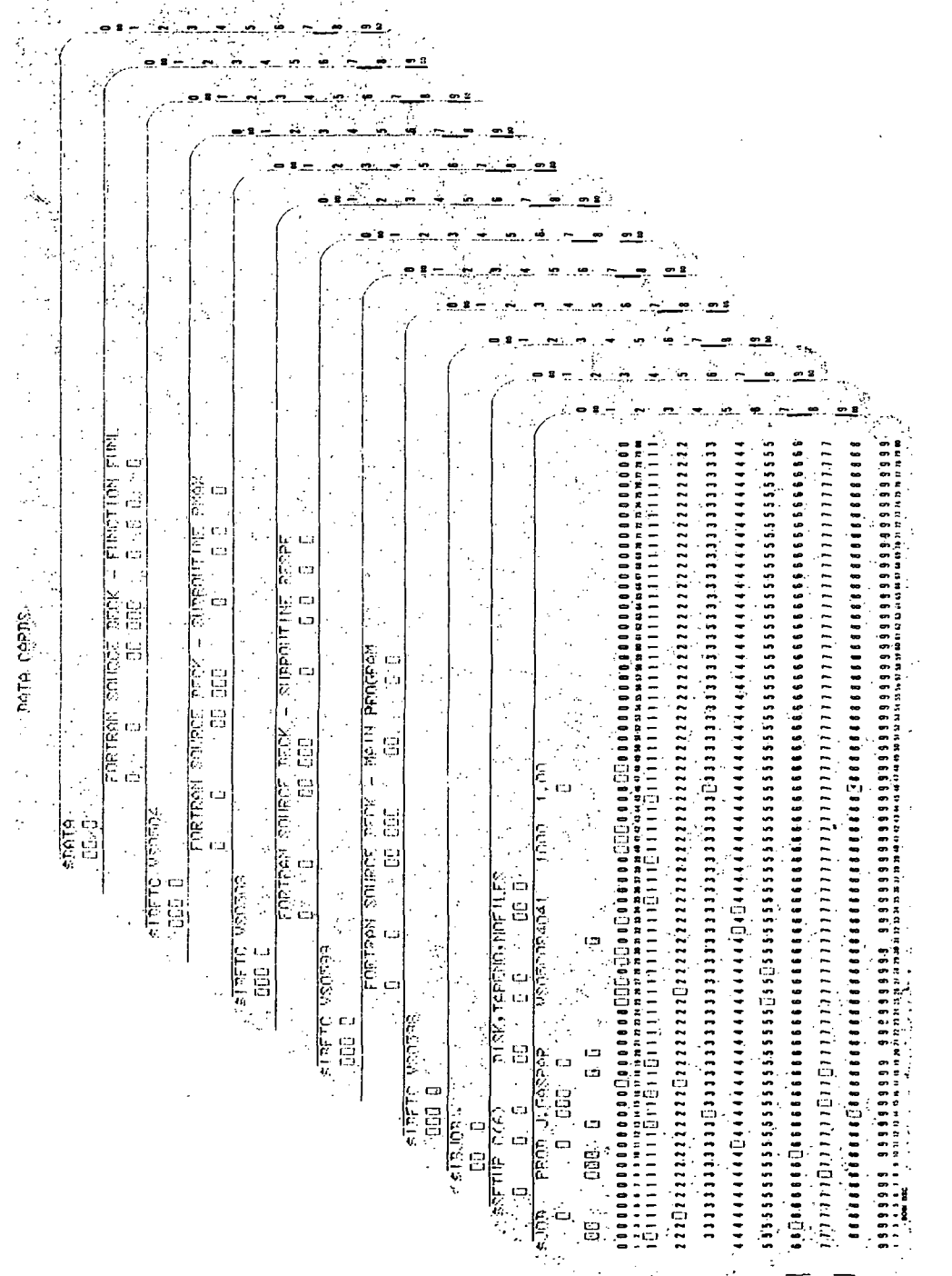

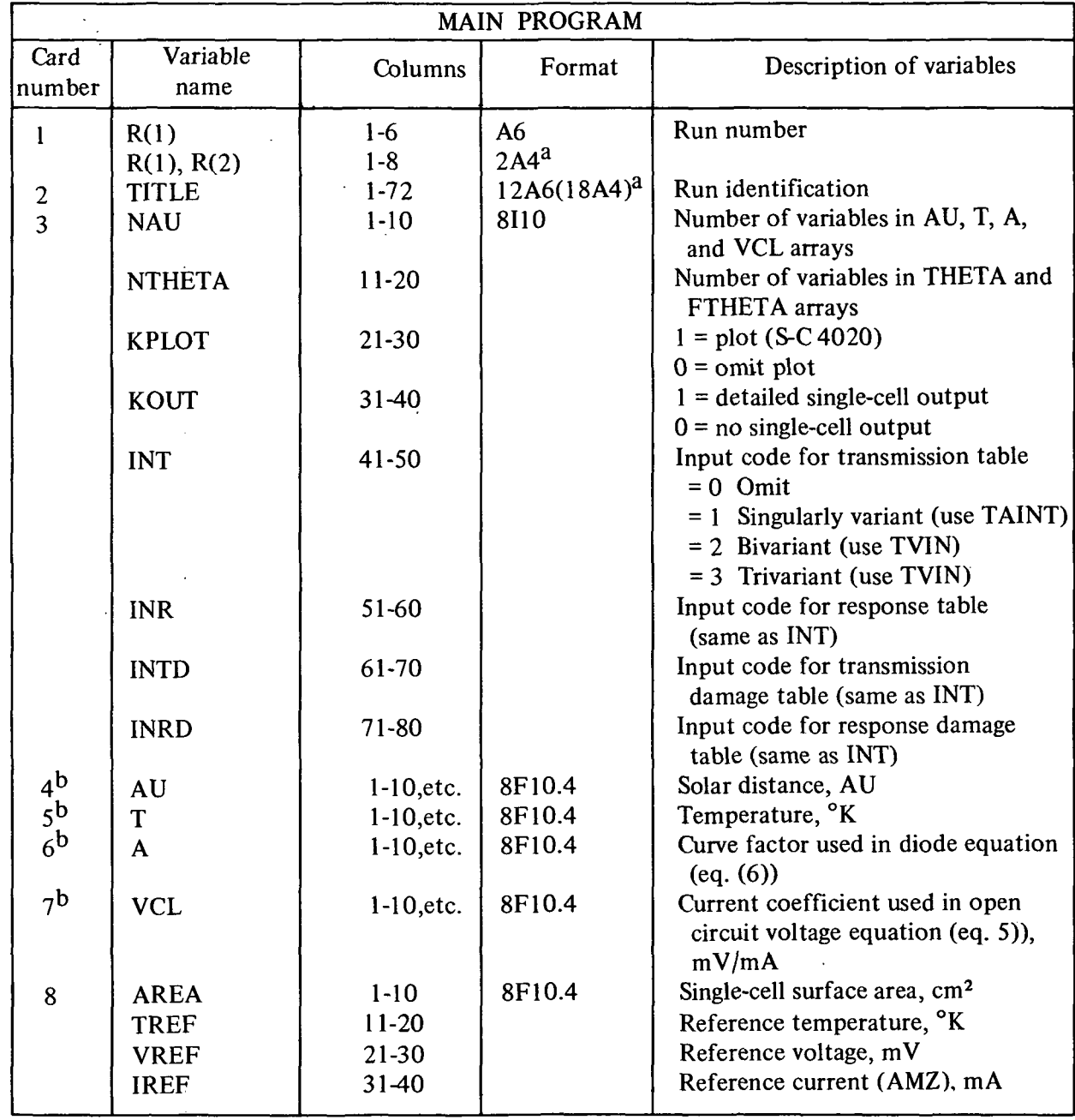

 $^{a}$ Format for IBM 360/67.

 $^{\text{D}}$ Eight values per card; number of cards depends on NAU.

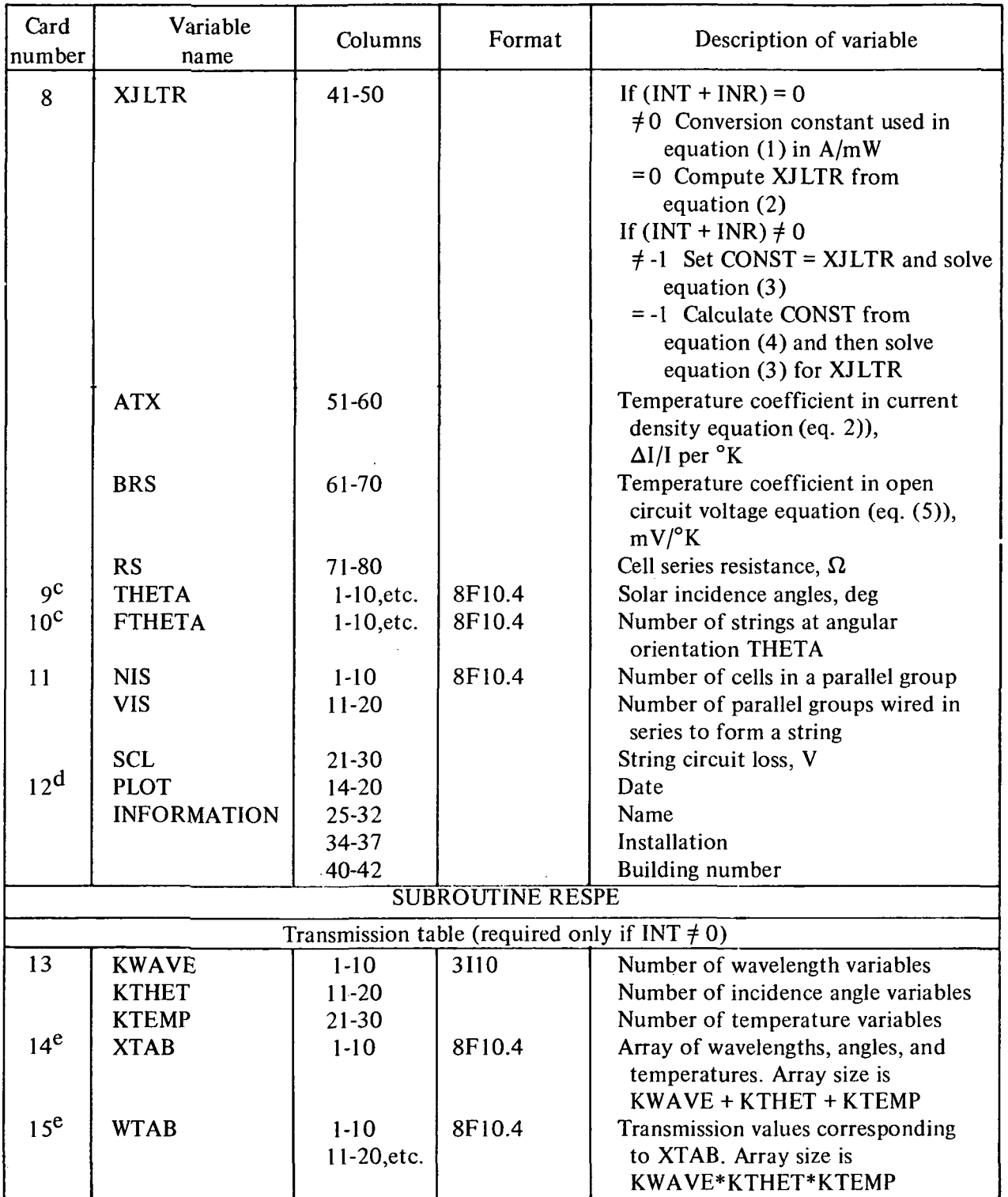

<sup>c</sup>Eight values per card; number of cards depends on NTHETA.

d<sub>Only</sub> if KPLOT = 1.

<sup>e</sup>Number of cards depends on array size. See description of Subroutine AL TVIN in appendix E.

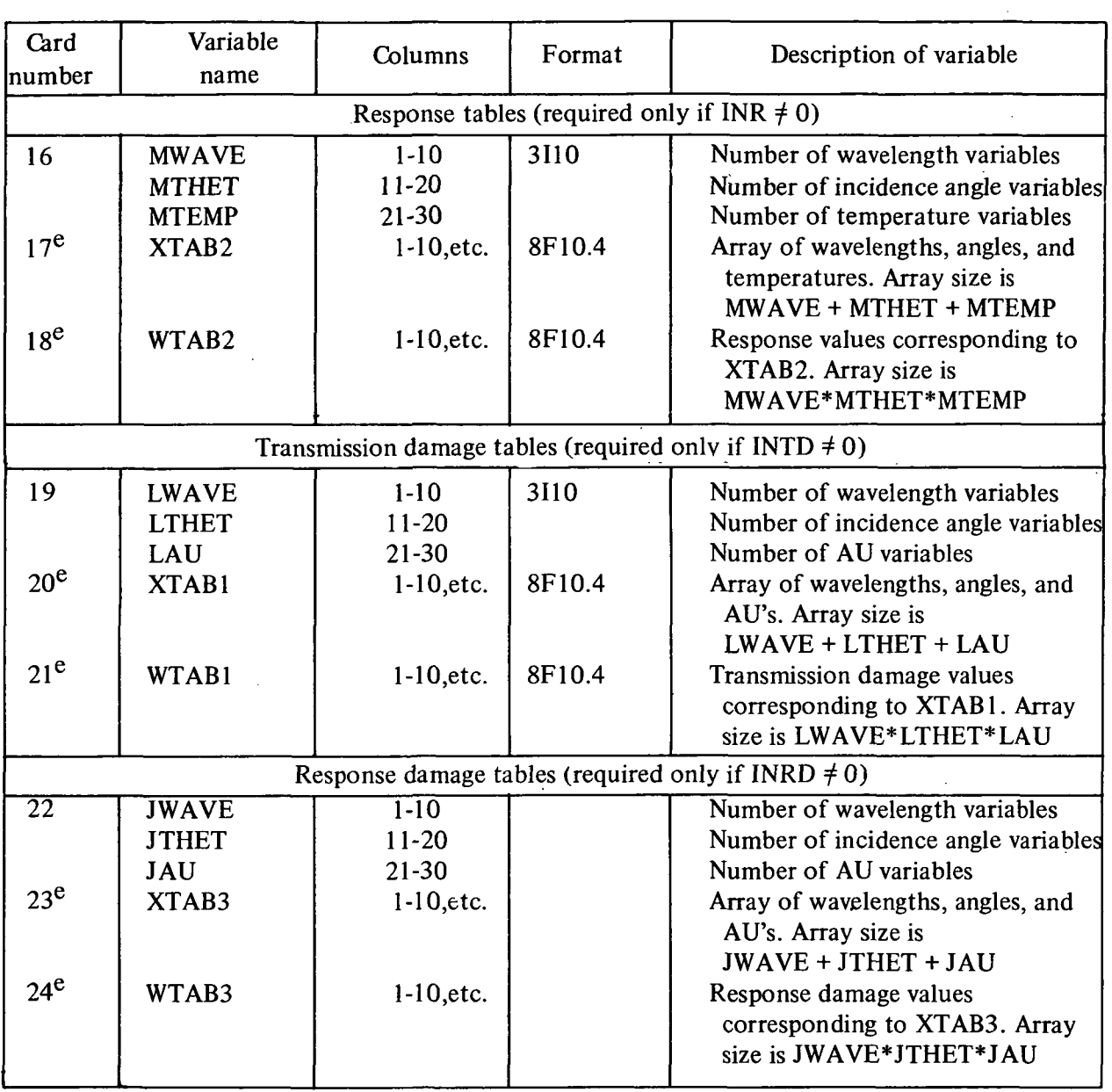

<sup>e</sup>Number of cards depends on array size. See description of Subroutine AL TVIN in appendix E.

L.

 $\bar{z}$ 

 $\sim$ 

 $\bar{z}$ 

# APPENDIX C

# PROGRAM SYMBOL LIST

# Main Program

 $\hat{\mathcal{L}}$ 

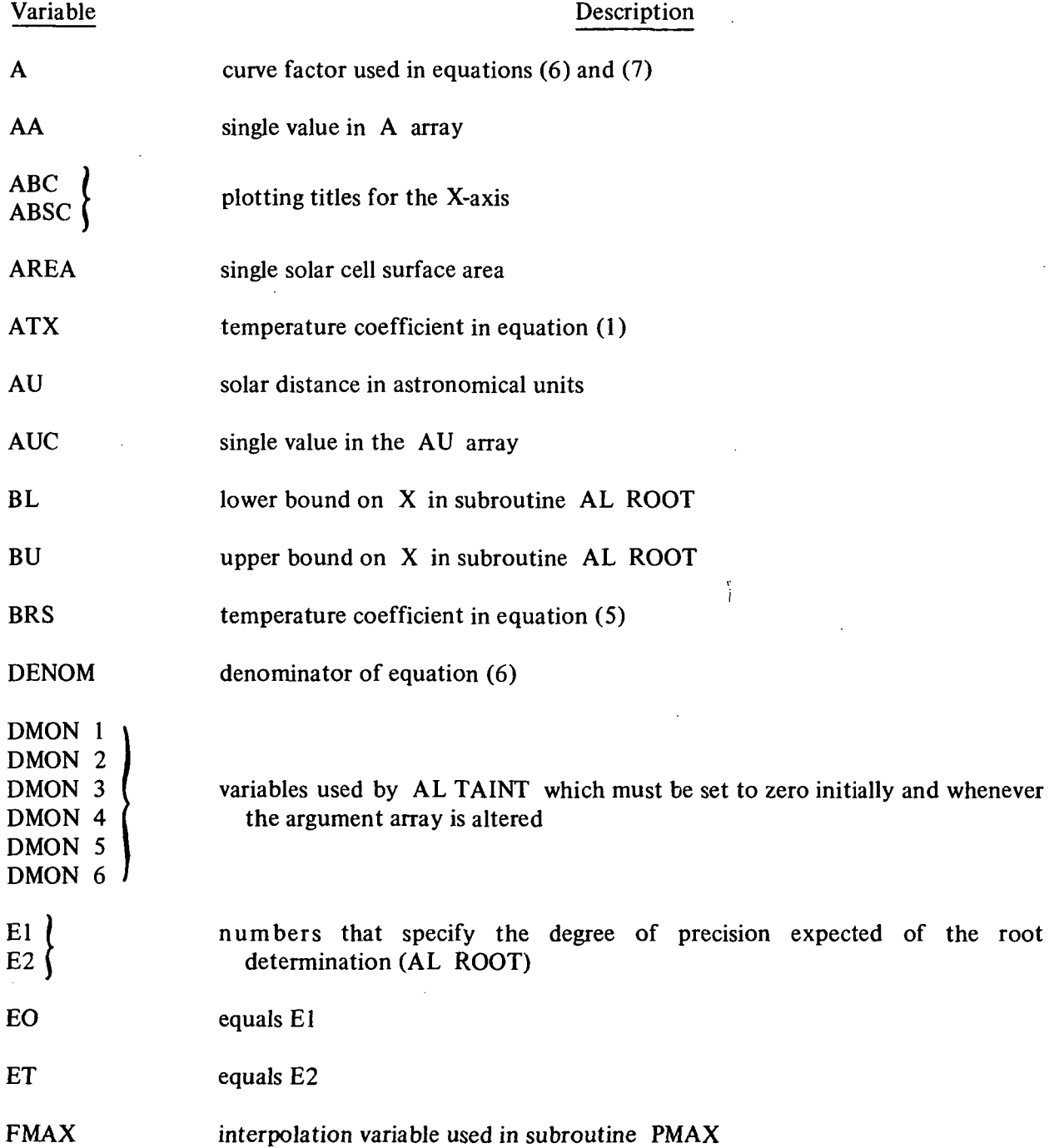

 $\mathcal{L}$ 

 $\bar{z}$ 

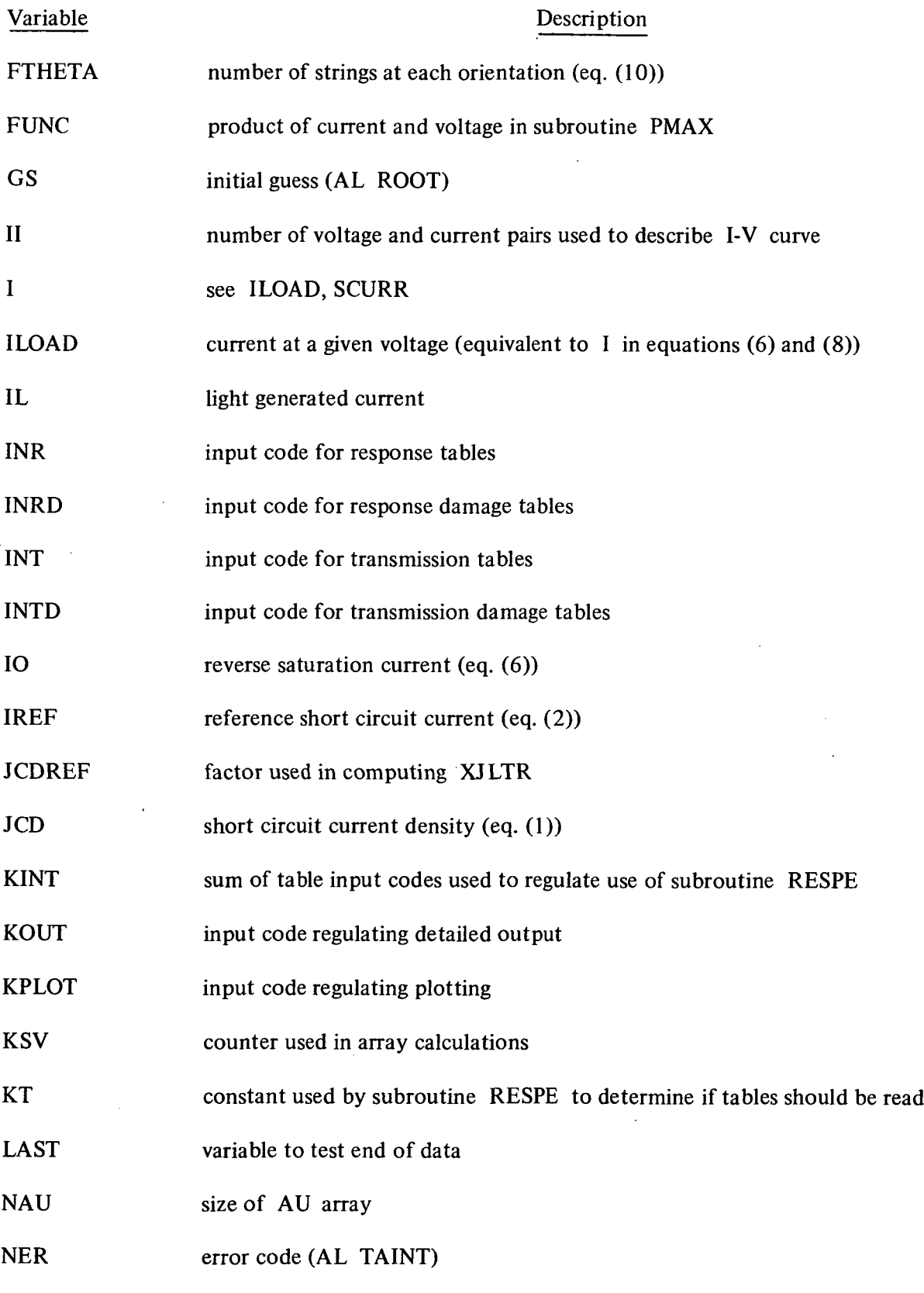

 $\bar{z}$ 

48

 $\bar{\beta}$ 

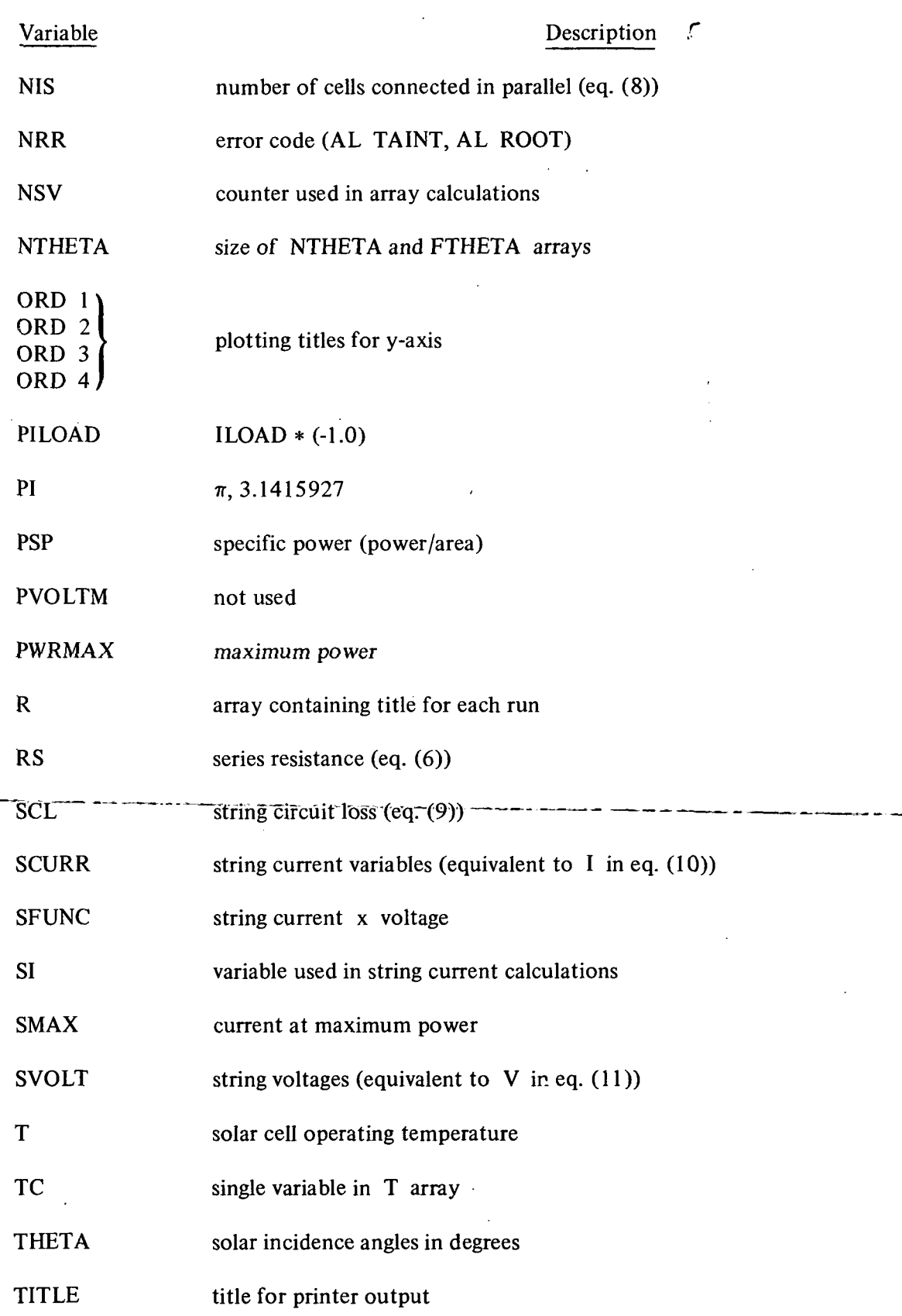

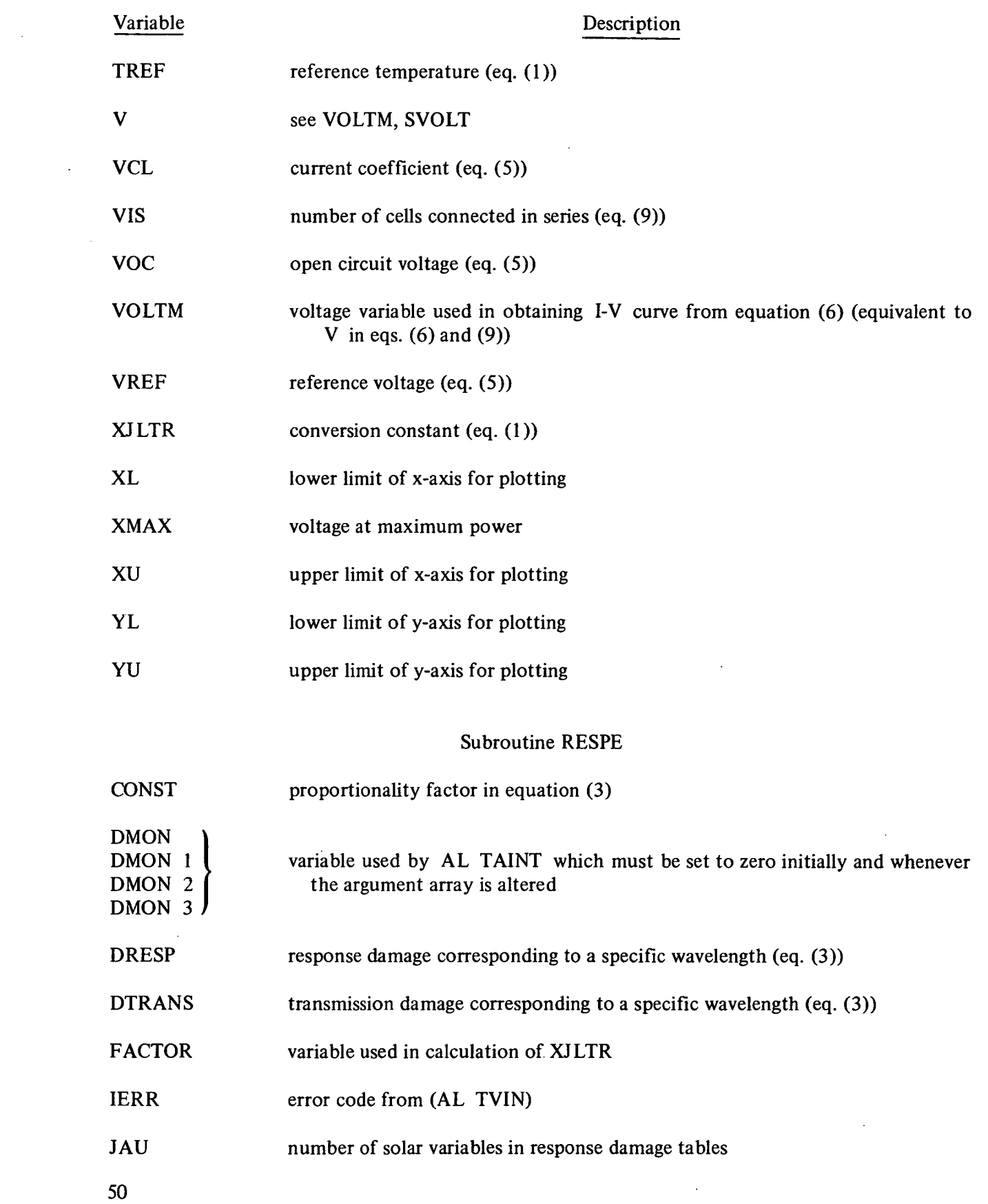

 $\sim 10^6$ 

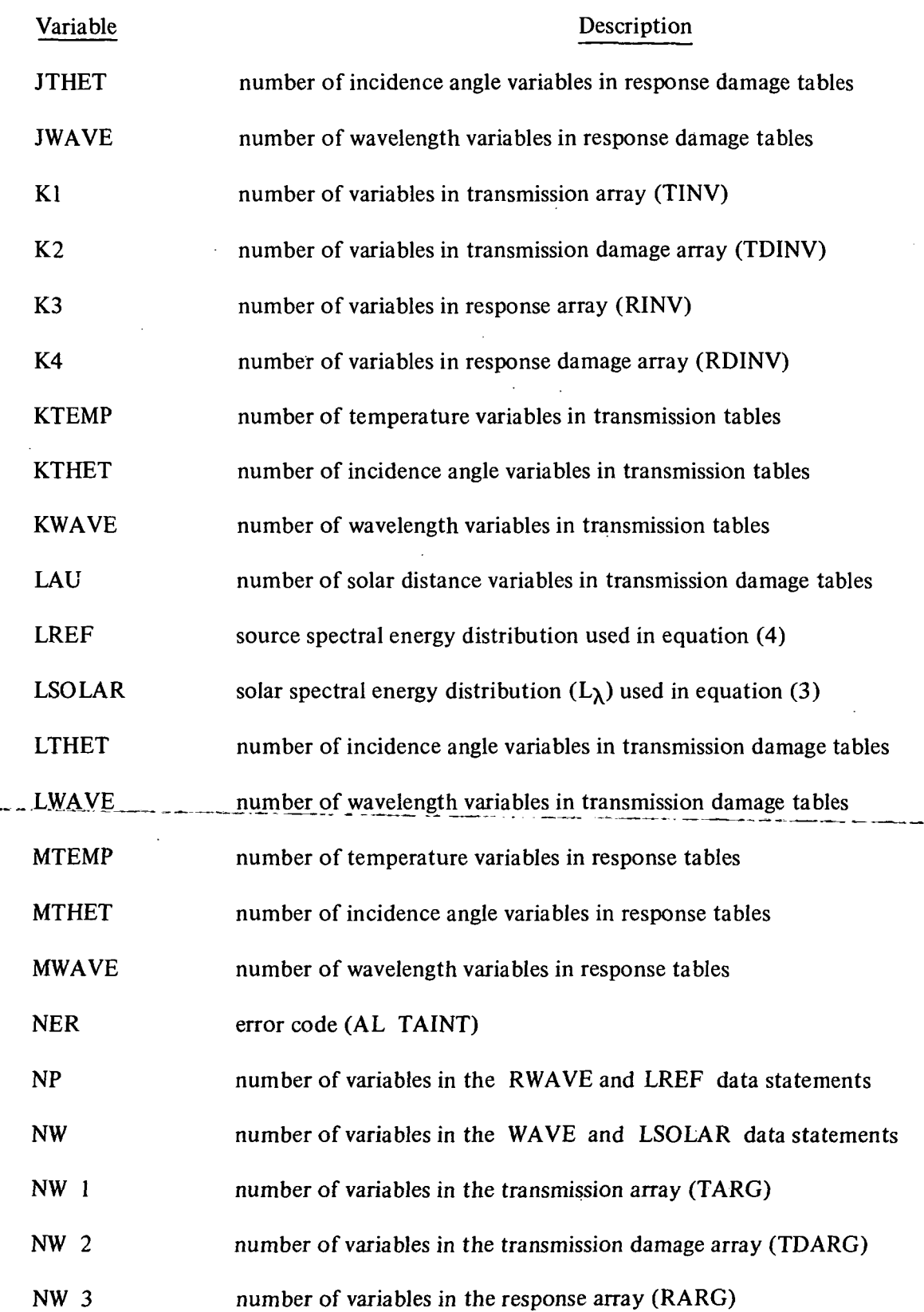

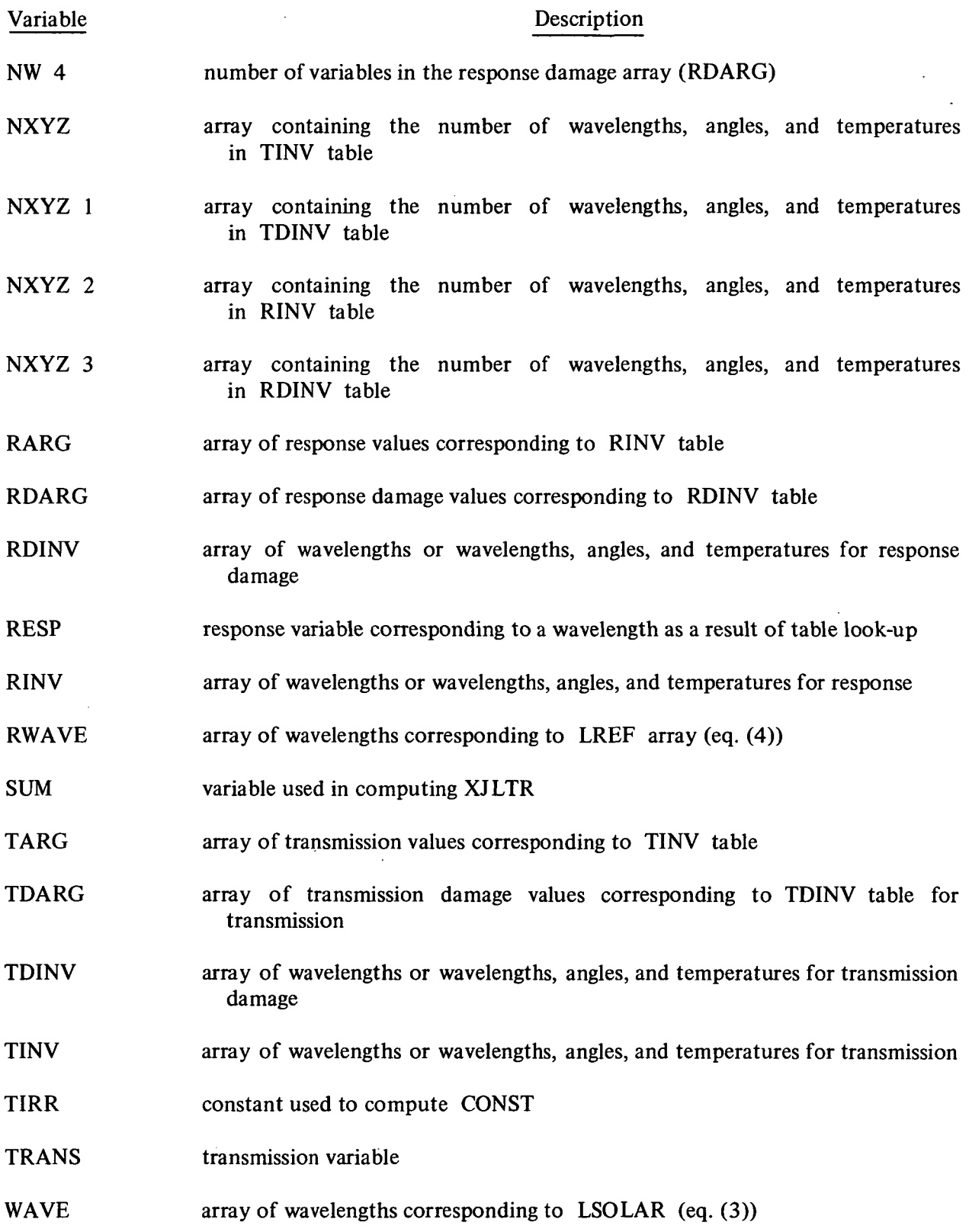

 $\hat{\mathcal{A}}$ 

 $\ddot{\phantom{1}}$ 

 $\hat{\boldsymbol{\beta}}$ 

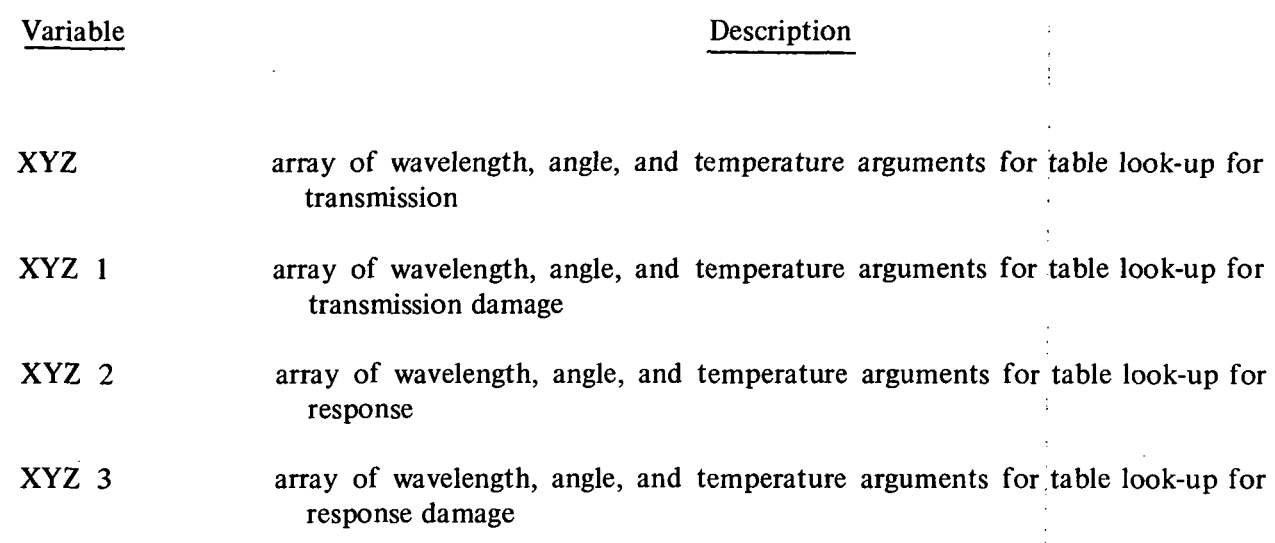

l,

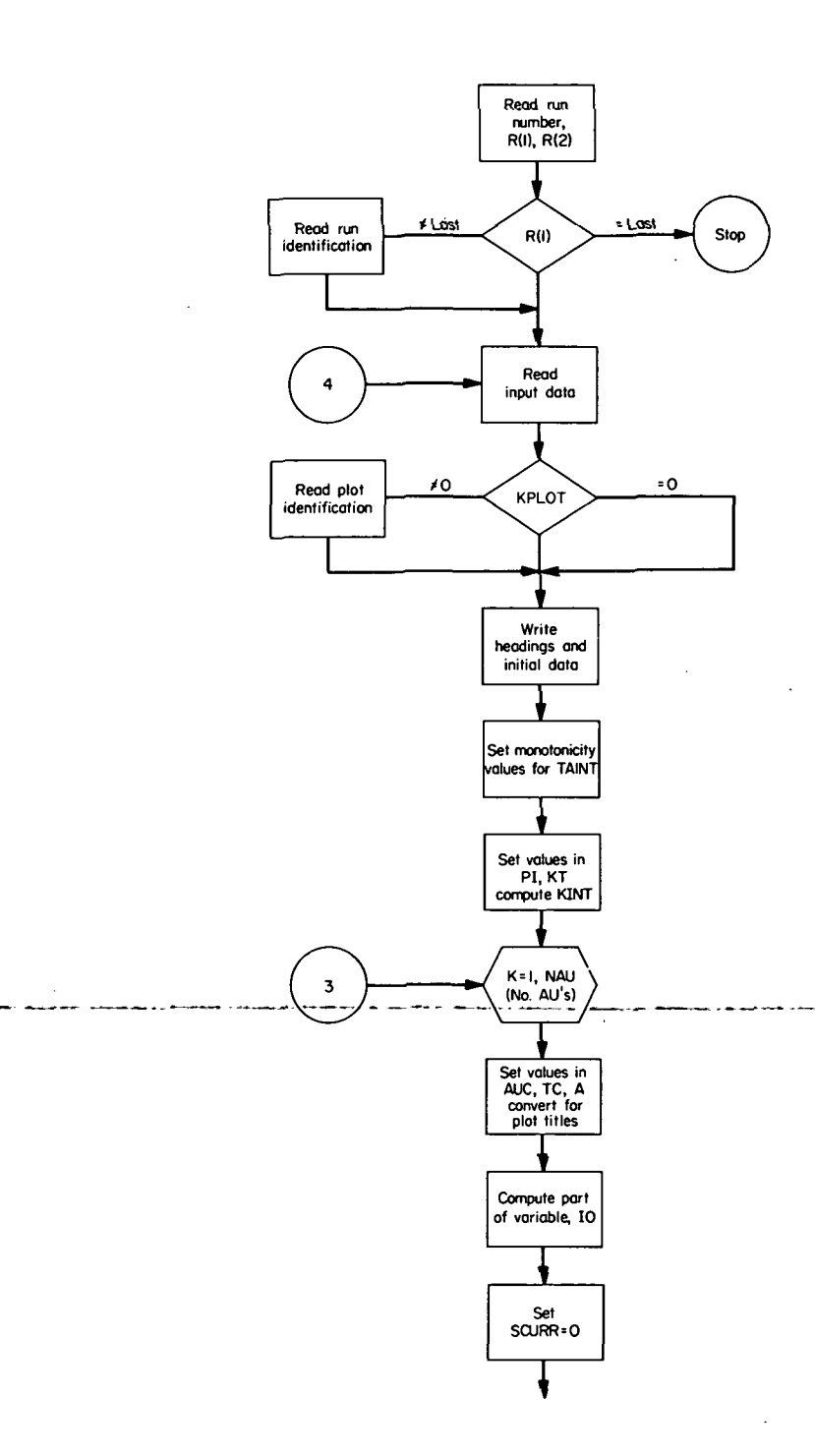

 $\ddot{\phantom{a}}$ 

55

 $\overline{a}$ 

د

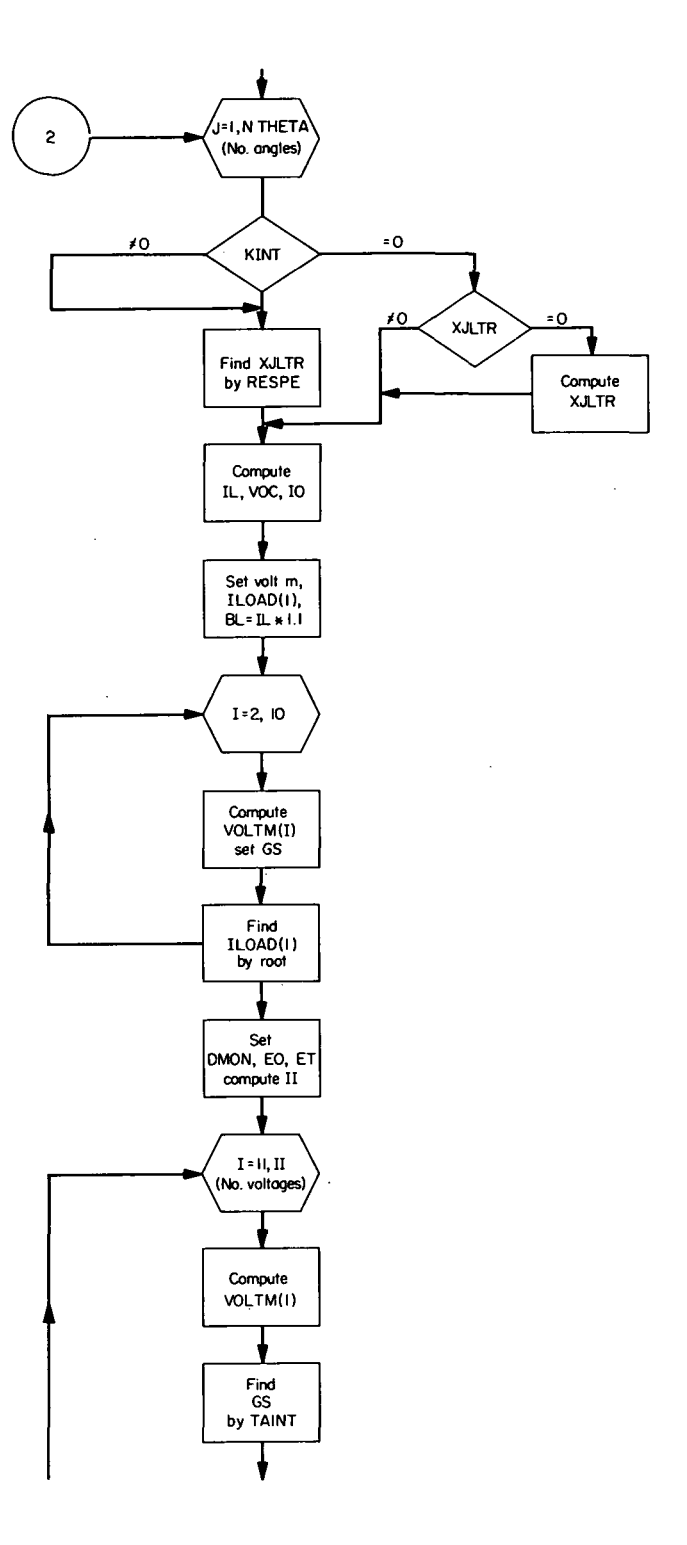

 $\hat{\mathcal{A}}$ 

 $\mathbb{Z}$ 

 $\hat{\mathcal{L}}$ 

÷,

 $\frac{1}{2}$ 

56

 $\bar{\mathcal{A}}$ 

 $\ddot{\phantom{0}}$ 

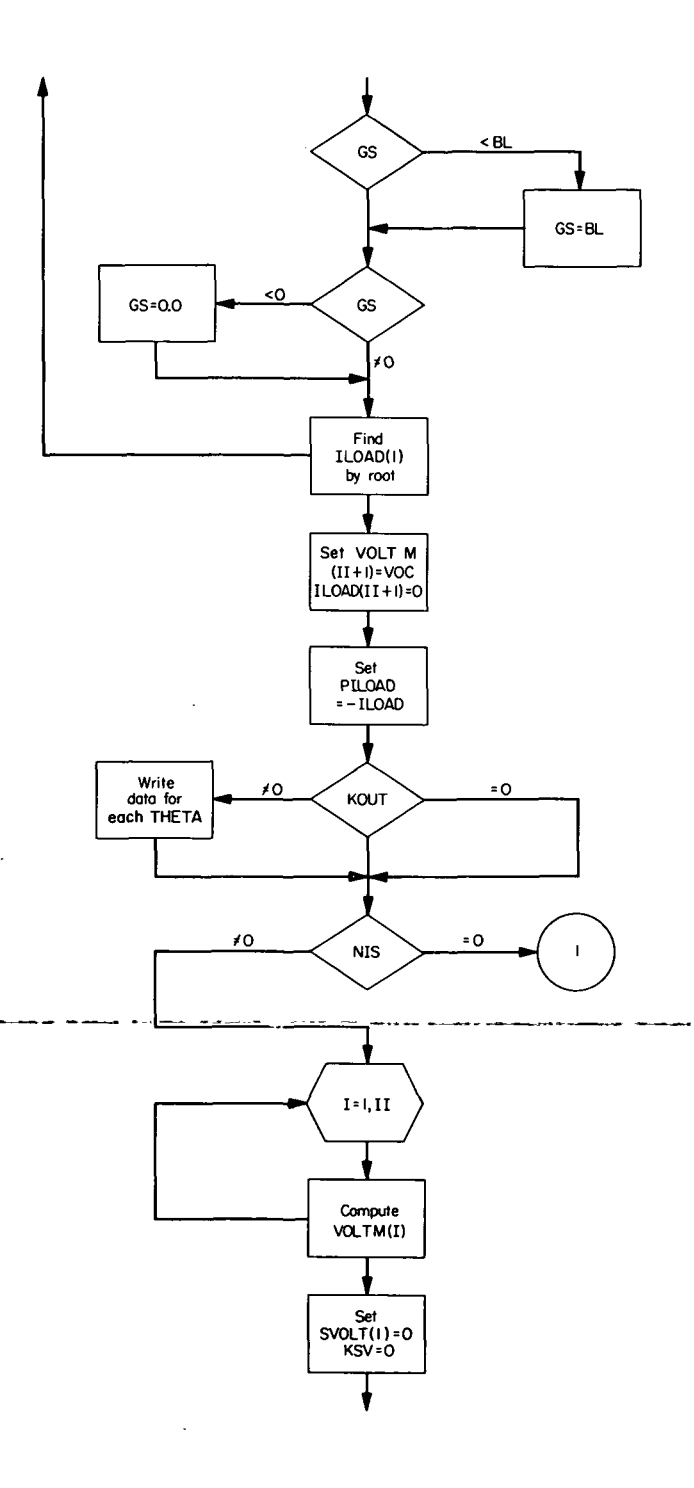

 $\ddot{\phantom{a}}$ 

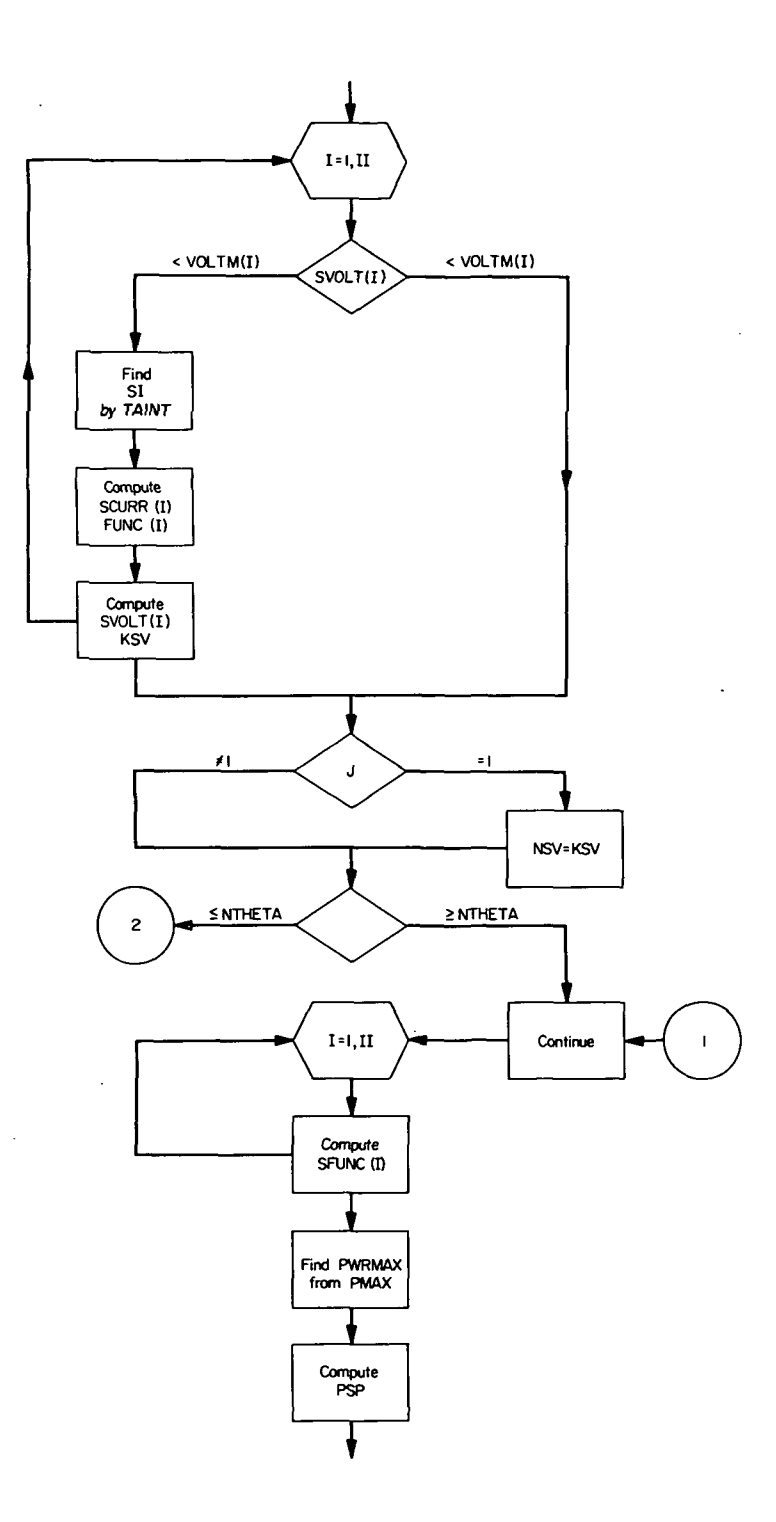

 $\hat{\boldsymbol{\cdot}$ 

58

 $\bar{\beta}$ 

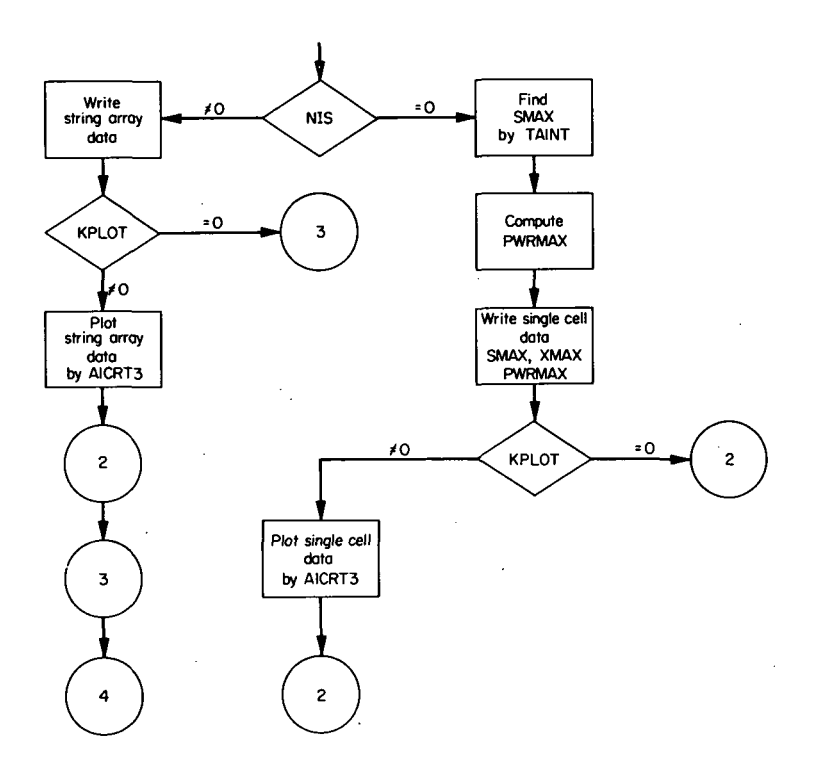

l,

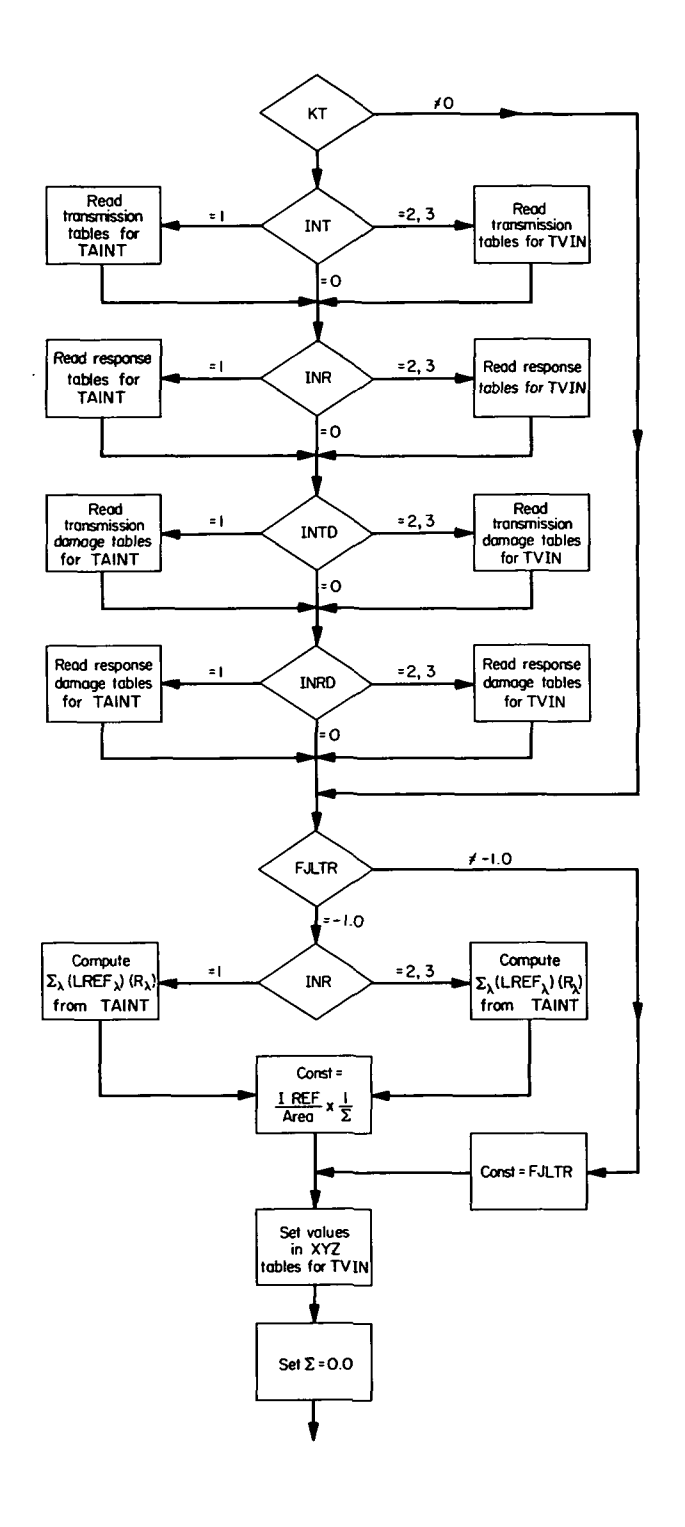

60

t,

÷

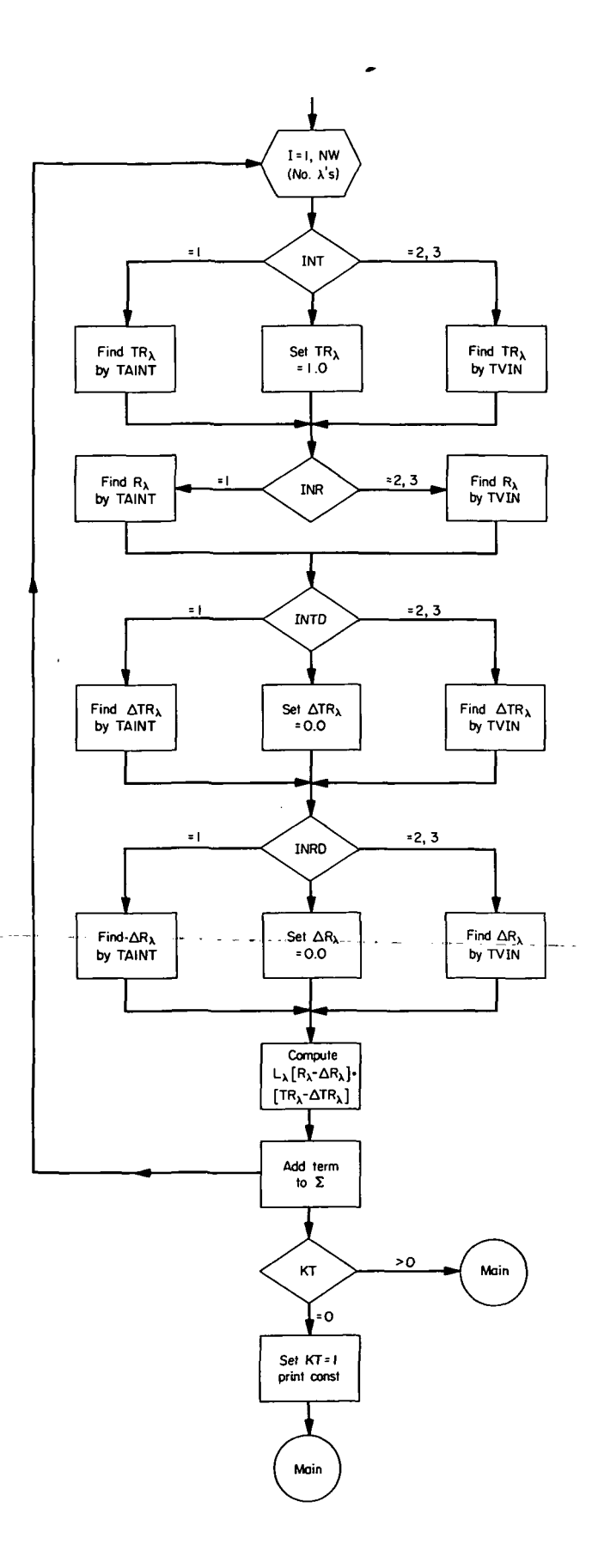

þ

# SUBROUTINE PMAX

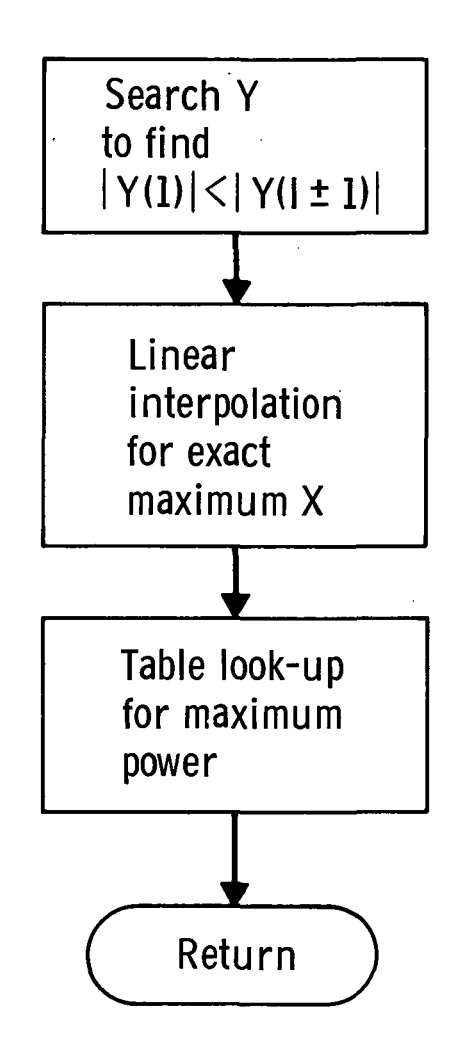

### APPENDIX E

### PROGRAMMER'S INFORMATION

The program is coded in FORTRAN IV in two versions. One version is designed to run on an IBM 7094 computer with optional graphical output on an SC-4020 plotter. The decks were compiled and the program was validated on the IBM 7094 computer under the IBJOB processor using the IBSYS operating system, version 13. The second version is designed to run on an IBM 360/67 computer, with optional graphical output on an SC-4020 plotter. These decks were compiled on an IBM 360/67, using Release 17, FORTRAN H with OPT = 2 and the program was validated on an IBM 360/67 computer using OS, Release 17.

The program should operate with only minor changes in control cards in either compiler. The amount of core available on the IBM 7094 computer was 32,768 words. On the IBM 360/67 computer 158,000 bytes of core was available.

If a SC-4020 plotter is not available, the IBM 7094 version of the program may be altered as follows:

.<br>A se ababan sur consulta a la bosque de la ababan ser a consultante a la consultante de la ser

1. Omit these cards

EXTERNAL SYSACC

IF(KPLOT. EQ. O)GO TO 2

CALL READIN (SYSACC)

50CALLEOFTV

2. Change

CALL EXIT

to

50 CALL EXIT

3. Omit data card supplied for CALL READIN

4. Substitute a dummy subroutine for AL AICR

The IBM 360/67 version of the program should be altered in the following manner:

1. Omit these cards

IF (KPLOT. EQ. O) G $\phi$  TO 2

CALL READIN (SYSACC)

2. Change

5000 CALL E0FTV

to

5000 STOP

3. Omit data card supplied for

CALL READIN

4. Substitute a dummy subroutine for AL AICR

 $\mathcal{L}_{\text{eff}}$ 

### APPENDIX F

### PROGRAM AND SUBROUTINES

 $\sim$   $\sim$   $\sim$ 

مناور المحمد

ستحملته

الأرادية المتعدد

 $\sim$  40  $\pm$ 

COMMON/VOU TGO 1 SUNC TA C7 + I 1 + E2 + DENOM + I 1 + E2 + DENOM + E2 + DENOM + E2 + DENOM + E2 + D DIMENSION PVOLTM(95), ILOAD(95), PILOAD(95), A(15), RR(2), SCURR(50), VO,6HLTAGE,6H (VOLT, V, GHOLTAGE, 6H (MILL, C, 6HURRENT, , GHPOWER (, GHMICROW, POW, 6HER (WAT, SHCURREN, 6HT (MIL,  $(7HETA)$ (THETA) DIMENSION THETA(10), AU(10), F(10), A(6), ABSC(9), ORD1(9), ORD2(9), CURRENT VS VOLTAGE CURRENT VS VOLTAGE  $,6H$  $, 6H$ SOLAR CELL PERFORMANCE PROGRAM - KIRKPATRICK  $\sqrt{2}$   $\sqrt{4}$   $\sqrt{4}$   $\sqrt{4}$   $\sqrt{4}$   $\sqrt{4}$   $\sqrt{4}$   $\sqrt{4}$ FMT1,FMT3,FMT4/6H(F4.2),6H(F5.1),4H(A6)/ COMMON/COM1/AREA, IREF, TREF, INT, INR, INTD, INRU  $,6H$  $,6H$  $,6H$  $,6H$  $,6H$  $\frac{1}{6}$ FOR FOR VCL(10), FTHETA(10), TITLE(12), LAST(2) DETAILED OUTPUT PRINT DETAILED OUTPUT  $,6H$  $,6H$  $\frac{1}{2}$  $,6H$  $\ddot{\varepsilon}$  $,6H$  $, 6H$ READ (5,101) (TITLE(I), I= 1, 12)  $\ddot{\phi}$  $\frac{1}{2}$  $.6H$  $+6H$ DATA E1, E2, BU/0.01, 0.0001, 0.0/  $\frac{1}{2}$ SKIP PLOTTING  $R(2); R(3); R(5)/3HRS=\frac{1}{2}$ , DMON4, NIS, SFUNC (95), DMON6 EQUIVALENCE (VOLTM, PVOLTM) REAL JCD, IL, IO, ILOAD, LAST EQUIVALENCE (FIRST, FIRST) IF(R(1).EQ.LAST) GD TO 50 REAL NIS, ISC, IREF, JCDREF DATA (ABSC(I), I=1,9)/6H DATA (ORDI(I), I=1,9)/6H DATA (ORD2 (1), 1=1, 9)/6H DATA (ORD3(1), 1=1,9)/6H  $DATA$  ( $ORDA$ (I), $I=1,9$ )/6H  $DATA (AGE (I), I=1,9)/6H$ ORD3(9), DRD4(9), ABC(9)  $,6H$  $.6H$  $,6H$  $,6H$  $,6H$  $H9'$ PLOT SKIP GENERAL PURPOSE READ (5,100) R(1) DATA LAST/6HLAST EXTERNAL SYSACC DATA RR(2)/3H  $\circ$  $\frac{1}{n}$ EXTERNAL FUNL  $\circ$ 6HIVOLTS, 6H) L6HLIAMPS,6H)  $FORMAT(12A6)$  $,6H$ KPLOT = L6H(AMPS),6H 6HATTS) , 6H  $.64$  $\mathbf{u}$  $KOUT =$ FORMAT (A6) KPLOT  $FIRST=1.0$ KOUT L6HTTS) DATA DATA 6HS)  $\frac{0}{10}$ 101

ပ ပ ပ ပ

67

 $\mathbf 0$ 

oooo

```
AREA, TREF, VREF, IREF,
                                                                                                                                                                                                                                                                                                                                                                                                                                                     BRS = , E15 - 8/11X,215.8/11X,7H TREF=,E15.8/11X,7H VREF=,E15.8/11X,7H IREF=,E15,8/
                                                                                                                                                                                                                                                                                                                                                                                  /21174/2011/42 H + 1024771271271271272124 H + 10241145144 H + 102401124 H + 10222
(5,103) NAU, NTHETA, KPLOT, KOUT, INT, INR, INTD, INRD
                                                                                                                                      (5,102) AREA, TREF, VREF, IREF, XJLTR, ATX, BRS, RSATX = -E15 - 8/11X - 7HFORMAT(1H1,10X,10HINPUT DATA,10X,46,10X,12A6///)
                                                                                                                                                                                                                                                                                                                                                                                                                                                                                                                                                                                                                                                                                                                                              CALL CVRT(RS,1,6H(F4。S),RR(S),1,4H(A3))<br>CALL CVRT(RR,2,7H(A3,A3),R(S),1,4H(A6))
                                                                                                                                                                                                                                                                                            WRITE (6,221) R(1), (TITLE(1), I=1, 12)
                                                                                                                                                                                                                                                                                                                                        WRITE (6,220) NAU, NTHETA, KPLOT, KOUT,
                                                                                                                                                         READ (5,102) (THETA(I), I=1, NTHETA)
                                                                                                                                                                               READ (5,102)(FTHETA(I), I=1, NTHETA)
                                                                                                                                                                                                                                                                                                                                                                                                                                                                                                                                                                                                                                                                                                                                                                                                                                    CALL CVRT (AUC + 1 + FMT1 + R (4 ) + 1 + FMT4 +<br>TC=T (K )
                                                                                                                                                                                                                                                                                                                                                                                                         111X,7H KOUT=13/11X,7H AREA=ECALL CVRT (TC, 1, FMT3, R (6), 1, FMT4)
                                                                                                                                                                                                                                                                                                                                                                                                                                                                                                                                                                                                                                                                                                   KINT = INT & INR & INTD & INRD
                                                                                                              (5,102) (VCL (1), 1=1,NAU)3 11x,7H XJLTR = f 15.8/11X,7H(2A(1), 1, 1, 1)(40(1), 1 - 1, 1)(T(1), 1 = 1, NAU)DENOM=1000.*AA*TC*1.38E-23
                                                                                                                                                                                                    READ (5,102) NIS, VIS, SCL
                                                                                                                                                                                                                                               IF(KPLOT.EQ.0) GO TO 2
                                                                                                                                                                                                                                                                      CALL READIN(SYSACC)
                                                                                                                                                                                                                                                                                                                                                            1XJLTR, ATX, BRS, RS
                                                                                                                                                                                                                                                                                                                                                                                                                                                                           RS = -E15.8FORMAT (8F10.4)
                                                                                                                                                                                                                                                                                                                                                                                                                                                                                                                                                                                                                                                                                                                                                                                         DO 52 K=1, NAU
                                                                 (5, 102)READ (5,102)
                                                                                                                                                                                                                                                                                                                                                                                                                                                                                                                                                                                                                                                                                                                                                                                                                                                                                                                                                  00 16 1=1,50
                                                                                         (5, 102)PI = 3.1415927SCURR(1)=0.0FORMAT (8110)
                                                                                                                                                                                                                                                                                                                                                                                                                                                                                                                                                                                                                                                                                                                        RR(1) = R(2)OMONI = 0.0DMON2=0.0
                                                                                                                                                                                                                                                                                                                                                                                                                                                                                                                                                                 OMOMS = 0.00DMON4=0.0
                                                                                                                                                                                                                                                                                                                                                                                                                                                                                                                                                                                                             OMOMS = 0.00DMON6 = 0.0AUC = AUI(K)5 DMON=0.0
                                                                                                                                                                                                                                                                                                                                                                                                                                                                                                                                                                                                                                                                                                                                                                                                                                                                                                       AA = A(K)CONTINUE
                                                                   READ
                                                                                                              READ
                                                                                                                                      READ
                                                                                         READ
   READ
                                                                                                                                                                                                                                                                                                                                                                                                                                                                                                                                                                                                                                                                                KT=047H
                                                                                                                                                                                                                                                                                                                  221
                                                                                                                                                                                                                                                                                                                                                                                                                                                                                                                                                                                                                                                                                                                                                                                                                                                            \mathbf{1}103\overline{\mathbf{c}}o
                                                                                                                                                                                                                                                                                                                                                                                                                                                                                                                                                                                                                                                                                                                                                                                                                                                                                                                                                                                               \frac{6}{1}102
```
JCD=(140.\*COS(THETR)/AUC\*\*2)\*XJLTR\*(1.0&ATX\*(TC-TREF))<br>LIGHT GENERATED CURRENT CALL TAINT (VOLTM, ILDAD, VOLTM (I), GS, L, 2, NRR, DMON) EQUATION  $=$  VREF - BRS\*(TC-TREF) & VCL(K)\*(IL-IREF) CALL ROOT (FUNL, ILOAD(I), GS, BL, BU, E1, E2, NRR) CALL ROOT (FUNL, ILOAD (I), GS, BL, BU, EU, ET, NRR) CALL ROOT (FUNL, ILOAD (I), GS, BL, BU, E1, E2, NRR) CURRENT-VOLTAGE CURVES USING DIODE CURRENT (ILOAD) IS IN MILLIAMPS VOLTAGE (VOLTM) IS IN MILLIVOLTS  $= 11/$ (EXP(1.6E-19\*VOC/DENOM)-1.0) CALL RESPE(THET, TC, AUC, XJLTR, KT) GO TO (30,300,300,300,300), NRR 4 VOLTM(I)=VOLTM(I-1)&10.0 THETR = THET\*0.0174532925 OPEN CIRCUIT VOLTAGE IF (NRR.NE.4) GO TO 301 IF(XJLTR.NE.O.O) GO TO<br>JCDREF=IREF/AREA IF(KINT.EQ.O) GD TO 12 OFINII-ADTINITISTO\*0 SATURATION CURRENT  $IF(GS \cdot GT \cdot 0.1)$   $GS = 0.0$  $IF (GS - LT - BL)$   $GS = BL$ XJLTR=JCDREF/140. CALL ERROR(300,0)<br>CONTINUE DO 37 J=1, NTHETA  $132004*120061$ DO 301 I=11, II  $GS = 110AD(1-1)$ THET=THETA(J)  $IL = AREFA*JCD$ VOLTM(1)=0.0  $00301=2,10$  $11-0AD(1)=-11$  $BL = -1L * 1 - 10$ E0=2.0\*E0 ET=2.0\*ET GD TO 4  $E0 = E1$  $ET = E2$  $ET = EZ$  $\frac{1}{2}$  $E0=E1$ voc  $\overline{a}$  $\frac{1}{7}$ 300  $\frac{1}{2}$  $\sigma$ 501 302 ÷  $\ddot{\phantom{0}}$  $\ddot{\phantom{0}}$ ပပပ  $\circ$ 

```
200 FORMAT(1H ,40X,22HSOLAR CELL PERFORMANCE/48X,A6 ///20X, 12A6//15X,<br>126HFIXED CELL CHARACTERISTICS//)<br>WRITE (6,201) AREA,VREF,IREF,ATX,BRS,RS<br>201 FORMAT(1H ,10X,5HAREA=F6.2,2X,5HVREF=F5.1,2X,5HIREF=F5.2,2X,4HATX=<br>1F10.6
                                                                                                                                                                                                                                                                                                                                                                                                                                                                                     l = -E15 - 8 - 3X + 5HVCL = F4 - 2/11X + 4HIL = -E15 - 8 + 3X + 4HIO = -E15 - 8 + 3X + 5HVOC =WRITE (6,202) AUC,THET ,TC,XJLTR,VCL(K),IL,IO,VOC,AA<br>202 FORMAT(1H ,10X,3HAU=F5.2,2X,7HTHETA =F5.2,3X,4HTC =F5.1,3X,6HJLTR
                                                                                                                                                                                                                                                                                                                                                                                                                                                                                                                                                             FORMAT (1H , 25X, 1HI, 1OX, 11HCURRENT (MA), 1OX, 11HVOLTAGE (MV)//)
                                                                                                                                                                                                                                                                                                                                                                                                                                                                                                                                                                                                                                                                                                                                                                                                                                                                                                     CORRECT STRING I-V CURVES - BLOCKING DIODE CORRECTION
                                                                                                                                                                                                                                                                                                                                                                                                                                                                                                                                                                                                                                                                                IF (NIS .EQ. 0.) GO TO 401<br>CONSTRUCT A STRING I-V ARRAY FOR EACH THETA
                                                                                                                                                                                                                                                                                                                                                                                                                                                                                                                                                                                                                                                                                                                                                                                    ( -1 - 0)204 FORMAT(1H ,25X,12, 7X,E15.8, 7X,E15.8)
                                                                                                                                                                                                                                                                  WRITE (6,200) R(1), (TITLE(I), I=1, 12)
                                                                                                                                                                                                                                                                                                                                                                                                                                                                                                                                                                                                                                                                                                                                                                               ILOAD(I)= (NIS* ILOAD(I) * 0.01) *
                                                                                                                                                                                                                                                                                                                                                                                                                                                                                                                                                                                     00 32 1=1,11<br>WRITE (6,204) 1,PILOAD(1),VOLTM(1)
                                                                                                                                                                                             DATA OUTPUT FOR EACH THETA<br>IF(KOUT.EQ.O) GO TO 33
                                                                                                                                                                                                                                                                                                                                                                                                                                                                                                                                                                                                                                                                                                                                                                                                                           CURRENT IS NOW IN AMPS<br>VOLTAGE IS NOW IN VOLTS
                                                                                                                                                                                                                                                                                                                                                                                                                                                                                                                                                                                                                                                                                                                                                     VOLTM(I)=VIS*VOLTM(I)*0.001
                                                                                                                                                                                                                                                                                                                                                                                                                2RMANCE - (SINGLE CELL)//)
                                                                                                                                             P1LOAD(1)=ILOAD(1) * (-1, 0)2, E15.8, 3X, 3HA = F5.2111IF (NRR.EQ.4) GO TO 302
                                                                                                                                                                                                                                                                                                                                                                                                                                                                                                                                                                                                                                                                                                                                                                                                                                                                                                                                                                            VOLTM(I)=VOLTM(I) - SCL
                                                                                                ILOAD(II)=0.0
                                                                                                                                                                                                                                                                                                                                                                                                                                                                                                                                       WRITE (6,203)
                                                                        VOLTM(II)=VOC
                                                                                                                         00 31 1 = 1, 11DO 13 1=1, II
                                                                                                                                                                                                                                                                                                                                                                                                                                                                                                                                                                                                                                                                                                                                                                                                                                                                                                                                                                                                                           SVDLI110.00DO 15 I=1, II
                                                                                                                                                                                                                                                                                                                                                                                                                                                                                                                                                                                                                                                                                                                                                                                                                                                                                                                                                                                                                                                                         DO 18 1=1, II
                                                                                                                                                                                                                                            CALL PAGE
                         CONTINUE
                                                                                                                                                                                                                                                                                                                                                                                                                                                                                                                                                                                                                                                            CONTINUE
                                                                                                                                                                       CONTINUE
                                                                                                                                                                                                                                                                                                                                                                                                                                                                                                                                                                                                                                                                                                                                                                                                          CONTINUE
                                                                                                                                                                                                                                                                                                                                                                                                                                                                                                                                                                                                                                                                                                                                                                                                                                                                                                                                                                                                   CONTINUE
                                                  11 = 1161XSSV=0\frac{13}{2}\frac{32}{3}\vec{3}203
                                                                                                                                                                                                                                                                                                                                                                                                                                                                                                                                                                                                                                                                                                                                                                                                                                                                                                                                                                                                                                                                         77
                           301\frac{15}{1}ooooo
                                                                                                                                                                                              \ddot{\circ}\circ
```
 $FORMAT$ (1H, ,10X,5HAREA=F6.2,2X,5HVREF=F5.1,2X,5HIREF=F5.2,2X,4HATX= IF10.6,2X,4HBRS=F5.27,3HRS=F5.2///11X,51HENVIRONMENTAL CELL PERFO  $= 15.877$ CALL AICRT3(0,0,VOLTM(1),P<sub>I</sub>ILOAD(1),II,1,2,1,38,R,ABC ,ORD4,1,1, CALL AICRT3(0,0,VOLTM(1), SFUNC(1), 11, 1, 2, 1, 38, R, ABC , ORD2, 1, 1, FORMAT(IH ,15X,5HNIS =,F6.2,9X,5HVIS =,F6.2,10X,5HSCL<br>WRITE (6,208) (THETA(I),I=1AWTHETA) CALL TAINT(VOLTM, ILOAD, SVOLT(I), SI, II, 2, NER, DMON3) CALL TAINT (VOLTM, PILOAD, XMAX, SMAX, 11, 2, NER, DMON5)  $FORMAT$ (1H , 15X, 4HAU =, $F10, 4$ , 5X, 4HTC =, $F10, 4/1$ WRITE (6,211) AREA, VREF, IREF, ATX, BRS, RS WRITE (6,200) R(1), (TITLE(1), I=1, 12) IF(SVOLT(I), GT, VOLTM(II)) (GO TO 24 SINGLE CELL CALCULATIONS ONLY  $SCURR (I) = SCURR (I)  $\epsilon$  FTHETA (J)*S1$ SFUNC (I) =  $VOLTM$  (I) \*  $PICAD$  (I) WRITE (6,205) SMAX, XMAX, PWRMAX - (COMPLETE ARRAY)//) IF(NER.NE.1) CALL ERROR(43,0) PMAX (PWRMAX, XMAX, FMAX) WRITE (6,206) NIS, VIS, SCL FUNC (I)=SCURR (I)  $*$  SVOLT (I  $SVDLT(181)=SVDLT(11) 8 1.0$ POWERMAX COMPUTATIONS I6.,16.,1, XL, XU, 1, YL, YU 16.,16.,1, XL, XU, 1, YL, YU IF (KPLOT.EQ.0) GO TO 37 IF (NIS.NE.0.) GD TO 402 IFI-J.LI.NTHETA) GO TO 37 GO TO (404,403,403), NER WRITE (6,207) AUC, TC PHRMAX=PHRMAX/1000. SPECIFIC POWER  $IF(J \cdot \hat{EQ} \cdot 1)$  NSV=KSV CALL ERROR (403,0) PSP=PWRMAX/AREA DATA OUTPUT  $00405 I=1,11$ 402 CALL PAGE KSV=KSVE1 GO TO 37 **CONTINUE** CONTINUE **CONTINUE ZRMANCE** CALL  $\frac{18}{24}$ 206 403 404 211  $207$ 405  $43$ 401 Õ ت ن ں Ō
205 FORMAT(1HO/,1HO, 5X,9HI(PMAX) =,E15.8,5X,9HV(PMAX) =,E15.8,5X,8HP( CALL AICRT3(0,0,5VOLT(1),5CURR(1),NSV,1,2,1,38,R,ABSC,0RD1,1,1, FORMAT (1H ,25X ,1H1, ,9X,13HCURRENT (AMP ) ,9X,14HVOLTAGE(VOLTS)//)<br>DO 21 I=1,NSV CALL AICRT3(0,0,SVOLT(1),FUNC(1),NSV,1,2,1,38,R,ABSC,ORD3,1,1, CALL TAINT (SVOLT, SCURR, XMAX, SMAX, NSV, 2, NER, DMON1) 116.,16.,1,XL,XU,1,YL,YU)<br>116.,16.,1,XL,XU,1,YL,YU)<br>116.,11. WRITE (6,209) (FTHETA(I),  $I=1$ , WTHETA)  $= 5F10.2$  $FORMAT$ (1H ,15X,9HFTHETAS =,5F10.2) IF(KPLOT.E0.0) GO TO 52<br>PLOT CURRENT VS VOLTAGE CURVE WRITE (6,204) I, SCURR (I), SVOLT (I) WRITE (6,205) SMAX, XMAX, PWRMAX  $116...16...17$ FORMAT (IH , 15X, 9HTHETAS 210 FORMAT (1H0/1H0) WRITE (6,210) WRITE (6,213)  $1MAX$ ) =  $E15.8$ ) 50 CALL EDFTV CALL PAGE CALL EXIT 21 CONTINUE<br>36 CONTINUE 37 CONTINUE GO TO 1  $45 LST=1$ END  $\frac{80}{20}$  $209$  $213$ 

 $\circ$ 

U

xYZ(3), xyZ1(3), xYZ2(3), xYZ3(3), NXYZ(3), NXYZ1(3), • 59 • • 61 • • 65 • • 65 • • 69 • • 71 • • 73 • • 75 • • 77 • • 79 • • 81 • • 83 • • 85 • DATA LSOLAR/.0103,.0154,.0167,.0182,.0174,.0267,.0270,.0310,.0310, CENTER WAVELENGTH OF 0.02 MICRON BANDWIDTH OF ENERGY SOURCE USED TO  $0*53*0*55*0*57*0*59*0*61*0*63*0*65*0*67*0*50*71*0*73*$  $0$ ATA WAVE/.31,.33,.35,.37,.39,.41,.43,.45,.47,.49,.51,.53,.55,.57, /.0103,.0154,.0167,.0182,.0174,.0267,.0270,.0310,.0310, DATA KWAVE/0.31,0.33,0.35,0.37,0.39,0.41,0.43,0.45,0.45,0.49,0.51,  $0.75, 0.77, 0.79, 0.81, 0.83, 0.85, 0.87, 0.89, 0.91, 0.93, 0.95,$ RDINV(150), TARG(1260), TDARG(1260), RARG(1260), RDARG(1260),  $0.290$ ,,0280,,0250,,0280,,0270,,0270,,0250,,0240,  $0.140...0140...0140...0130...0120...0110...0110...0110...0210...$  $0.290, 0.0280, 0.0270, 0.0280, 0.0270, 0.0270, 0.0250, 0.0240, 0.0240$  $0.220$ ,  $0.210$ ,  $0.0200$ ,  $0.0190$ ,  $0.0180$ ,  $0.0180$ ,  $0.0160$ ,  $0.0160$ ,  $0.0160$ ,  $0.140...0140...0140...0130...0120...010...0110...0110...0210$ TIRR IS TOTAL IRRADIANCE IN MV/SO.CM. OF SOURCE, LREF, USED TO AND MUST  $.87, .89, .91, .93, .95, .97, .99, 1.02, 1.06, 1.01, 10, 11, 14, 1.18,$ AND MUST  $0.97, 0.99, 1.02, 1.06, 1.10, 1.14, 1.18, 1.22, 1.26, 1.30/$ TRANS(90), DTRANS(30), RESP(90), DRESP(90), FACTOR(90) CENTER WAVELENGTH OF 0.02 MICRON BANDWIDTH UF ENERGY SOURCE NXYZ2(3), NXYZ3(3), TINV(150), TDINV(150), RINV(150), PARDER (3), WAVE (90), LSOLAR (90), RWAVE (90), LREF (90), NW IS THE NUMBER OF VOLUES IN THE WAVE AND LSOLAR ARRAYS BE REDEFINED IF THE ARRAY SIZE IS CHANGED IS THE NUMBER OF VALUES IN THE RWAVE AND LREF ARRAYS CHANGED OF ENERGY SOURCE ENERGY SUURCE  $0.0180$ ,  $0.0170$ ,  $0.0160$ ,  $0.0150$ ,  $0.0140$ ,  $0.0130$ ,  $0.0120$  $0.0180$ ,  $0.0170$ ,  $0.0160$ ,  $0.0150$ ,  $0.0140$ ,  $0.0130$ ,  $0.0120$ BE REDEFINED IF THE ARRAY SIZE IS COMMON / COM1/AREA, IREF, TREF, INT, INR, INTD, INRD (RELATIVE DISTRIBUTION) (RELATIVE DISTRIBUTION)  $\overline{a}$ SUBROUTINE RESPE(THET, TC, AUC, FJLTR, KT) TOTAL ENERGY IN BANDWIDTH FRACTION OF TOTAL ENERGY IN BANDWIDTH - INTERPOLATION  $1.22.1.26.1.30/$ OBTAIN IREF | EQUIVALENCE (FIRST, FIRST) **OBTAIN IRE** REAL IREF, LSOLAR, LREF SUBROUTINE RESPE DATA NP/43/ DATA NW/43/ SOLAR SPECTRUM FRACTION OF LREF  $FIRST=1.0$ **DIMENSION**  $0$ ATA  $\frac{1}{z}$ Ğ  $\ddot{\circ}$  $\circ$ ပ**ာ** ن ن د: د Ü  $\cup$ C ن:

GO TO (7,8,8),INTD<br>TABLES FOR TRANSMISSION DAMAGE  $(5,101)$   $(101NV(1),1=1,1NAVE)$ READ (5,101) (RINV (I),  $I=1$ , MWAVE) READ  $(5,101)$  (RARG  $(1),1=1,mm$ AVE)  $(5,101)$   $(10ARG(1),1=1,1WAVE)$ READ (5,101) (TINV(I),I=1,KWAVE) READ (5,101) (TARG(I), I=1, KWAVE) READ (5,101) (RARG (1),1=1,NW3) READ (5,100) MWAVE, MTHET, MTEMP READ (5,100) KWAVE, KTHET, KTEMP READ (5,101) (RINV (I),  $I=1, K3$ ) READ  $(5,101)$   $(7ARG(1),1=1,NN1)$ Kl=KWAVE & KTEMP & KTHET<br>READ (5,101) (TINV(I),I=1,K1) READ (5,100) LWAVE, LTHET, LAU TABLES FOR TRANSMISSION K3= MWAVE & MTHET & MTEMP IF (INR.EQ.O) GO TO 6<br>TABLES FOR RESPONSE<br>GO TO (4,5,5),INR IF (INTD.EQ.O) GD TO 9 **NA3=MMA/E\*WIHEL\*MIEMP** NWI=KWAVE\*KTHET\*KTEMP IF (KT.NE.0) GO TO 19 IF (INT.EQ.0) GO TO 3 READ (5,100) LWAVE READ (5,100) KWAVE READ (5,100) MWAVE GO TO (1,2,2), INT DATA TIRR/140./ NXYZ2(1)=MWAVE NXYZ2(2)=MTHET  $NXYZZ$  (3) =  $MTEMP$  $FORMAT$  $(BFIO, 4)$ NXYZ(3)=KTEMP NXYZ(1)=KWAVE NXYZ (2)=KTHET **FORMAT(3110)** 0MON2=0.0 DMONI=0.0  $OMON=O \bullet O$ GO TO 6 GO TO 3 READ ( GO TO READ o 100 101  $\overline{ }$  $\sim$  $\mathfrak{m}$  $\overline{f}$ n,  $\infty$ 

 $\ddot{\phantom{0}}$ 

 $\circ$ 

 $\circ$ 

74

ţ

CALL TAINT (RINV, RARG, RWAVE (I), FX, MWAVE, 1, NER, DMON2) CALL TVIN(RR, XYZZ, RINV, RARG, IERR, NXYZZ, PARDER) READ (5,101) (RDINV(I);I=1,JWAVE) READ (5,101) (RDARG(I);I=1,JWAVE) GO TO (10,11,11),INRD |<br>TABLES FOR RESPONSE DAMAGE READ (5,101) (TDARG(I), I=1, NW2) READ  $(5, 101)$  (RDARG(I),  $I = 1, N+1$ READ (5,101) (TDINV(I), I=1, K2)  $REAO (5, 101) (ROINV(I))^2 I = 1, K4$ READ (5,100) JWAVE,JTHÈT,JAU<br>K4= JWAVE & JTHET & JAU TO 13 IF(IERR.NE.1) GO TO 511 K2= LWAVE & LTHET & LAI IF (INRD.EQ.0) GO TO 17 IF  $(FJLTR, EG, -1.0)$  GD  $CONST = PJ (PINT*TIRR)$ GD TD (14,16,16), INR NW2=LWAVE\*LHET\*LAU DAC#HUILTAUNAN#JAD  $(5,100)$  JWAVE  $XYZ(1) = RWAVE(1)$  $PINI = PINI S P P$ PINT = PINT & PP  $PP = LREF(I)*RR$  $PP = LREF(I)*FX$ NXYZ1(1)=LWAVE PJ = IREF/AREA  $XYZZ(3) = TREF$  $NXYZI (2) = LTHET$ NXYZ3(1)=JWAVE  $NXYZ3 (2) = JTHET$ <br> $NXXZ3 (3) = JAU$  $XYZZ(2) = 0.0$ DO 17 1=1, NP  $NXYZI(3)=LAU$ DO 15 I=1, NP **CONST=FJLTR**  $XYZ(2) = THET$  $D_{\bullet}O_{\bullet}O_{\bullet}$ DMON3=0.0  $XYZ(3) = TC$ GD TO 19 GO TO 18 GO TO 12 READ  $\overline{a}$  $\frac{6}{1}$  $780$ <br> $149$  $\frac{5}{1}$  $\sigma$  $\frac{2}{3}$  $\frac{1}{2}$  $\frac{4}{1}$  $\mathbf{I}$ 

 $\overline{C}$ 

CALL TAINT(TOINV,TOAKG,WAVE(I),DTRANS(I),LWAVE,1,NER,DMUNI) CALL TVIM(ORESP(I),XYZ3,RDINV,RDARG,IERR,NXYZ3,PARDER)<br>36 FACTOR(I)=LSCLAR(I)\*(TRANS(I)-DTRANS(I))\*(RESP(I)-DRESP(I))<br>20 SUM=SUM&FACTOR(T) CALL TAINT (RDINV, RDARG, WAVE (I), DRESP (I), JWAVE, 1, NER, DM(IN3) CALL TAINT (RINV, RARG, WAVE (I), RESP (I), MWAVE, 1, NER, DMON2) CALL TAINT (TINV, TARG, WAVE (I), TRANS (I), KWAVE, 1, NER, DMON) CALL TVIN(DTRANS(I), XYZ1, TDINV, TDARG, IERR, NXYZ1, PARDER) CALL TVIN(RESP(I),XYZ2,RINV,RARG,IERR,NXYZZ,PARDER)<br>IF(IERR,ME,1) GO TO 511 CALL TVIN(TRANS(I), XYZ, TINV, TARG, IERR, NXYZ, PARDER) IF(IERR.NE.1) GD TO 511<br>IF (INR.GT.O) GD TO 25 IF(IERR.NE.1) GO TO 511 IF (INRD. GT.0) GO TO 33 IF (INTD. GT.0) GD TO 29 IF (INT.GT.0) GO TO 21 GO TO (30,31,31), INTO GO TO (34,35,35), INRD GO TO  $(22, 23, 23)$ , INT GO TO  $(26, 27, 27)$ , INR  $XYZI(1) = WAVE(1)$  $XYZ3(1) = WAYE(1)$  $XYZZ(1)=MAXE(1)$  $XYZ(1) = WAYE(1)$  $DTKANIS$ (I)=0.0 TRANS (I)=1.0  $DKESP(1)=0.0$ NN<sup>4</sup> I=1 02 00  $XYZ3(2) = THET$  $XYZZ(2)=THET$  $XYZI(2) = THE$ RESP (1)=0.0  $XYZ1(3) = AUC$  $XYZZ(3) = TC$  $XYZ3(3) = AUC$ GO TO 28 GU TO 36 GO TO 24 GO TO 28 GO TU 32 GO TO 24 GÜ TÜ 36 GU TO 32 0.0=0415  $\frac{8}{20}$  $\frac{3}{2}$  $\frac{24}{5}$  $\frac{5}{28}$ 334<br>34  $\overline{27}$ 35  $\frac{8}{2}$  $\overline{31}$  $\frac{3}{2}$  $\frac{1}{2}$ 

76

 $\vdots$ 

IF (KT.NE.O) RETURN<br>WRITE (6,200) CONST<br>FORMAT(//// 11X,37HABSOLUTE RESPONSE/RELATIVE RESPONSE =,F10.5) ERROR (511,0)<br>ERROR (512,0)<br>ERROR (513,0)<br>ERROR (514,0)<br>ERROR (515,0)<br>ERROR (516,0) OOOOOO<br>שלששבות<br>ההההה FJLTR=SUM\*CONST RETURN<br>: IF(IERR.EQ.2) C<br>: IF(IERR.EQ.3) C<br>: IF(IERR.EQ.3) C<br>: IF(IERR.EQ.4) C<br>: IF(IERR.EQ.6) C<br>: IF(IERR.EQ.7) C  $KT=1$ 

5123456<br>5151556

COMMON/COM/VOLTM(95), K, RS, DENOM, IO, IL, C7, II, FUNC(50), SVOLT(50), NSV CALL TAINT (VOLTM, SFUNC, XMAX, FMAX, 11, 2, NER, DMON6)<br>IF (NER, NE, 1) GO TO 30 CALL TAINT (SVOLT, FUNC, XMAX, NSV, 2, NER, DMON4) IF(ABS(SFUNC(II),LT.ABS(SFUNC(IE1))) GO TO 26 SEC2=(VOLTM(N-1) & VOLTM(N&1)) \* SFUNC(N)<br>SEC3=0.5\*(VOLTM(N-1) & VOLTM(N)) \* SFUNC(N&1) 10 CONTINUE<br>
20 SEC1=0.5\*(SVOLT(N) & SVOLT(N&1)) \* FUNC(N-1)<br>
SEC2=(SVOLT(N-1) & SVOLT(N&1)) \* FUNC(N)<br>
SEC3=0.5\*(SVOLT(N-1) & SVOLT(N)) \* FUNC(N&1)<br>
A= SEC1 - SEC2 & SEC3<br>
B=0.5\*FUNC(N-1) - FUNC(N) & 0.5\*FUNC(N&1)  $B=0.5*$ SFUNC (N-1) - SFUNC (N) & 0.5\*SFUNC (N&1) IF(ABS(FUNC(I)).LT.ABS(FUNC(I&1))) GO TO 10 SECI=0.5\*(VOLTM(N) & VOLTM(N&1))\*SFUNC(N-1) SUBROUTINE PMAXIPWRMAX, XMAX, FMAXI FORMAT(1HO,12HTAINT ERROR=,12) 1, DMON4, NIS, SFUNC (95), DMON6 EQUIVALENCE (FIRST, FIRST) IF (NIS.EQ.O.) GO TO 25  $A = SECI - SEC2$  & SEC3 REAL JCD, IL, IO, ILDAD WRITE (6,200) NER  $XMAX = 0 - 5 * (A/B)$ DO 10 I=2, NSV  $00261=2,11$ PWRMAX=FMAX  $FIRST=1.0$ GO TO 20<br>CONTINUE GO TO 28 REAL NIS  $XMAX=0.0$ GO TO 27 **CONTINUE** RETURN  $LAST = 1$  $\overline{a}$ END  $\frac{1}{2}$ 200 25 26<br>27  $\frac{8}{2}$ 20

REAL ILOAD, IO, IL, ILSAVE<br>REAL NIS<br>COMMON/COM/VOLTM(95), I, RS, DENOM, IO, IL, C7, II, FUNC(50), SVOLT(50), NSV<br>1, DMON4, NIS, SFUNC(95), DMON6<br>C3=1, 6E-19\* (VOLTM(I)-X\*RS)<br>C4=C3/DENOM<br>FUNL=C5-IL-X<br>FUNL=C5-IL-X FUNCTION FUNL (X)  $FIRST=1.0$  $X = X$ <br>DUM=FUNL **10 LAST=1<br>RETURN<br>END** 

 $\epsilon$  $\ddot{\phantom{0}}$ 

 $\int\limits_{-\infty}^{\infty}$ 

 $\int\limits_{t}^{t}% \frac{1}{t}e^{-t}e^{-t}dt$ 

SOLAR CELL PERFORMANCE PROGRAM - KIRKPATRICK

 $0000$ 

 $(THETA)$ COMMON/COM/VOLTM(95), 1, RS, DENOM, 10, 11, C7, 11, FUNC(50), SVOLT(50), NSV +41I1TF14+IW) H++1OOK1H++1ON H++ +4H POW, 4HER +4H (MIC, 4HROWA, **\*4HPOWE\*4HR (W\*4HATTS\*** CU, 4HRREN, 4HT (M, DIMENSION THETA(10),AU(10),T(10),R(12),ABSC(13),ORDI(13),ORD2(13),  $C$ ,  $4HURRE$ ,  $4HHI$   $A$ ,  $(THETA)$ **\*4HVOLT+4HAGE +4H (VO+4HLTS)**  $DIMENSION$   $PVOLTM (95)$ , $ILOAD (95)$ , $PICOAD (95)$ , $A(15)$ , $SCURR (50)$ , DETAILED OUTPUT FOR CURRENT VS VOLTAGE CURRENT VS VOLTAGE  $\mathbf{u}$ NAU, NTHETA, KPLOT, KOUT, INT, INR, INTD, INRD  $,4H$ THET,4HA  $H+4$  $\ddot{+}$ COMMON/COM1/AREA, IREF, TREF, INT, INR, INTD, INRD  $H+4$  $+4H$  $+4$  $\mathbf{u}$ PRINT DETAILED OUTPUT FOR  $,4H$ T  $+4$  $+4H$  $\ddot{+}$ モナ  $DATA R(4), R(7), R(10), R(11)/4HAU=$ EQUIVALENCE (VOLTM(1), PVOLTM(1)) Į READ (5,100, END=5000) R(1), R(2)  $\frac{1}{4}$ READ (5,101.) (TITLE(I), I=1,18)  $+4H$ DATA E1, E2, BU/0.01, 0.0001, 0.0/ Ŧ  $(111.111.111.0001)$ SKIP PLOTTING  $(141.1 + 1.1)$ VCL(10), FTHETA(10), TITLE(18) AU (1), 1 = 1, NAU)  $T(1)$ ,  $I = 1$ ,  $NAU$ ., DMON4, NIS, SFUNC (95), DMON6  $\ddot{+}$  $, 4H$  $\frac{1}{4}$ . ORD3(13), ORD4(13), ABC(13)  $,4H$ REAL NIS, ISC, IREF, JCDREF  $\ddot{+}$  $-4H$ DATA R(3), R(6), R(9)/4H  $\frac{1}{4}$ REAL JCD, IL, IO, ILOAD  $+4H$  $\ddot{4}$ H  $\frac{1}{4}$  $,4+$ PLOT **SKIP**  $\ddot{+}$ GENERAL PURPOSE  $+4H$ 14HILLI,4HAMPS,4H)  $,4H$  $\ddot{\ddot{\tau}}$  $\ddot{t}$  $\frac{1}{2}$ EXTERNAL FUNL DATA ORD2/4H DATA ORD3/4H DATA ORD4/4H READ (5,102) DATA ABSC/4H KOUT =  $0$ DATA ORD1/4H .<br>0 READ (5,103)  $\begin{array}{c}\n\hline\n\end{array}$ FORMAT (18A4) FORMAT (8110)  $(5, 102)$  $(5, 102)$  $(5, 102)$ DATA ABC/4H FORMAT (2A4)  $,4H$  $+4$ 4HMPS1,4H 4HT51,4H **KPLOT** KPLOT HOLTS, 4H) KOUT READ READ READ 14H)  $\frac{1}{4}$ 100 101 103

81

o o o o

```
BRS = -E15 - 8/11X711X,7H TREF=,E15.8/11X,7H VREF=,E15.8/11X,7H IREF=,E15.8
                                                                                                                                                                                                                                NAU=13/11X,7HNTHETA=,13/11X,7H KPLOT=,13/
                                                                                                                                                                                         WRITE (6,220) NAU,NTHETA,KPLOT,KOUT,AREA,TREF,VREF,IREF,
READ (5,102) AREA, TREF, VREF, IREF, XJLTR, ATX, BRS, RS
                                                                                                                                                                                                                                                                                            ATX = -EIS - 8/11X + 7H11X,7H AREA = E15.8, R (12), 1, 4H (A4))
                                                                                                                                               WRITE (6,221) R(1),R(2),(TITLE(I),I=1,18)<br>FORMAT(1H1,1OHINPUT DATA,5X,2A4,18A4///)
                                                                                                                                                                                                                                                                                                                                                                                                                                                                                                                                                                            CALL CVRT(AUC,1,6H(F4,2),R(5),1,4H(A4))<br>TC=T(K)
                                                                                                                                                                                                                                                                                                                                                                                                                                                                                                                                                                                                                                            CALL CVRT (TC,1,6H(F4,0),R(8),1,4H(A4))
                     READ (5,102) (THETA(I),I=1,NTHETA)
                                         READ (5,102) (FTHETA(I), 1=1, NTHETA)
                                                                                                                                                                                                                                                                                                                                                                                                                                                                                                                                                                                                                                                                                                                                                                                                                                                      CALL RESPE (THET, TC, AUC, XJLTR, KT)
                                                                                                                                                                                                                                                                                                                                                                                                                                                                                                                      KINT = INT & INR & INTD & INRD
                                                                                                                                                                                                                                                                                           11X,7H XJLTR=,E15.8/11X,7H
                                                                                                                                                                                                                                                                                                                                                                                                                                                                                                                                                                                                                                                                  DENOM=1000.*AA*TC*1.38E-23
                                                                                                                                                                                                                                                                                                                                                                                                                                                                                                                                                                                                                                                                                                                                                                                           CALL CVRT(THET, 1,8H(F4.1)
                                                                                                                                                                                                                                                                                                                                                                                                                                                                                                                                                                                                                                                                                                                                                                                                               HETR = THET*0.0174532925\rightarrowREAD (5,102) NIS, VIS, SCL
                                                                                                        GO TO 2
                                                                                                                                                                                                                                                                                                                                                                                                                                                                                                                                                                                                                                                                                                                                                                                                                                                                                            IF(XJLTR.NE.0.0) GO TO
                                                                                                                                                                                                                                                                                                                                                                                                                                                                                                                                                                                                                                                                                                                                                                                                                                   F(KINT.EQ.O) GO TO 12
                                                                                                                                                                                                                                 220 FORMATILH ,10X,7H
                                                                                                                                                                                                                                                       111X,7H KOUT=,13/IXJLTR, ATX, BRS, RSDO 37 J=1, NTHETA
                                                                                                                                                                                                                                                                                                                                                                                                                                                                                                                                                                                                                                                                                                                                                                                                                                                                                                                7 JCDREF = IREF/AREA
                                                                                                                                                                                                                                                                                                                RS = -E15.8FIKPLOT.EQ.O)
                                                                                 FORMAT (8F10.4)
                                                                                                                                                                                                                                                                                                                                                                                                                                                                                                                                         DO 52 K=1, NAU
                                                                                                                                                                                                                                                                                                                                                                                                                                                                                                                                                                                                                                                                                                                                                                     [HET=THETA(J)
                                                                                                                                                                                                                                                                                                                                                                                                                                                                                                                                                                                                                                                                                       DO 16 1=1,50
                                                                                                                                                                                                                                                                                                                                                                                                                                                                                                                                                                                                                                                                                                          SCURR (I) = 0.0P1 = 3.1415927CALL READIN
                                                                                                                                                                                                                                                                                                                                                       OMON1 = 0 - 0DMON2 = 0.0DMON4=0.0
                                                                                                                                                                                                                                                                                                                                                                                                                                                          DMON6 = 0 - 00.00003 = 0.0000DMON5=0.0
                                                                                                                                                                                                                                                                                                                                                                                                                                                                                                                                                             AUC = AUI(K)AA = A(K)5 DMON=0.0
                                                                                                                                                                                                                                                                                                                                                                                                                                                                                                                                                                                                                                                                                                                              CONTINUE
                                                                                                                                                                                                                                                                                                                                                                                                                                                                                                                                                                                                                                                                                                                                                                                                                                                                            GO 10 4
                                                                                                                                                                                                                                                                                                                                                                                                                                                                                                  KT=047H
                                                                                                                                                                                                                                                                           \sim\sigma12<sub>2</sub>221
                                                                                                                                                 \sim\frac{1}{2}102
                                                                                                                                                                                                                                                                                                                                                                                                                                                                                                                                                                                                       \frac{1}{2}501
                                                                                                                                                                                                                                                                                                                                                                                                                                                                                                                                                                   ه
                                                                                                                                                                                                                                                                                                                                                                                                                                                                                                                                                                                                                                                                                                                                                    \sigma
```
82

k

JCD=(140.\*COS(THETR)/AUC\*\*2)\*XJLTR\*(1.08ATX\*(TC-TREF)) CALL TAINT (VOLTM, ILOAD, VOLTM (I), GS, L, 2, NRR, DMON) CURRENT-VOLTAGE CURVES USING DIODE EQUATION VOC = VREF - BRS\*(TC-TREF) & VCL(K)\*(IL-IREF) CALL ROOT (FUNL, ILOAD (I), GS, BL, BU, E1, E2, NRR) CALL ROOT(FUNL,ILOAD(I),GS,BL,BU,EO,ET,NRR)<br>IF (NRR.EQ.4) GO TO 302 CALL ROOT (FUNL, ILOAD (I), GS, BL, BU, E1, E2, NRR) SATURATION CURRENT<br>= IL/(EXP(1.6E-19\*VOC/DENOM)-1.0) CURRENT (ILOAD) IS IN MILLIAMPS VOLTAGE (VOLTM) IS IN MILLIVOLTS GO TO (30,300,300,300,300), NRR  $P_{1LOAD(1)=1LOAD(1) * (-1.0)$ LIGHT GENERATED CURRENT VOLTM(I)=VOLTM(I-1)&10.0 OPEN CIRCUIT VOLTAGE IF (NRR.NE.4) GO TO 301 VOLTM(I)=VOLTM(L)&10.0 IF  $(GS, LT, BL)$   $GS = BL$ <br>IF  $(GS, GT, 0, 0)$   $GS = 0, 0$ 300 CALL ERROR(300,0)<br>30 CONTINUE XJLTR=JCDREF/140.  $11300000000111$ DD 301 I=11, II GS=ILOAD(I-1)  $110AD(11)=0.0$ VOLTM(II)=VOC  $IL = AREAx+JCD$  $00301=2,10$ VOLTM(1)=0.0 DO 31 1=1, 11 IL0AD(1)=-1L  $BL = -1L*1 - 10$  $EO = 2 - O * EO$  $ET = 2.0 * ET$ CONTINUE CONTINUE  $1 = 1161$  $l = l - 1$  $ET = E2$  $EO=E1$  $ET = E2$  $E0=E1$  $\overline{a}$  $\ddot{ }$ 302 301  $\overline{31}$ ن  $\circ$  $\circ \circ \circ$ 

 $\cup$ 

```
126HFIXED CELL CHARACTERISTICS//)<br>WRITE (6,201) AREA,VREF,IREF,ATX,BRS,RS<br>201 FORMAT(1H ,10X,5HAREA=F6.2,2x,5HVREF=F5.1,2X,5HIREF=F5.2,2x,4HATX=
                                                                                                                                                                                                                                                                                                                        \mathbf{u}WRITE (6,200) R(1),R(2),{TITLE(I),I=1,18)<br>200 FORMAT(1H ,40X,22HSOLAR CELL PERFORMANCE/48X,2A4///20X, 18A4//15X,
                                                                                                                                                                                                             1F10.6,2X,4HBRS=F5.2,2X,3HRS=F5.2///11X,48HENVIRONMENTAL CELL PERFO
                                                                                                                                                                                                                                                           WRITE (6,202) AUC,THET ,TC,XJLTR,VCL(K),IL,IO,VOC,AA<br>202 FORMAT(1H ,10X,3HAU=F5.2,2X,7HTHETA =F5.2,3X,4HTC =F5.1,3X,6HJLTR
                                                                                                                                                                                                                                                                                                                1 = 15.8, 3X, 5HVCL = F4.2/11X, 4H1L = 15.8, 3X, 4H1O = 15.8, 3X, 5HVOCFORMAT (1H) , 25X, 1HI, 10X, 11HCURRENT (MA), 10X, 11HVOLTAGE (MV)//)
                                                                                                                                                                                                                                                                                                                                                                                                                                                                                                                                                                                                                                                                                                                                                        CORRECT STRING 1-V CURVES - BLOCKING DIODE CORRECTION
                                                                                                                                                                                                                                                                                                                                                                                                                                                                                                                                                                                                                                                                                                                                                                                                                                                                                                                                                                                         CALL TAINT(VOLTM,ILOAD, SVOLT (11), SI, 11, 2, NER, DMON3)
                                                                                                                                                                                                                                                                                                                                                                                                                                                                                                                                               CONSTRUCT A STRING I-V ARRAY FOR EACH THETA
                                                                                                                                                                                                                                                                                                                                                                                                                                                                                                                                                                                                                                (-1.0)FORMAT(1H ,25X,12, 7X,E15.8, 7X,E15.8)
                                                                                                                                                                                                                                                                                                                                                                                                                                                                                                                                                                                                                              ILOAD(I) = (NIS*1LOAD(1) * 0.001) *IF(SVOLT(I).GT.VOLTM(II)) GO TO 24
                                                                                                                                                                                                                                                                                                                                                                                                                                            WRITE (6,204) I, PILOAD(I), VOLTM(I)
                                                                                                                                                                                                                                                                                                                                                                                                                                                                                                                                                                                                                                                                                                                                                                                                                                                                                                                                                                                                                  IF(NER.NE-1) CALL ERROR(43,0)<br>SCURR(I)=SCURR(I) & FTHETA(J)*SI
DATA OUTPUT FOR EACH THETA
                                                                                                                                                                                                                                        - \sqrt{211} SINGLE CELL 1/1CURRENT IS NOW IN AMPS<br>VOLTAGE IS NOW IN VOLTS
                                                                                                                                                                                                                                                                                                                                                                                                                                                                                                                                                                                                                                                                                                                                                                                                                                                                                                                                                                                                                                                                      FUNC (I) =SCURR (I) * SVOLT(I)
                                                                                                                                                                                                                                                                                                                                                                                                                                                                                                                                                                                                 100*0*(I)*/OLIM(I)*01
                                                                                                                                                                                                                                                                                                                                                                                                                                                                                                                         IF (NIS .EQ. 0.) GO TO 401
                                                                                                                                                                                                                                                                                                                                                                                                                                                                                                                                                                                                                                                                                                                                                                                                                                                                                                                                                                                                                                                                                              0.181111100271111005000200002, E15.8, 3X, 3HA = F5.2111ູວ
                          IFIKOUT.EQ.OI GO TO 33
                                                                                                                                                                                                                                                                                                                                                                                                                                                                                                                                                                                                                                                                                                                                                                                                                                         \overline{\phantom{a}}VOLTM(I)=VOLTM(I)
                                                                                                                                                                                                                                                                                                                                                                  WRITE (6,203)
                                                                                                                                                                                                                                                                                                                                                                                                                    DO 32 1=1, 11
                                                                                                                                                                                                                                                                                                                                                                                                                                                                                                                                                                                                                                                                                                                                                                                                                                                                                      SVDLI1110...0DO 18 I=1, II
                                                                                                                                                                                                                                                                                                                                                                                                                                                                                                                                                                          DO 13 I=1, II
                                                                                                                                                                                                                                                                                                                                                                                                                                                                                                                                                                                                                                                                                                                                                                                                          15 1 = 1,11CALL PAGE
                                                                                                                                                                                                                                                                                                                                                                                                                                                                                              CONTINUE
                                                                                                                                                                                                                                                                                                                                                                                                                                                                                                                                                                                                                                                                                                                                                                                                                                                                                                                                                                                                                                                                                                                         KSV = KSV & 1CONTINUE
                                                                                                                                                                                                                                                                                                                                                                                                                                                                                                                                                                                                                                                         CONTINUE
                                                                                                                                                                                                                                                                                                                                                                                                                                                                                                                                                                                                                                                                                                                                                                                                                                                                                                                                                                                                                                                                                                                                                  CONTINUE
                                                                                                                                                                                                                                        ZRMANCE
                                                                                                                                                                                                                                                                                                                                                                                                                                                                                                                                                                                                                                                                                                                                                                                                                                                                                                                 N = 0203
                                                                                                                                                                                                                                                                                                                                                                                                                                                                       204<br>32
                                                                                                                                                                                                                                                                                                                                                                                                                                                                                                                                                                                                                                                                                                                                                                                                                                                                                                                                          27
                                                                                                                                                                                                                                                                                                                                                                                                                                                                                                                                                                                                                                                                                                                                                                                                                                                                                                                                                                                         \frac{4}{3}\overline{33}\frac{5}{1}\overline{13}18\circo o o o o
 U
```
1F10.6,2X,4HBRS=F5.2,2X,3HRS=F5.2///11X,51HENVIRONMENTAL CELL PERFO<br>2RMANCE - (COMPLETE ARRAY)//)  $FORMAT$  (1H  $\,$  ,  $10$ X ,  $5$ HAREA=F6 , 2 ,  $2$ X ,  $5$ HVREF=F5 , 1 ,  $2$ X ,  $5$ HIREF=F5 , 2 ,  $2$ x ,  $4$ HATX=  $=$ , $F6$ , $2$ , $10X$ , $5HSCL$   $=$ , $E15$ , $8/1$ CALL AICRT3(0;0,VOLTM(1),PILOAD(1),II,1,2,1,38,R,ABC ,ORD4,1,1, CALL AICRT3(0,0,VOLTM(1),SFUNC(1),I1,2,1,38,R,ABC ,ORD2,1,1, FORMAT (1H , 25X, 1H1, 9X, 13HCURRENT (AMPS), 9X, 14HVOLTAGE (VOLTS)//) CALL TAINT(VOLTM,PILOAD,XMAX,SMAX,II,2,NER,DMON5) 207 FORMAT(IH ,15X,4HAU =,F10.4,5X,4HTC =,F10.4//)<br>WRITE (6,206) NIS,VIS,SCL WRITE (6,200) R(1), R(2), (TITLE(I), I=1, 18) WRITE (6,211) AREA, VREF, IREF, ATX, BRS, RS 206 FORMAT(1H , 15X, 5HNIS =, F6.2, 9X, 5HVIS WRITE  $(6,209)$  (FTHETA(I),  $I=1, NTHETA$ ) WRITE (6,208) (THETA(I), I=1, NTHETA)  $FORMAT(1H, 15X, 9HTHETAS = 5F10.2)$ FORMAT(1H ,15X,9HFTHETAS =,5F10.2) IF (MIS'NE'O') CO LO 40S<br>SIMCTE CETT CATCALIONS OMTA WRITE (6,205) SMAX, XMAX, PWRMAX SFUNC(I)=  $VOLTM(1) * PILOAD(1)$ CALL PMAX (PWRMAX,XMAX,FMAX) POWERMAX COMPUTATIONS 1 16.,16.,1, XL, XU, 1, YL, YU) 1 16.,16.,1,XL,XU,1,YL,YU) IF (KPLOT.EQ.O) GO TO 37 37 GO TO (404,403,403), NER IF(J.LT.NTHETA) GO TO WRITE (6,207) AUC, TC PWRMAX=PWRMAX/1000. SPECIFIC POWER 24 IF(J.EQ.1) NSV=KSV CALL ERROR (403,0) **PSP=PWRMAX/AREA** DATA OUTPUT FORMAT (IHO/IHO) DO 405 I=1, II WRITE (6,210) WRITE (6,213) DO 21 1=1, NSV CALL PAGE GO TO 37 **CONTINUE CONTINUE** 405 404 402 208  $401$ 403 209 210 211  $213$  $\circ$ U  $\circ$ ت د  $\circ$ 

205 FORMAT(1HO/,1HO, 5X,9HI(PMAX) =,E15.8,5X,9HV(PMAX) =,E15.8,5X,8HP( CALL AICRT3(0,0,SVOLT(1),SCURR(1),NSV,1,2,1,38,R,ABSC,ORD1,1,1, CALL AICRT3(0,0,SVOLT(1),FUNC(1),NSV,1,2,1,38,R,ABSC,ORD3,1,11, CALL TAINT (SVOLT, SCURR, XMAX, SMAX, NSV, 2, NER, DMON1)<br>WRITE (6,205) SMAX, XMAX, PWRMAX 116.16.1.XL,XU,1,YL,YU)<br>PLOT CURRENT\*VOLTAGE VS VOLTAGE CURVE IMAX) =E15.8)<br>IF(KPLOT.EQ.O) GO TO 52<br>PLOT CURRENT VS VOLTAGE CURVE WRITE (6,204) I, SCURR (I), SVOLT (I)  $116...16...1...XL$ ,  $XU$ ,  $1$ ,  $YL$ ,  $YU$ ) 5000 CALL EOFTV CALL PAGE<br>GO TO 1 21 CONTINUE<br>36 CONTINUE 37 CONTINUE<br>52 CONTINUE CONTINUE STOP END  $45$ 

 $\ddot{\phantom{0}}$ 

 $\ddot{\mathbf{c}}$ 

#### APPENDIX G

## DESCRIPTION OF LIBRARY SUBROUTINES

## IDENTIFICATION

AL TVIN, trivariate table look-up FORTRAN IV, MAP-coded Ames modification of SHARE library routine SC TRIV

#### PURPOSE

This subroutine is used to evaluate the function  $W = f(X, Y, Z)$ , and the partial derivatives  $\partial W/\partial X$ ,  $\partial W/\partial Y$ ,  $\partial W/\partial Z$ , by linear interpolation, where W is given as a tabulated function of X, Y, and Z.

#### USAGE

This subroutine is called by use of the statement

CALL TVIN(W, XYZ, XTAB, WTAB, IERR, NXYZ, PARDER)

where

W contains the result of the table look-up

XYZ is an array that contains the arguments for table look-up

XYZ(l) contains X XYZ(2) contains Y XYZ(3) contains Z

 $XTAB$  is an array that contains the tables of  $X$ ,  $Y$ , and  $Z$  values upon which the search is to be made:

> $XTAB(1)$  -  $XTAB(NX)$  contains the values for  $X_1, X_2, \ldots, X_NX$ XTAB(NX + 1) - XTAB(NX + NY) contains the values for  $Y_1, Y_2, \ldots, Y_NY$  $XTAB(NX + NY + 1)$  -  $XTAB(NX + NY + NZ)$  contains the values for  $Z_1, Z_2, \ldots, Z_{NZ}$

WTAB is an array that contains functional values:

 $WTAB(1)$  -  $WTAB(NX)$  contains  $W(X_1, Y_1, Z_1)$  -  $W(X_{NX}, Y_1, Z_1)$  $WTAB(NX + 1)$  -  $WTAB(2*NX)$  contains  $W(X_1, Y_2, Z_1)$  -  $W(X_{NX}, Y_2, Z_1)$  and so forth, with Z varying last, until  $WTAB(NX*NY*NZ)$  contains  $W(X_{NX}, Y_{NY}, Z_{NZ})$ 

IERR is an error return code such that

 $IERR = 1$ , normal return  $= 2$ , X is too small  $= 3$ , X is too large  $= 4$ , Y is too small  $= 5$ , Y is too large  $= 6$ , Z is too small  $= 7$ , Z is too large

NXYZ is an array that contains the number of variables in XTAB:

NXYZ(l) contains NX NXYZ(2) contains NY NXYZ(3) contains NZ

PARDER is an array that contains the partial derivatives:

PARDER(1) contains  $\partial W/\partial X$ PARDER(2) contains  $\partial W/\partial Y$ PARDER(3) contains  $\partial W/\partial Z$ 

#### RESTRICTION

The values entered in the three tables in XTAB must increase monotonically.

#### **COMMENTS**

This subroutine performs the same function as the subroutine AL TRIV, which is also a modification of SC TRIV. The present version is more convenient to use, however, as tables are loaded in forward order rather than reverse order.

#### METHOD

The following interpolation formulas are used:

$$
X,Y,Z = W_{c} + \frac{\partial W}{\partial X} (X - X_{c}) + \frac{\partial W}{\partial Y} (Y - Y_{c}) + \frac{\partial W}{\partial Z} (Z - Z_{c})
$$
  
\n
$$
W_{c} = f(X_{c}, Y_{c}, Z_{c})
$$
  
\n
$$
\frac{\partial W}{\partial X} = \frac{W(X_{i+1}, Y_{c}, Z_{c}) - W(X_{i}, Y_{c}, Z_{c})}{X_{i+1} - X_{i}}, \qquad X_{i} \leq X \leq X_{i+1}
$$
  
\n
$$
\frac{\partial W}{\partial Y} = \frac{W(X_{c}, Y_{i+1}, Z_{c}) - W(X_{c}, Y_{i}, Z_{c})}{Y_{i+1} - Y_{i}}, \qquad Y_{i} \leq Y \leq Y_{i+1}
$$
  
\n
$$
\frac{\partial W}{\partial Z} = \frac{W(X_{c}, Y_{c}, Z_{i+1}) - W(X_{c}, Y_{c}, Z_{i})}{Z_{i+1} - Z_{i}}, \qquad Z_{i} \leq Z \leq Z_{i+1}
$$

The quantity  $X_c$  is  $X_i$  or  $X_{i+1}$ , whichever is closer to X. If X is halfway between  $X_i$  and  $X_{i+1}$ , then  $X_{i+1}$  is used as  $X_c$ . If  $X = XTAB(NX)$ , for example, the last entry in the table, then  $X_{i+1}$  is XTAB(NX) and  $X_i$  is XTAB(NX - 1). The above discussion applies for Y<sub>c</sub> and  $Z_c$  also.

## IDENTIFICATION

AL TAIN(TAINT), table look-up and interpolation FORTRAN IV, MAP-CODED Written by V. L. Sorensen

## PURPOSE

This subroutine is used to evaluate one or more functions of an argument X, when the functions and the argument are given in tabular form.

## USAGE

The CALL statement for the IBM 7040/7094 DCS for this subroutine is CALL TAINT(XTAB, FTAB, X, FX, N, K, NER, DMON, GTAB, GX, HTAB, HX,...) and the CALL statement for the IBM 360/67 is CALL TAINT(XTAB, FTAB, X, FX, N, K, NER, DM0N) where

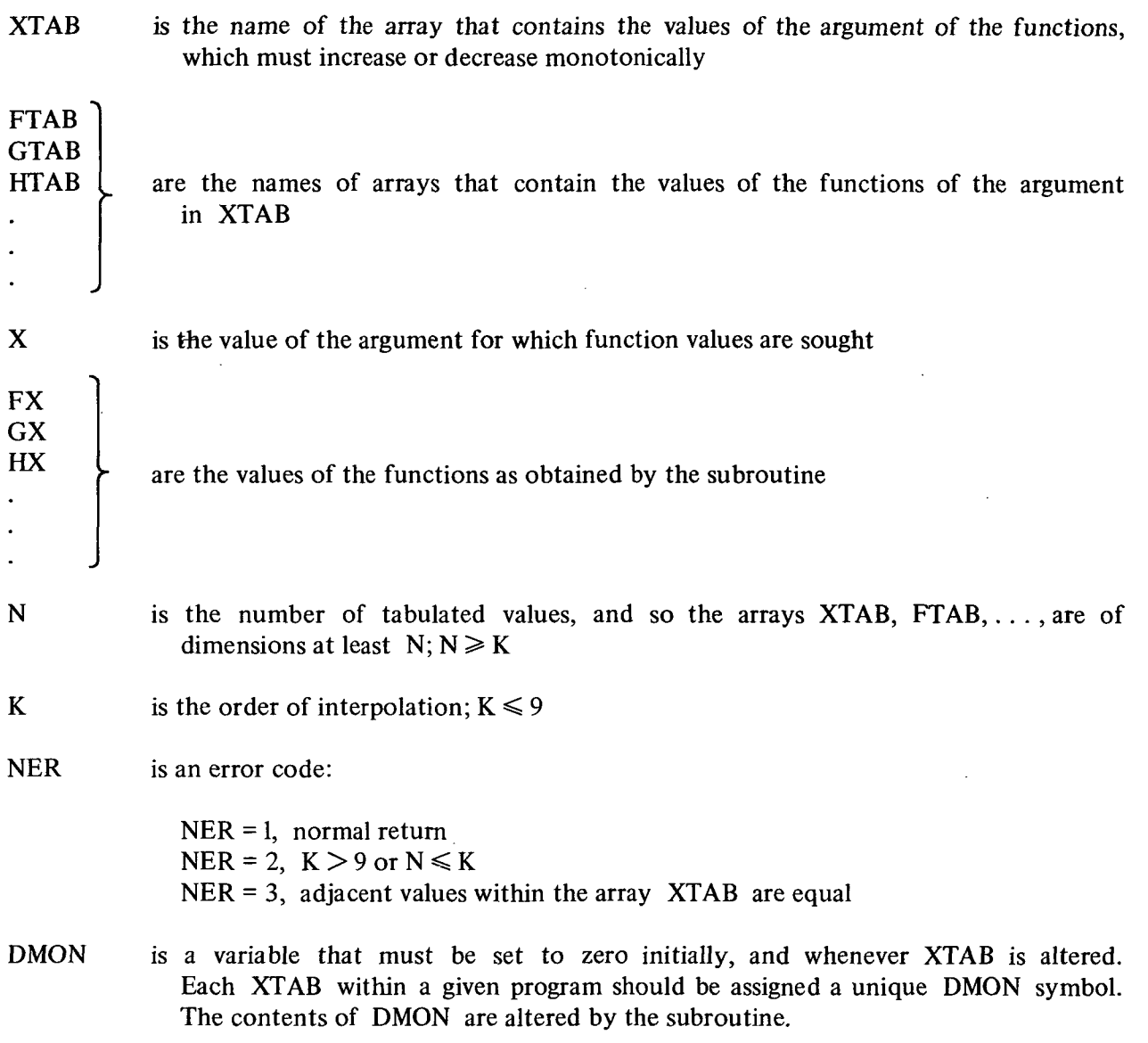

## **RESTRICTIONS**

i,

The table XTAB must be monotonic, and adjacent values may not be equal. The order K must be smaller than or equal to 9, and N must be greater than K.

## METHOD

A binary search is used to find the region of the table where the desired result is to be found. Aitken's method of interpolation is then used to determine the precise functional values corresponding to the given value of the independent variable. Aitken's method is a computational

90

 $\mathcal{L}$ 

scheme for evaluating the Lagrangian interpolation polynomial without having to compute polynomial coefficients. The development of the Lagrangian interpolation method will be omitted here, as details may be found in many standard texts (i.e., see ref. 1). The Aitken method (see ref. 2) consists in the repetitive use of the formula

$$
Y_{m+n}^{n} = \frac{Y_{n-1}^{n-1}(X_{m+n} - X) - Y_{m+n}^{n-1}(X_{n-1} - X)}{X_{m+n} - X_{n-1}}
$$

The superscripts and subscripts are indices, and never exponents, in this formula. For a given value of the order K, the above formula is applied for n in the range  $1, 2, \ldots, K$ , and, for each n, the values for m are taken in the order 0, 1, ..., K-1. The restriction  $n + m \ge K$  applies. Thus, for linear interpolation  $(K = 1)$ , this process is carried out with a single application of the above general formula, for example,  $\mathcal{L}^{\mathcal{L}}$ 

$$
Y_1^1 = \frac{Y_0^0(X_1 - X) - Y_1^0(X_0 - X)}{X_1 - X_0}
$$

For the case  $K = 3$ , the process is repeated six times. The six iterations give

$$
Y_1^1 = \frac{Y_0^0(X_1 - X) - Y_1^0(X_0 - X)}{X_1 - X_0}
$$
 n = 1, m = 0  
\n
$$
Y_2^1 = \frac{Y_0^0(X_2 - X) - Y_2^0(X_0 - X)}{X_2 - X_0}
$$
 n = 1, m = 1  
\n
$$
Y_3^1 = \frac{Y_0^0(X_3 - X) - Y_3^0(X_0 - X)}{X_3 - X_0}
$$
 n = 1, m = 2  
\n
$$
Y_2^2 = \frac{Y_1^1(X_2 - X) - Y_2^1(X_1 - X)}{X_2 - X_1}
$$
 n = 2, m = 0  
\n
$$
Y_3^2 = \frac{Y_1^1(X_3 - X) - Y_3^1(X_1 - X)}{X_3 - X_1}
$$
 n = 2, m = 1  
\n
$$
Y_3^3 = \frac{Y_2^2(X_3 - X) - Y_3^2(X_2 - X)}{X_3 - X_2}
$$
 n = 3, m = 0

Note that the fourth and fifth iterations depend on the first, second, and third, and that the sixth and final one depends on the fourth and fifth. It is evident that the Aitken method may be characterized as the repetitive application of a linear interpolation process.

#### IDENTIFICATION

## AL SC42, S-C 4020 microfilm recorder plotting package FORTRAN IV 360/50 Written by North American Aviation, obtained from UAIDE

#### PURPOSE

AL SC42 is a package of FORTRAN IV subroutines used in preparing input tapes for the S-C 4020 Microfilm Recorder (Plotter) operated by Lockheed Missiles and Space Company, Sunnyvale, California. The S-C 4020 produces plotted and printed output on vellum and/or microfilm. The use of this machine offers great advantages for jobs having large volumes of plotted output.

#### USAGE

An excellent manual for users of the S-C 4020 is supplied by Lockheed (ref. 1), and copies are available from the Computation Division. Usage described in this manual is for an IBM 7094 computer; however, only a few differences exist for usage with an IBM 360/50. These differences are listed at the end of this write-up.

The Ames user must include the following in his program:

1. CALL READIN  $\ast$ 

This statement must appear prior to calling any of the ALSC42 subprograms. He must supply a data card to be read by READIN, containing the following information:

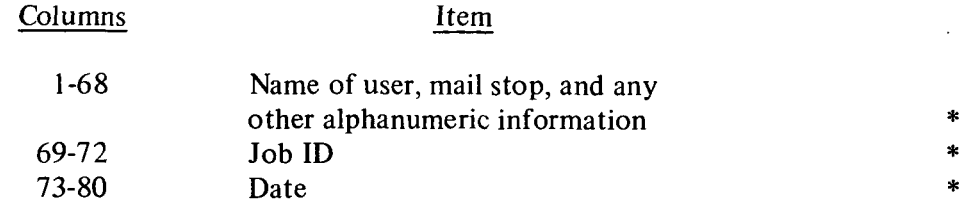

The information contained on this card is used by ALSC42 for the leading and trailing identification frames. The information in columns 69 through 80 is also used for the ID information in the upper right-hand corner of each frame. The CALL READIN statement also generates the leading identification frame.

2. CALL E0FTV

This statement is used to generate the trailing ID frame on the plot tape followed by an end of file, and also writes on tape 6 the number of frames plotted.

3. Necessary control cards

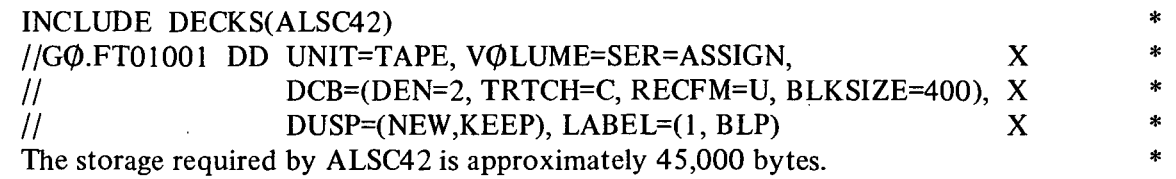

The \*'s that appear at the right of the page indicate differences between this write-up and the 7094 write-up of ALSC42.

## CURRENT MACHINE TIME RATES

As of this date, machine usage charges for the S-C 4020 Microfilm Plotter are as follows:

- (1) \$90.00 per elapsed machine hour time plus
- (2) (a) 5 cents per frame microfilm (16 mm)
	- (b) 25 cents per frame hard copy (vellum)
		- (c) 27 cents per frame for combination of hard copy and microfilm
- (3) \$25.00 minimum charge per job submission shall apply to combined cost elements of (1) and (2) above. Generally, a job submission will include plot tapes from several users.

## REFERENCES

North American Aviation, Inc., S-C 4020 Manual. Lockheed Missiles and Space Co., Sunnyvale, California, December 1965.

## ALSC42 PLOTTING PACKAGE FOR 360/50

#### General Description

The S-C 4020 manual that is distributed describes subroutine usage for the IBM 7094 version of ALSC42. The IBM 360/50 version of ALSC42 provides the user with essentially all the capability described in this manual. The differences between the two versions are listed below.

1. The following routines are no longer available:

**CHAINV** CLEANV DSHLNV, see item 21 ERRLNV **GRACS** IDFRM, IDFRM., IDFRMS SCCTAB **SCPØØL** SETFRV VLAGX VLAGY

2. No routine may have an optional calling sequence of different length than the normal calling sequence. When this restriction appeared to decrease capability, it was circumvented by adding a new routine using the optional calling sequence (see PRINTV and TYPEV).

3. No routine may pass locations of variables instead of values (see SCERRV, SERSAV, SERREV). No capability is apparently lost by this restriction, although the usage of the three routines mentioned is changed somewhat.

4. APLOTV - The characters to be plotted (stored in the array MARKPT) are assumed to be represented by integers (that are right adjusted) if NC is positive, and by characters (that are left adjusted) if NC is negative. Thus, if APLOTV is called with a Hollerith argument for MARKPT, or if MARKPT consists of characters read in with an Al field, NC must be negative.

5. BNBCDV - The results returned by BNBCDV occupy two words, thus BCDWD must be an array dimensioned at least two. The six characters are right adjusted.

6. EQFTV - No longer rewinds and unloads the plot tape.

7. FRAMEV - Must always be called with an argument.

8. NOFRV - May be called with one argument only

#### CALL NOFRV(NOFRM).

Returns the current frame count number.

9. POINTV - May be called with three arguments only

CALL POINTV(X,Y, ±NS).

10. PRINTV - May be called with four arguments only

, CALL PRINTV(N,BCDTXT,IX,IY).

The "type current point" feature is utilized by a new routine TYPEV that is the same as PRINTV with two arguments.

11. RESETV - May not have an argument. Use FRAMEV if corner marks and frame counting are desired.

12. SCERRV - The arguments represent values of the scaling error indicators instead of locations.

## CALL SCERRV(KX,KY).

Stores the current values of these indicators in KX and KY. Thus it is necessary to call SCERRV after using NXV and/or NYV instead of before as described in the manual. See also SERSAV and SERREV below.

13. SERSAV and SERREV-These retrieve and restore the values of the scaling error indicators, respectively. Thus, SCERRV and SERSAV both perform the same function while SERREV allows the programmer to set the indicators to whatever value he desires.

14. TABL-V-Only three tables of vector characters are implemented at the present time-TABLlV, TABL2V, and TABL3V. The structure of vector character tables is somewhat different than described in the manual in that each 12-bit pattern occupies one-half word (16 bits) of the core.

15. XAXISV and YAXISV - May be called with three arguments only

## CALL XAXISV(IX,IY,NSTPT).

16. TYPEV - New routine to utilize "type current point" feature of the S-C4020. Usage is identical to the description in the manual of PRINTV with two arguments

#### CALL TYPEV(N,BCDTXT).

17. SHFTIV - New routine to perform logical one register, off-the-end shift

#### CALL SHFTIV(AIN,AOUT,NS).

where

AIN input

AOUT result

NS number of bit positions to shift, left if plus, right if minus

Vacated bit positions are filled with zeros.

18. SHFT2V - New routine to perform logical two register, off-the-end shift

## CALL SHFT2V(AIN,BIN,AOUT,BOUT,NS)

Arguments similar to SHFTIV. On a left shift (NS+), bits are shifted through bit position 1 of BIN into bit position 32 of AIN and vice versa for right shift. Vacated positions are filled with zeros.

19. ANDV - New routine to perform logical product of two quantities.

## CALL ANDV(A,B,Q

performs  $C = A * B$ .

20. ORAV - New routine to perform logical turn of two quantities.

CALL ORAV(A,B,C)

performs  $C = A + B$ .

21. DOTLNV, INCRV - New routine for plotting a dashed line.

CALL DOTLNV(IX1,IY1,IX2,IY2)

where

IX1, IY1 start coordinates (integer values)

1X2,1Y2 stop coordinates (integer values)

The routine INCRV is used to supply the line and space size. This is set normally at 8 for the line and 4 for the space. These values may be altered, however, by calling INCRV prior to DOTLNV.

## CALL INCRV(IL,IS)

where

IL desired length of line in raster units (integer value)

IS desired size of space in raster units (integer value)

If IL and IS are such that the stop coordinates  $(IX2,IY2)$  terminate in the space portion of a dash segment, the lost line portion extends to the stop coordinates. Illegal values of IL or IS are ignored by INCRV. DOTLNV will then use the last used values of IL and IS.

## IDENTIFICATION

AL AICR, S-C 4020 Microfilm Recorder Plotting Program FORTRAN IV 360/50 Written by North American Aviation, obtained from Lockheed Missiles and Space Company

#### PURPOSE

AL AICR is a general purpose subroutine for writing a magnetic tape for displaying graphical output on the S-C 4020. Hard copy and/or microfilm can be obtained. The subroutine will compute scale factors, generate the printing of the scales, generate grid lines and axes, and generate titles and labels from information supplied by the user. It uses the S-C 4020 plotting package (ALSC42) for preparing the magnetic tape that is used as input by the S-C 4020 plotter operated by Lockheed. This plotter offers great advantages for jobs having large volumes of output.

#### USAGE

This subroutine is entered by the use of the statement:

CALL AICRT3(KX,KY,X,Y,NP,ND.NV,NS,NC,T,A, $\phi$ ,NF,NG,DCX,DCY,NX $\phi$ ,XL,XU,NY $\phi$ ,YL,YU)

where

- $\overline{K}X$  0 for linear display in X, 1 for log display in X
- $KY$  0 for linear display in Y, 1 for log display in Y
- X name of the array containing the values of X
- Y name of the array containing the values of Y
- $NP$  number of points in X and Y array to be plotted
- ND interval at which points will be displayed; for example, every point  $= 1$ , every tenth point  $= 10$
- NV 2 if one wishes to join points plotted with a straight line, 1 for points only
- NS 2 if the data are to be sorted as a function of X before plotting (to enable the connecting of points by vectors), 1 if data are not to be sorted
- NC decimal equivalent of the character of the point to be plotted (see figs. 1-10 attached), for example,  $NC = 38$  for a circle

- T 12-word alphanumeric title to be displayed at the top of the graph (see Special Features) \*
- A 13-word abscissa title (see Special Features) \*
- $\Phi$  13-word ordinate title (see Special Features)
- $NF$  1 if a new frame is required, 2 if overlay is required
- NG 1 scale labeling for non-log plots is determined by the magnitude of the numbers. If any X meets the following condition:  $|X| \ge 10^6$  or if all X are in the range  $-10^5 \le X \le 10^5$ , the labeling would automatically be in the E-label notation. 2 non-log labeling is always in the E-label notation.
- $DCX, \vert$ **DCY** governs the coarseness of the X and Y meshes (see Special Features)
- NX0 2 override search for X-upper and X-lower, 1 let routine determine X-upper and X-lower (see Special Features)
- XL X-lower, if needed  $(NX\emptyset = 2)$
- $XU$  X-upper, if needed (NX $Q = 2$ )
- NY0 2 override search for Y-upper and Y-lower, 1 let routine determine Y-upper and Y-lower
- YL Y-lower, if needed  $(NY\emptyset = 2)$
- YU Y-upper, if needed  $(NY\emptyset = 2)$

The Ames user *must* provide the following:

1. CALL READIN

This statement must appear prior to calling the AL AICR subroutine. He must supply a data card, to be read by READIN, containing the following identification information: \*

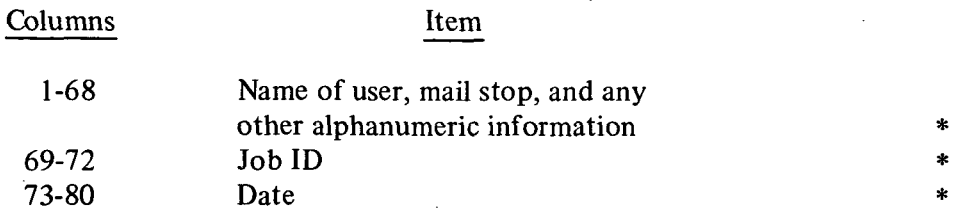

The information supplied on the card is used by the S-C4020 for the leading and trailing identification frames. The information supplied in 69-80 will also appear in the upper right-hand corner of each frame. The CALL READIN statement generates the leading identification frame.

#### 2. CALL E0FTV

This statement is used to generate the trailing identification frame on the plot tape followed by an end of file and also writes on tape 6 the number of frames plotted.

3. Necessary control cards:

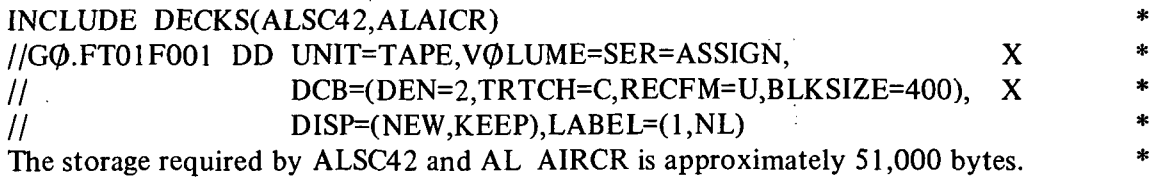

The \*'s that appear at the right of the page indicate differences between this write-up and the 7094 write-up of ALAICR.

## SPECIAL FEATURES

The recommended value for .DCX and DCY is 16.0. If more grid lines are necessary, decrease the values of DCX and DCY. For fewer lines, increase the values of DCX and DCY. The entire array of X and Y being plotted must be in the core when this routine is executed.

The feature of sorting the functions before plotting has one drawback: after the functions have been sorted, the original order is totally destroyed. This feature should not be used unless the plotting of these data is the last function of the code or unless the order of the data is not important.

If  $(XU/XL - 1) \le 0.001$ , or if  $XU = XL = 0$ , no graph will be drawn as the function is constant or almost constant (similarly for YU and YL).

The titles used should be centered in the 48-character array to insure centering of the titles on the graph. The abscissa and ordinate title can be as large as 52 characters.

If one uses the upper and lower limit search provided by AICRT3, care should be exercised in defining the variable or constant used for XL, XU, YL, or YU as it will be changed by the subroutine.

NG is used to permit a floating point notation labeling of linear plots. This is provided because the maximum fixed point number that can be used is 999999, and the smallest greater than zero is .000001, similarly to negative values. To provide meaningful labeling of data outside this range, the floating point notation has been made available.

The limit of the number of cycles in log plotting is 10. Do not try to plot more than a  $10 \times 10$  log  $\times$  log plot.

## RESTRICTION

This routine should not be used to plot a point at a time.

## CURRENT MACHINE TIME RATES

As of this date, machine usage charges for the S-C 4020 Microfilm Plotter are as follows:

- (1) \$90.00 per elapsed machine hour time plus
- (2) (a) 5 cents per frame microfilm (16 mm) (b) 25 cents per frame hard copy (vellum)
- (c) 27 cents per frame for combination of hard copy and microfilm (3) \$25.00 minimum charge per job submission, shall apply to combined costs elements of (1) and (2) above.

#### REFERENCES

North American Aviation, Inc., S-C 4020 Manual. Lockheed Missiles and Space Co., Sunnyvale, California, December 1965.

## REFERENCES

- 1. Friedlander, S.; Kaye, S.; and Rolick, G. P.: Silicon Solar Cells for Near-Sun Missions. NASA CR-73062, 1965.
- 2. Sandstrom, Jerome D.: A Method for Predicting Solar Cell Current-Voltage Curve Characteristics as a Function of Incident Solar Intensity and Cell Temperature. Sixth IEEE Photovoltaics Specialists Conference, Cocoa Beach, Florida, Mar. 28-30, 1967, Conference Record, vol. 2, pp. 199-208.
- 3. Luft, W.; Barton, J. R.; and Conn, A. A.: Multifaceted Solar Array Performance Determination. ASME Intersociety Energy Conversion Engineering Conference, Miami Beach, Florida, Aug. 13-17, 1967. Advances in Energy Conversion Engineering, ASME,, N. Y., 1967, pp. 247-257.
- 4. Brown, W. D.; Hodgman, G. W.; and Spreen, A. T.: Computer Simulation of Solar Array Performance. Sixth IEEE Photovoltaics Specialists Conference, Cocoa Beach, Florida, Mar. 28-30, 1967, Conference Record, vol. 2, pp. 233-250.
- 5. Wolf, M.; and Rauschenbach, H.: Series Resistance Effects on Solar Cell Measurements. 1961 Pacific General Meeting of the AIEE, Salt Lake City, Utah, Aug. 23-25, 1961. Vol.3 of Advanced Energy Conversion, no. 2, Apr.-June, 1963, pp. 455-479.
- 6. Anon.: NASA Space Vehicle Design Criteria, Solar Electromagnetic Radiation. NASA SP-8005, 1965.

## NATIONAL AERONAUTICS AND SPACE ADMINISTRATION WASHINGTON, D.C. 20546 OFFICIAL BUSINESS

FIRST CLASS MAIL

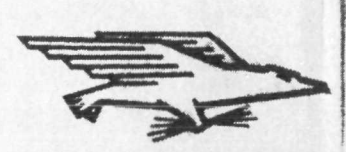

POSTAGE AND FEES PAID NATIONAL AERONAUTICS AND SPACE ADMINISTRATION

#### If Undeliverable (Section 158<br>Postal Manual) Do Not Return POSTMASTER:

"The aeronautical and space activities of the United States shall be conducted so as to contribute ... to the expansion of human knowledge of phenomena in the atmosphere and space. The Administration shall provide for the widest practicable and appropriate dissemination of information concerning its activities and the results thereof."

-NATIONAL AERONAUTICS AND SPACE ACT OF 1958

# NASA SCIENTIFIC AND TECHNICAL PUBLICATIONS

TECHNICAL REPORTS: Scientific and technical information considered important, complete, and a lasting contribution to existing knowledge.

TECHNICAL NOTES: Information less broad in scope but nevertheless of importance as a contribution to existing knowledge.

TECHNICAL MEMORANDUMS: Information receiving limited distribution because of preliminary data, security classification, or other reasons.

CONTRACTOR REPORTS: Scientific and technical information generated under a NASA contract or grant and considered an important. contribution to existing knowledge.

TECHNICAL TRANSLATIONS: Information published in a foreign language considered to merit NASA distribution in English.

SPECIAL PUBLICATIONS: Information derived from or of value to NASA activities. Publications include conference proceedings, monographs, data compilations, handbooks, sourcebooks, and special bibliographies.

TECHNOLOGY UTILIZATION PUBLICATIONS: Information on technology used by NASA that may be of particular interest in commercial and other non-aerospace applications. Publications include Tech Briefs, Technology Utilization Reports and Technology Surveys.

Details on the availability of these publications may be obtained from:

SCIENTIFIC AND TECHNICAL INFORMATION OFFICE

NATIONAL AERONAUTICS AND SPACE ADMINISTRATION Washington, D.C. 20546